## **UNIVERSIDAD NACIONAL DE INGENIERÍA**

## **FACULTAD DE CIENCIAS**

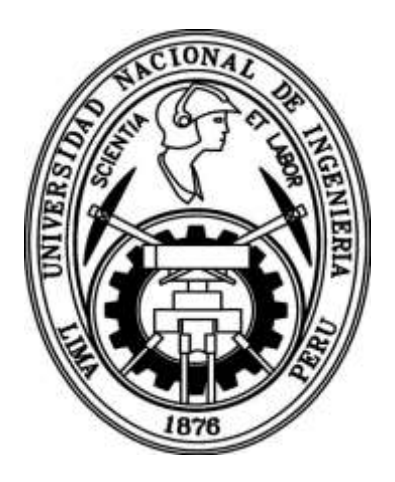

## **TESIS**

## **"IMPLEMENTACIÓN Y CALIBRACIÓN DE UN SISTEMA PARA ADQUISICIÓN Y ANÁLISIS DE IMÁGENES HIPERESPECTRALES"**

PARA OBTENER EL GRADO ACADÉMICO DE MAESTRO EN CIENCIAS EN FÍSICA

ELABORADO POR:

## **RONALD BARRIENTOS CAMPOS**

ASESOR:

DR. HÉCTOR RAÚL LORO RAMÍREZ

**LIMA - PERÚ**

**2018**

## (DEDICATORIA)

Dedico este trabajo a mi familia y a mis amigos por estar siempre presentes conmigo.

#### **AGRADECIMIENTOS**

Agradezco en primer lugar a Concytec por habernos brindado a los becarios del programa de maestría obtener el grado de magister, donde cada uno ha seguido una línea de investigación que se adecua a su capacidad, experiencia y preferencia académica. Esta gran oportunidad nos abrirá nuevas puertas en nuestra vida profesional y académica.

También quiero agradecer a mis padres por haberme apoyado en todo momento, por sus consejos, sus valores, su motivación constante que me ha permitido superarme profesionalmente. A mis hermanos por ser grandes amigos y compañeros de largas pláticas.

Al profesor Héctor Loro por su labor como director del programa de maestría y como mi asesor, quien me ha apoyado enormemente en este trabajo, por haberme orientado con su gran experiencia profesional y haberme llevado paso a paso la culminación de esta tesis.

Finalmente quiero agradecer a todos mis amigos del laboratorio de Óptica Fotónica de la Facultad de Ciencias de la UNI los cuales he conocido durante el periodo de maestría y consideraré verdaderos amigos por el resto de mi vida.

# **Índice**

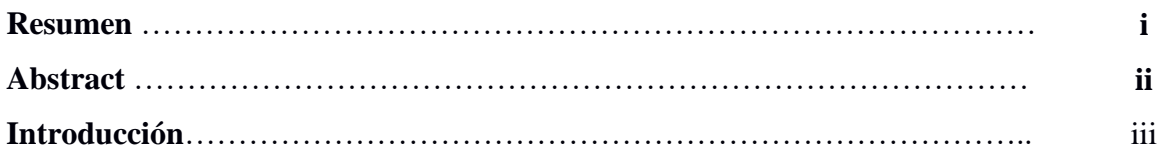

## **CAPITULO 1**

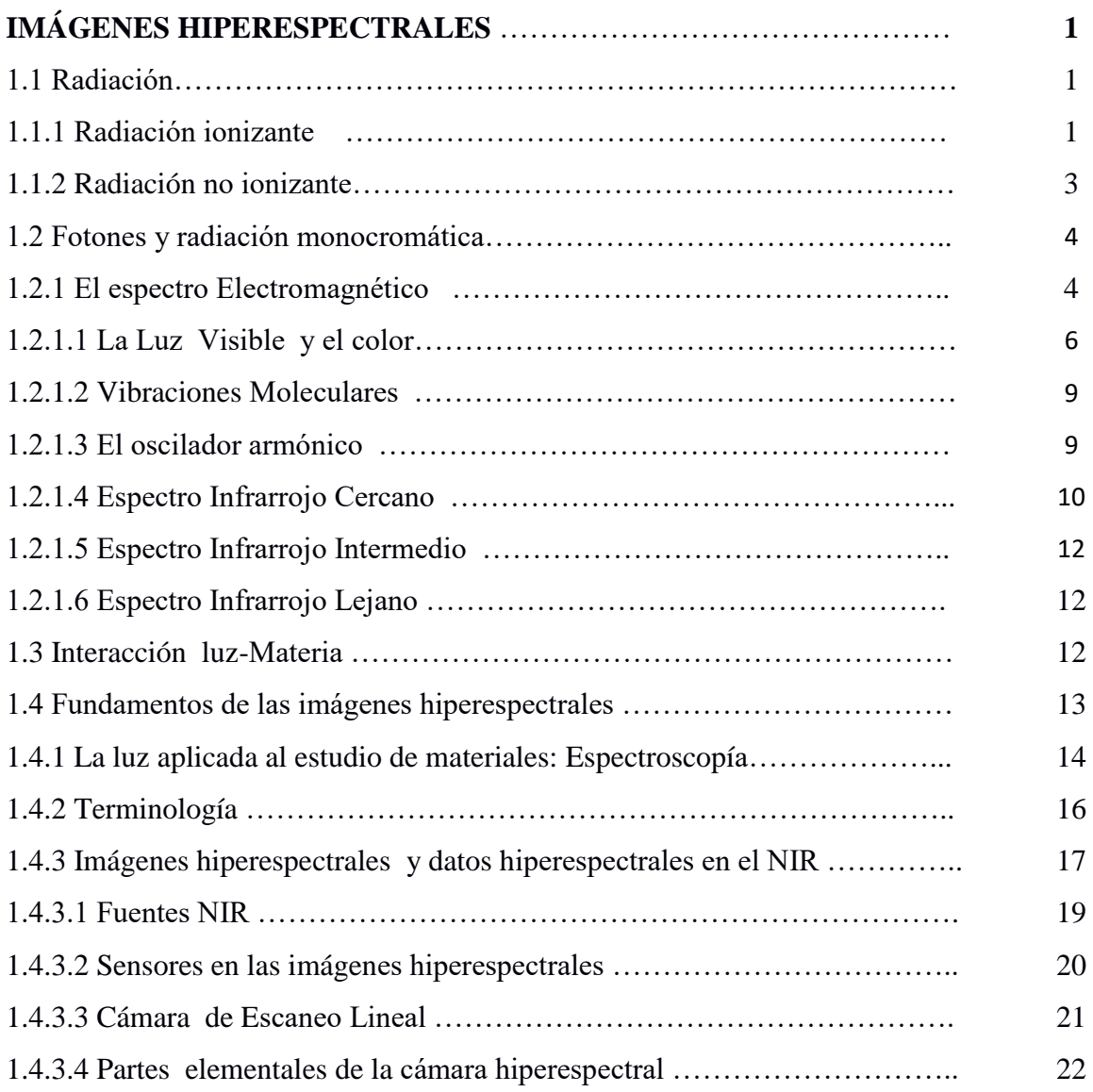

## **CAPÍTULO 2**

## **LA CÁMARA HIPERESPECTRAL RESONON Y**

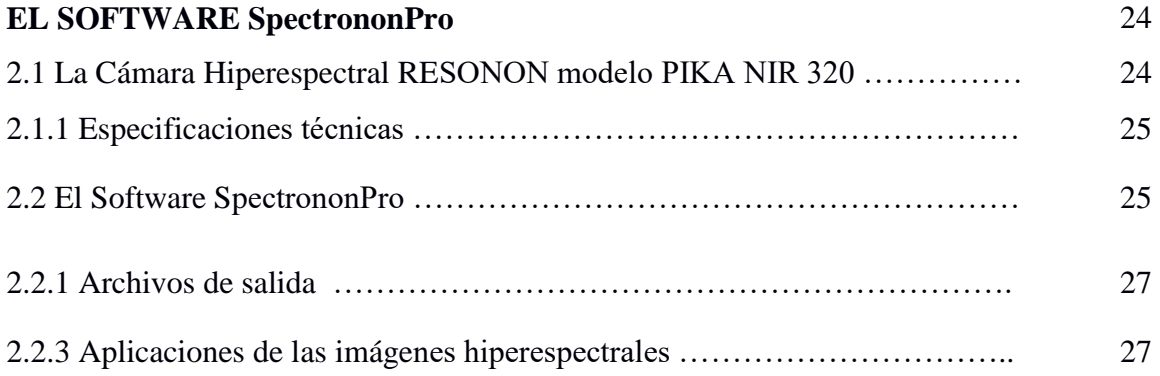

### **CAPITULO 3**

## **IMPLEMENTACIÓN DE UN SISTEMA HIPERESPECTRAL**

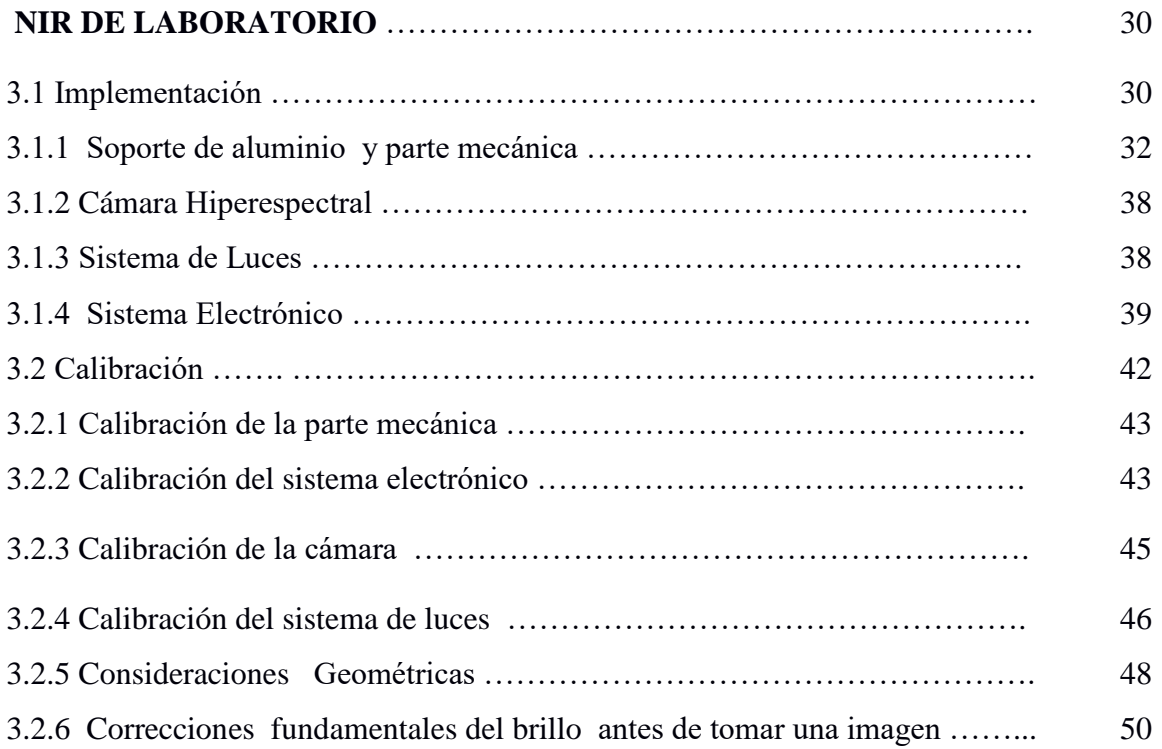

## **CAPÍTULO 4**

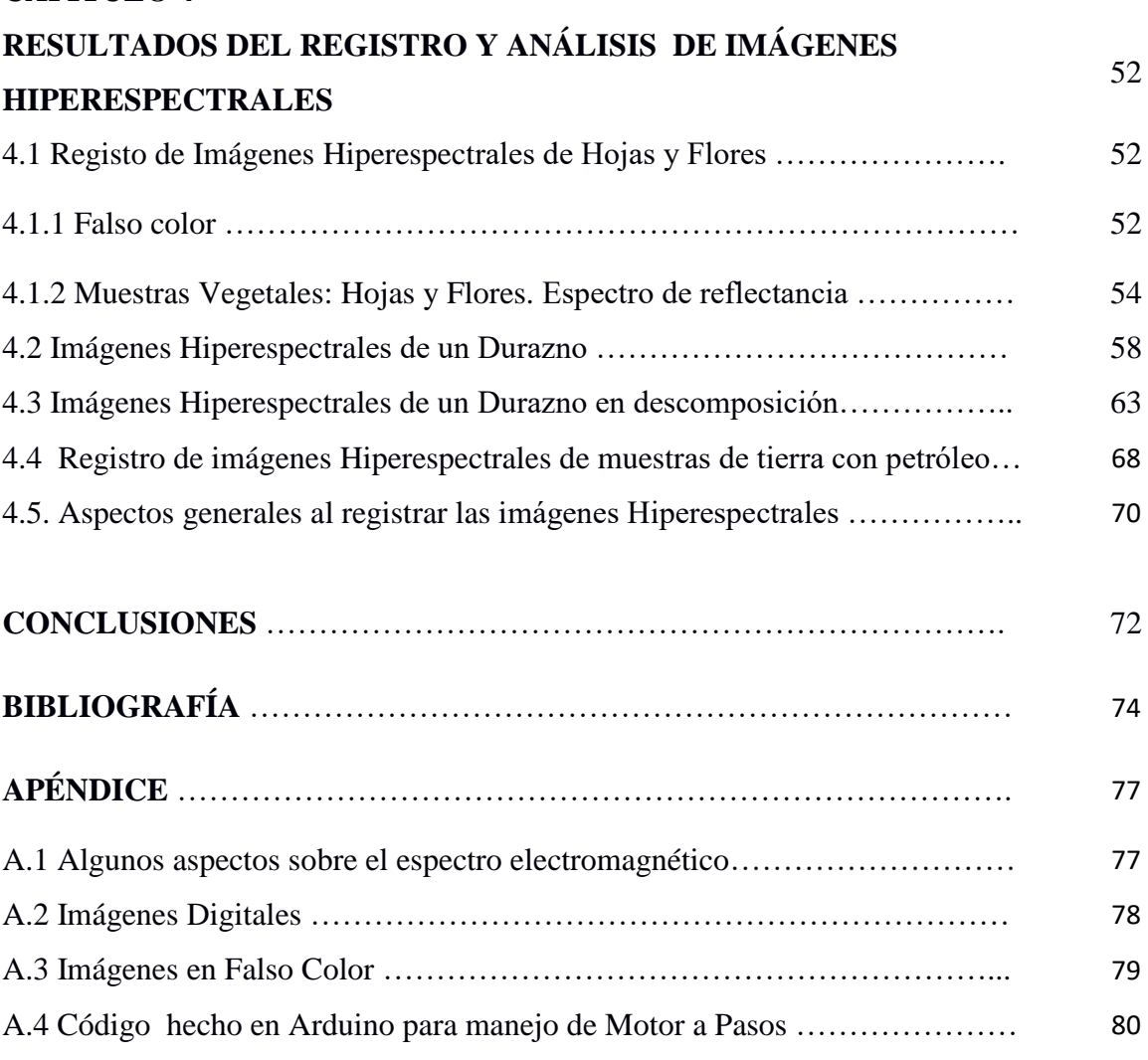

# **Índice de Figuras**

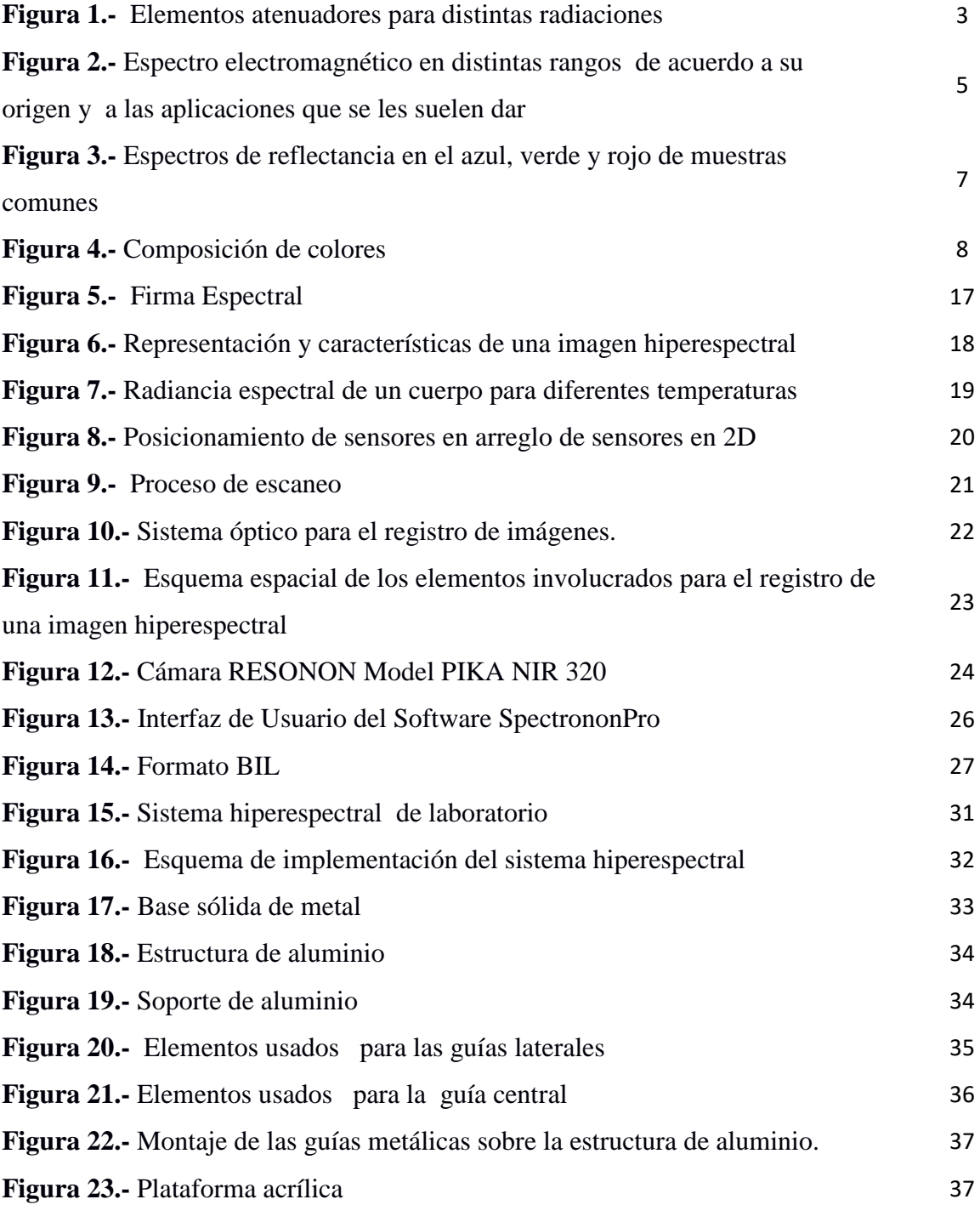

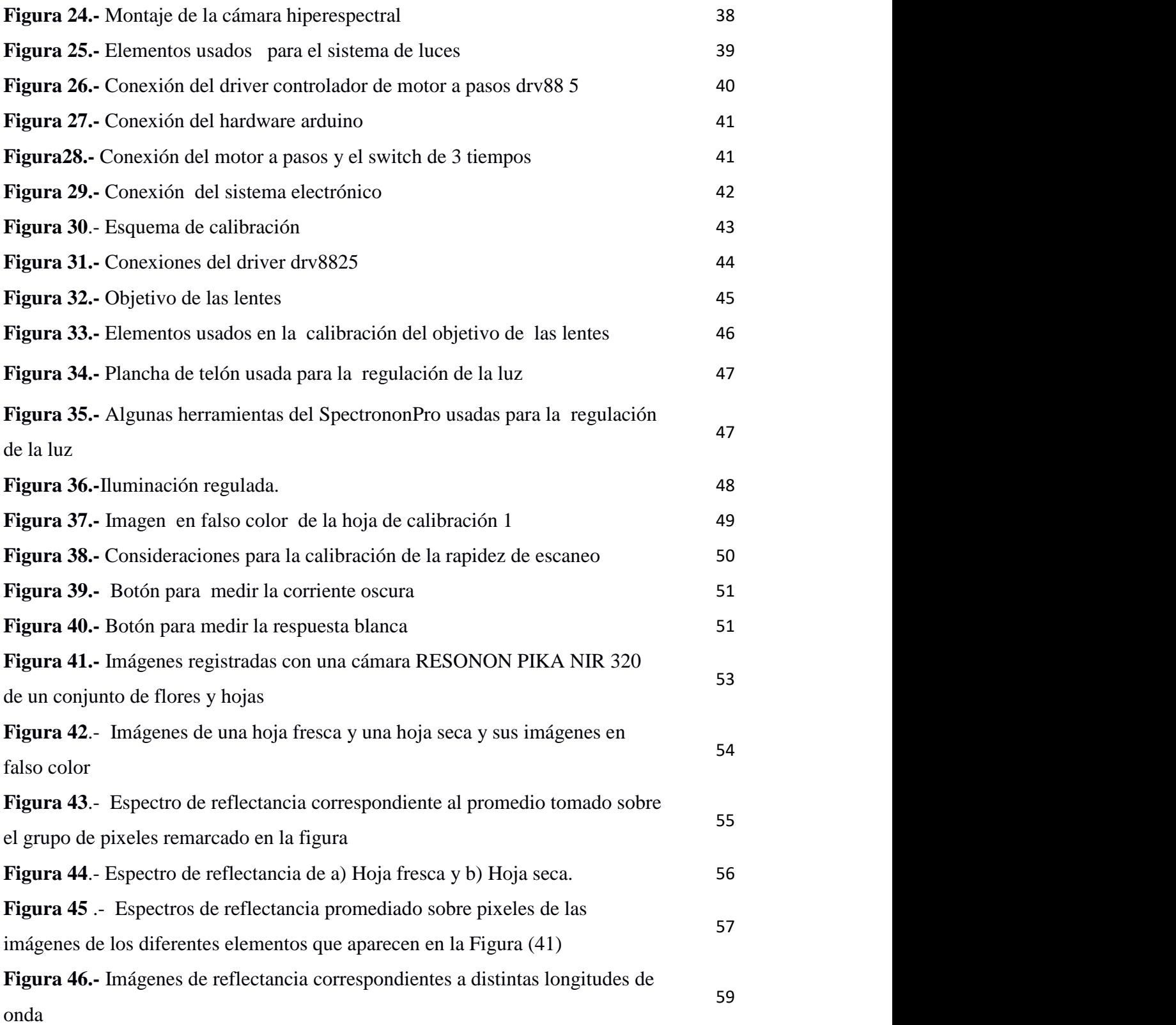

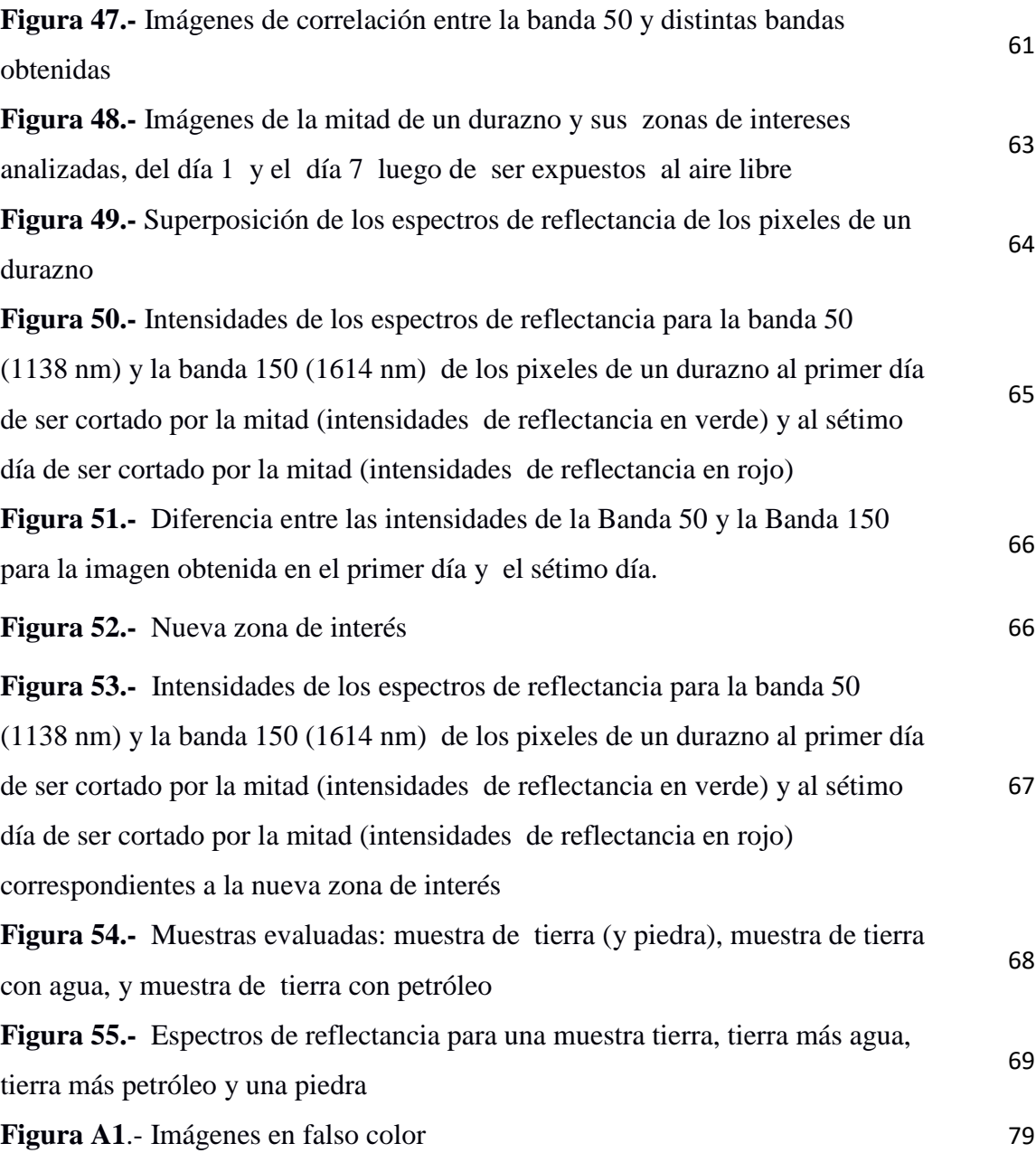

## **RESUMEN**

En este trabajo se muestra la implementación y el uso de la técnica de caracterización de materiales que van desde las orgánicas hasta inorgánicas usando su reflectancia en el rango infrarrojo cercano, monitoreada con una cámara hiperespectral en un sistema movimiento, con velocidad controlada por computadora. El trabajo incluye la calibración de una cámara hiperespectral, la implementación de un sistema mecánico que permita el registro de las imágenes hiperespectrales así como su aplicación al estudio de la vegetación fresca, el proceso de maduración de un durazno y al análisis de los componentes de una mezcla de materiales. Se muestran unas primeras aplicaciones del uso de este sistema. En primer lugar se muestran imágenes en el infrarrojo de hojas y flores frescas tanto como secas. También de frutos frescos y frutos descompuestos así como imágenes de tierra con y sin petróleo. Estos ejemplos se muestran con la finalidad de iniciar futuros temas de investigación en diferentes áreas que van desde la agricultura, estudio de materiales inorgánicos así como la contaminación ambiental. Los resultados obtenidos muestran un prometedor campo de investigación que permitirá abrir nuevas líneas de investigación.

## **ABSTRACT**

This paper shows the implementation and use of the technique of characterization of materials ranging from organic to inorganic using its reflectance in the near infrared range, monitored with a hyperspectral camera in a motion system, with speed controlled by computer. The work includes calibration of a hyperspectral camera, the implementation of a mechanical system that allows the recording of hyperspectral imaging and their application to the study of fresh vegetation, the maturation process of a peach and analysis of the components of a materials mix. Some first applications of the use of this system are shown. First, infrared images of fresh and dried leaves and flowers are shown. Also of fresh fruits and decomposed fruits as well as images of earth with and without oil. These examples are shown in order to initiate future research topics in different areas ranging from agriculture, study of inorganic materials as well as environmental pollution. The results obtained show a promising field of research that will open new lines of research.

## **INTRODUCCIÓN**

Algunos casos que necesitan de la caracterización de una muestra son el reconocer un agente contaminante, encontrar algún tipo de mineral valioso, diferenciar tipos de alimentos y saber su estado de descomposición, diferenciar vegetación fresca, sana y su abundancia, diferenciar tipos de vegetación, entre otros. Caracterizar una muestra es frecuentemente un trabajo muy complejo, ya que requiere de la aplicación de muchas técnicas físicas, químicas, computacionales, etc., que necesitan varias horas de trabajo, mucho dinero y mano de obra calificada especialmente cuando se requieren analizar grandes muestras que involucran un área extensa de territorio. Otro problema es que a menudo la caracterización puede dañar completa o parcialmente nuestro objeto de estudio.

Por lo tanto es de suma importancia crear herramientas que nos permitan caracterizar un objeto de estudio de forma rápida, menos costosa, simple y que abarque áreas cada vez mayores generando la menor cantidad de daño posible sobre esta última.

Dentro de las técnicas de caracterización de materiales se ha reportado recientemente en la literatura científica un fuerte interés en la técnica de caracterización usando imágenes hiperespectrales [1]. Esta técnica consiste en la adquisición de información espacial y espectral de la radiación que regresa de una superficie para su posterior procesamiento. La información espacial está relacionada con el tamaño de los pixeles y su posición. La información espectral está relacionada con el número de bandas o longitudes de onda de la radiación que es captada. Esta técnica tiene aplicaciones en la agricultura, forestal, monitoreo de océanos, geología, medio ambiente, asuntos militares, etc [2].

En nuestro país se han reportado trabajos de imágenes hiperespectrales en el rango visible y no se han encontrado trabajos usando cámaras hiperespectrales en suelos. Las imágenes hiperespectrales en el infrarrojo dan una abundante información que permite caracterizar una gran variedad de muestras orgánicas e inorgánicas. En particular en nuestro país existe un fuerte interés por estudiar plantas y minerales lo que convierte a las cámaras hiperespectrales en herramientas de valioso apoyo en el estudio de estos materiales.

iii

En esta tesis se muestra la implementación de una cámara hiperespectral para lo cual se ha construido un sistema de desplazamiento controlado por computadora de muestras a analizar. También se incluye la etapa de calibración de una cámara hiperespectral marca RESONON modelo PIKA NIR 320.

Las imágenes que se registran en esta cámara requieren una normalización con el fin de tener una cuantización de la reflectancia de las muestras estudiadas. Esto se realiza usando una superficie de Teflón de reflectancia conocida. La información obtenida consiste en 168 bandas cada una asociada a una longitud de onda entre 900 nm y 1700 nm que registran la intensidad de la reflectancia de la superficie en estudio. Estos datos son analizados con softwares que manejan datos multivariables, donde nuestro elemento base es un pixel con 168 componentes o variables.

Se muestran unas primeras aplicaciones del uso de la cámara. En primer lugar se muestran en el infrarrojo de frutos frescos y frutos descompuestos. También se muestran imágenes de hojas y flores frescas y secas. Asimismo de muestran imágenes de tierra sin y con petróleo. Se muestran también imágenes de materiales inorgánicos como la arcilla, cemento y arena. Estos ejemplos se muestran con el final de iniciar futuros temas de investigación en diferentes áreas que van desde la agricultura, estudio de materiales inorgánicos así como la contaminación ambiental.

Los resultados obtenidos muestran un prometedor campo de investigación que permitirá abrir nuevas líneas de investigación.

#### **Objetivos Generales**

Implementar un sistema para el desplazamiento de muestras que permita su análisis usando una cámara hiperespectral. Estudiar problemas relacionados con emisiones de radiación no ionizante en el rango de 900 nm a 1700 nm usando una cámara hiperespectral.

#### **Objetivos Específicos**

- Implementar y calibrar un Sistema Hiperespectral NIR (Infrarrojo cercano) de laboratorio.
- Estudiar algunas aplicaciones en el campo de la vegetación.
- Hacer una simulación en el laboratorio de tierra contaminada con petróleo.

#### **Planteamiento del Problema**

#### **Planteamiento de la realidad Problemática**

Es muy importante disponer de la técnica de imágenes hiperespectrales para el estudio y caracterización de materiales relacionados con temas de investigación prioritarios en nuestro medio como son la agricultura la minería y la contaminación ambiental.

Es de suma importancia para la agronomía o control de cultivos poder distinguir vegetación fresca o sana de la seca o enferma, para tener un mayor control de la producción. De esta forma se podría reconocer las zonas en mal estado y así darles una solución que mitigue el daño.

En temas medio ambientales, es importante poder tener una herramientra para indentificar y localizar zonas dañadas por derrames de petróleo, aparte de conocer la ubicación del derrame, es de vital importancia diferenciar las zonas afectadas de las que no están afectadas con el fin de reconocer toda la extensión del catástrofe y así tomar las medidas necesarias para recuperar la zona afectada.

#### **Formulación del Problema**

#### **Problema general**

- ¿Podemos caracterizar un objeto de estudio utilizando las imágenes hiperespectrales en el rango de 900 a 1700 nm?

#### **Problema específico**

- ¿El sistema hiperespectral de laboratorio podrá diferenciar las características de dos objetos distintos?
- ¿El sistema hiperespectral de laboratorio podrá servir para reconocer si un material ha sido invadido por otro formando un nuevo material difícil de distinguir del material original a simple vista?

#### **HIPÓTESIS**

#### **Hipótesis General**

El sistema hiperespectrtal NIR (900 nm a 1700 nm) de laboratorio es capaz de diferenciar diferentes materiales como por ejemplo vegetación fresca de vegetación seca, tipos de hojas. Reconocer suelos donde hubo derrames de petróleo en una determinada área de estudio.

#### **Hipótesis Específicas**

- Es posible implementar un sistema de desplazamiento de muestras para su estudio usando una cámara hiperespectral.
- La reflectancia es una característica propia de cada material la cual permite su identificación.
- La mezcla de distintos materiales da lugar a una reflectancia asociada a una gran cantidad de datos cuyo análisis permite estimar los materiales que la producen.
- Los espectros de reflectancia muestran una correlación con pequeñas variaciones en los materiales en estudio, como por ejemplo la descomposición de materiales orgánicos.

#### **JUSTIFICACION**

Las imágenes hiperespectrales NIR son una fuente de información bastante potente que puede ser usado para la caracterización de ciertas sustancias susceptibles en el rango infrarrojo cercano [1] [2] [3] [4]. En el laboratorio puede servir para el análisis de muestras pequeñas, comúnmente se utiliza para el control de calidad de muchos insumos de origen animal y vegetal. En campo abierto, tomados con el apoyo de un sistema no tripulado (dron), las imágenes hiperespectrales pueden usarse para encontrar la extensión de un derrame de petróleo, incendio, desastre natural, extensiones de una vegetación específica, etc.

La ventaja de las imágenes hiperespectrales es que esta nos brinda abundante información espectral y espacial de una muestra de forma rápida, además de no dañar la muestra analizada. Esta característica nos permite ubicar espacialmente los cambios de composición en la superficie mediante el análisis de los espectros en la superficie.

Recientemente se ha registrado en la bibliografía científica un incremento en el número de publicaciones relacionadas con la técnica de imágenes hiperespectrales. En nuestro país aún no se cuenta con muchos trabajos en esta línea de investigación por lo que se hace necesario desarrollar trabajos de investigación que incluyan esta técnica [5] [6], solo se cuentan con algunos trabajos en el rango visible y según lo revisado en la bibliografía científica en nuestro país no hay ningún trabajo realizado en el rango del NIR.

Por lo antes mencionado creemos necesario apuntar al uso y desarrollo de esta nueva tecnología que va mostrando una gran versatilidad en sus aplicaciones y a su vez constantes mejoras.

# **CAPITULO 1 IMÁGENES HIPERESPECTRALES**

#### **1.1 Radiación**

Por radiación se entiende la propagación de energía en forma de ondas electromagnéticas o pequeñas partículas subatómicas a través del vacío o algún medio material. Esta radiación puede ser de origen corpuscular como la radiactividad alfa (núcleos de helio con 2 protones), beta (un electrón emitido en procesos nucleares), neutrones (procesos nucleares) y electromagnética como los rayos x (ondas electromagnéticas de alta energía), luz visible (luz que puede ser percibida por nuestra vista), luz infrarroja (asociada a procesos vibracionales moleculares), etc. De acuerdo a su energía y el efecto que produce al interaccionar con la materia podemos clasificar esta radiación como radiación ionizante y no ionizante [7].

#### **1.1.1 Radiación ionizante**

La radiación ionizante es capaz de arrancar a los electrones de su órbita alrededor del núcleo atómico, produciendo un desbalance entre electrones y protones, generando finalmente un ion. La radiación ionizante incluye la radiación que proviene de materiales hechos por el hombre o de objetos que se encuentran en la naturaleza.

Existen varios tipos de radiación ionizante:

#### **Radiación alfa**  $(\alpha)$

Esta radiación consiste en partículas conformadas por 2 protones y 2 neutrones y una carga positiva neta de 2é. Debido a su carga y masa relativamente grande estas partículas están limitadas al penetrar la materia. La radiación alfa puede ser detenida por una hoja de papel o la capa exterior de la piel. De esta forma la radiación alfa fuera del cuerpo no presenta riesgos de

daño. Pero sí cuando son introducidas al cuerpo sustancias emisoras de radiación alfa ya sea respirándolas o ingiriéndolas. La energía de esta radiación es absorbida por el tejido de los órganos internos. Un ejemplo de sustancias que emiten radiación alfa es el radón – 222 que decae a polonio – 218 [8].

#### **Radiación** beta  $(\beta)$

Consiste en partículas cargadas que son expulsadas del núcleo y son físicamente iguales al electrón. Generalmente estas partículas poseen carga negativa, y pueden penetrar los materiales mejor que la radiación alfa. Sin embargo pueden ser detenidas en su paso por pequeños espesores de plástico, vidrio o metal. La radiación beta tiene la suficiente energía como para atravesar la capa más externa de la piel. Sin embargo no puede penetrar capas más profundas de la piel y de esta manera no puede llegar a los tejidos de los órganos internos. Análogamente a la radiación alfa, son de gran riesgo para nuestra salud las sustancias emisoras de radiación beta que son ingeridas o respiradas. Una sustancia que es fuente de esta radiación es el tritio (hidrogeno – 3) que decae en el helio – 3 [8].

#### **Radiación rayos y rayos gamma**

Esta radiación es de tipo electromagnética. La radiación gamma consiste en fotones originados en procesos nucleares mientras que los rayos  $X$  se producen por desaceleración de electrones altamente energéticos y normalmente son de menor energía que la radiación gamma.

Esta radiación puede penetrar profundamente muchas sustancias pero puede ser detenido por algunas otras muy densas como el plomo y el acero. Esta radiación puede penetrar con mayor profundidad que la radiación alfa y beta. También puede penetrar los órganos internos de un cuerpo aun cuando la fuente de radiación se encuentra afuera de este último. Análogamente a los casos anteriores si una fuente de esta radiación es ingerida los riesgos son cada vez mayores. Una sustancia que emite radiación ionizante de tipo electromagnética es el cobalto – 60 cuando decae al nickel – 60 [8].

#### **Radiación de neutrones (n)**

Sin considerar la radiación cósmica, la fisión espontanea es la única fuente natural de radiación de neutrones (n). Una fuente común de esta radiación de neutrones se produce en un reactor nuclear donde la ruptura de núcleos de uranio o plutonio (fisión nuclear) libera energía y neutrones. Estos neutrones liberados en la fisión pueden golpear otros núcleos de uranio y plutonio para que el proceso se repita, generando una reacción en cadena (este es el principio de la energía nuclear). Los neutrones son capaces de penetrar piel y órganos cuando la fuente emisora es externa. También son de sumo riesgo si estas fuentes emisoras de radiación son ingresadas al organismo. La radiación de neutrones son detenidos o absorbidos por materiales que contienen átomos de hidrogeno, como las parafinas y los plásticos. Esto es porque los neutrones y los átomos de hidrogeno tienen similar peso atómico y fácilmente pueden chocar los unos con los otros [8].

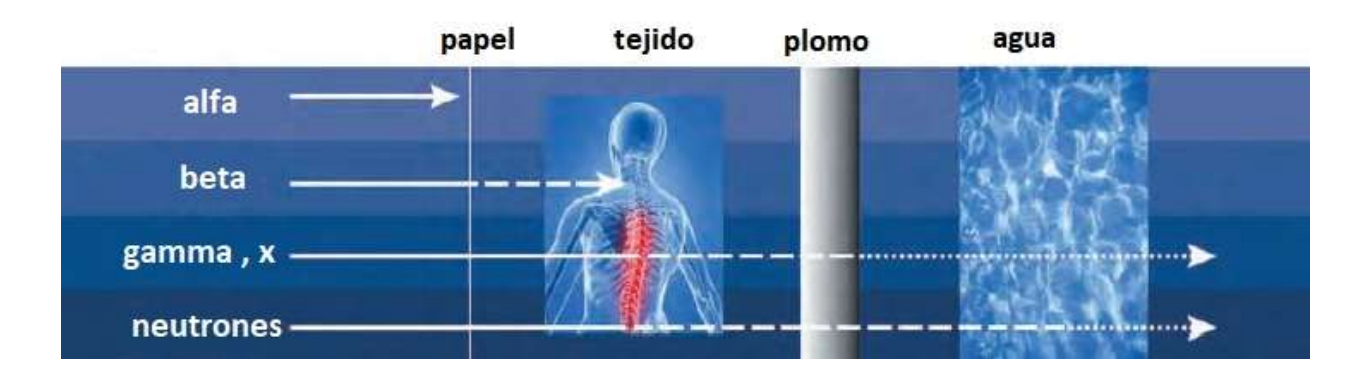

La Figura (1) ejemplifica la capacidad de penetración que tiene la radiación ionizante.

**Figura 1.-** Elementos atenuadores para distintas radiaciones. La radiación gamma solo es atenuada con el plomo. Los neutrones pueden atenuarse con el agua [8].

#### **1.1.2 Radiación no ionizante**

La radiación no ionizante tiene menos energía que la radiación ionizante, por lo que no posee la suficiente energía para producir iones. Algunos tipos de radiación no ionizante son la luz visible, radiación infrarroja, ondas de radio, microondas.

Los televisores, los celulares, las estaciones de televisión, la radio Am y Fm usan radiación no ionizante. La frecuencia que utilizan es lo suficientemente baja como para no considerarse riesgosa [8].

#### **1.2 Fotones y radiación monocromática**

La radiación electromagnética posee un doble comportamiento, onda y partícula. Su comportamiento ondulatorio puede apreciarse en la reflexión, refracción, difracción, interferencia, etc., mientras que su comportamiento corpuscular se observa en procesos de absorción o emisión.

Las ondas electromagnéticas son absorbidos y emitidos en pequeños corpúsculos discretos llamadas f*otones*. Cada fotón tiene una energía E igual al producto de la constante de Planck h y su frecuencia f.

$$
E=hf
$$

Donde h =  $6.63 \times 10^{-34}$  J·s

Una fuente luminosa como una bombilla, el Sol, las estrellas emiten radiación electromagnética de distintas longitudes de onda. Sin embargo con el uso de filtros especiales es posible seleccionar radiación con una longitud de onda  $\lambda$  con una incertidumbre de unos cuantos nanómetros. Toda la radiación resultante tiene aproximadamente la misma longitud de onda y frecuencia, a esta radiación se le llama *monocromática* [7].

#### **1.2.1 El espectro Electromagnético**

Es la distribución de la radiación electromagnética con respecto a su longitud de onda o frecuencia. El espectro electromagnético incluye las ondas de radio y televisión, la luz visible, la radiación infrarroja y la ultravioleta, los rayos x y los rayos gamma. Se han detectado ondas electromagnéticas con frecuencias entre 1 Hz y  $10^{24}$ Hz. Aunque tienen diferente longitud de onda, frecuencia, y aplicaciones, todas se mueven con la misma rapidez en el vacío  $c$  (299) 792 458 m/s) [7]. En el vacío su frecuencia y longitud de onda se relacionan de la siguiente manera:

: Longitud de onda de la onda electromagnética

: Frecuencia de una la electromagnética

: Velocidad de la luz en el vacío (299 792 458 m/s)

Se suele agrupar el espectro electromagnético en distintos rangos de acuerdo a su origen y a las aplicaciones que se les suelen dar como se muestra en la Figura (2).

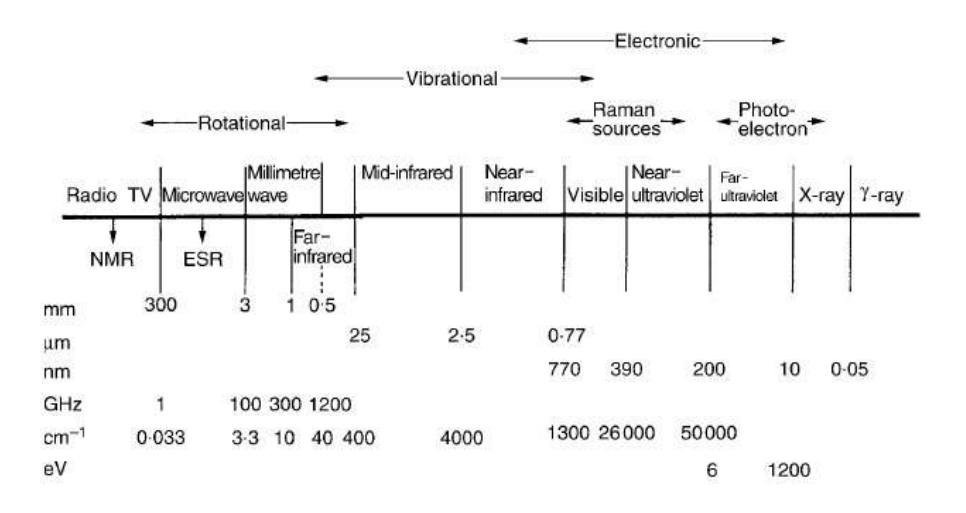

**Figura 2.-** Espectro electromagnético en distintos rangos de acuerdo a su origen y a las aplicaciones que se les suelen dar [9].

De mayor a menor frecuencia tenemos a los rangos electromagnéticos: Los rayos gamma, los rayos x, radiación ultravioleta, visible, infrarroja, microondas.

Daremos más énfasis a la radiación infrarroja cercana, aunque describiremos brevemente a la luz visible y el color por estar más relacionadas a las imágenes convencionales. En el Apéndice hablaremos de los rangos electromagnéticos faltantes.

#### **1.2.1.1 La Luz Visible y el color**

#### **Luz Visible**

La luz visible, comúnmente llamada luz, es la radiación electromagnética que puede ser captada por nuestros ojos y son los responsables del fenómeno de la visión humana. Esta radiación abarca aproximadamente los 400 nm a 700 nm. A esta región del espectro electromagnético se le denomina rango visible.

Una forma común de generar radiación electromagnética es mediante el movimiento acelerado de cargas eléctricas. De esta manera un cuerpo emite radiación llamada térmica debido al movimiento caótico de sus moléculas. Esta radiación está relacionada con la temperatura absoluta de un cuerpo. Cuando la materia tiene una temperatura suficientemente grande emite luz visible, por lo que la materia caliente es una fuente de luz. Esto lo podemos observar en un metal muy caliente, el filamento de un foco (aproximadamente a 3000 °C), etc.

Otras fuentes de luz visible son las lámparas de descarga eléctrica de gases ionizados. Algunos ejemplos son las lámparas de arco de mercurio con un brillo azulado, las lámparas de vapor de sodio con una luz amarilla naranja [10].

#### **Color**

Es la interpretación que le da nuestra visión a la luz visible. Primeramente la radiación visible es captada por nuestros ojos el cual contiene una serie de sensores orgánicos que transforman las señales luminosas en señales eléctricas, luego estas señalas son transmitidas hacia el cerebro para finalmente ser interpretadas como un color.

La luz que conocemos como **blanca** tiene una distribución energética uniforme sobre el rango visible. Cuando la distribución de la energía en un haz de luz no es del todo uniforme en todo el espectro, la luz aparece coloreada. La Figura (3) muestran los espectros comunes para las colores rojo, verde y azul [10].

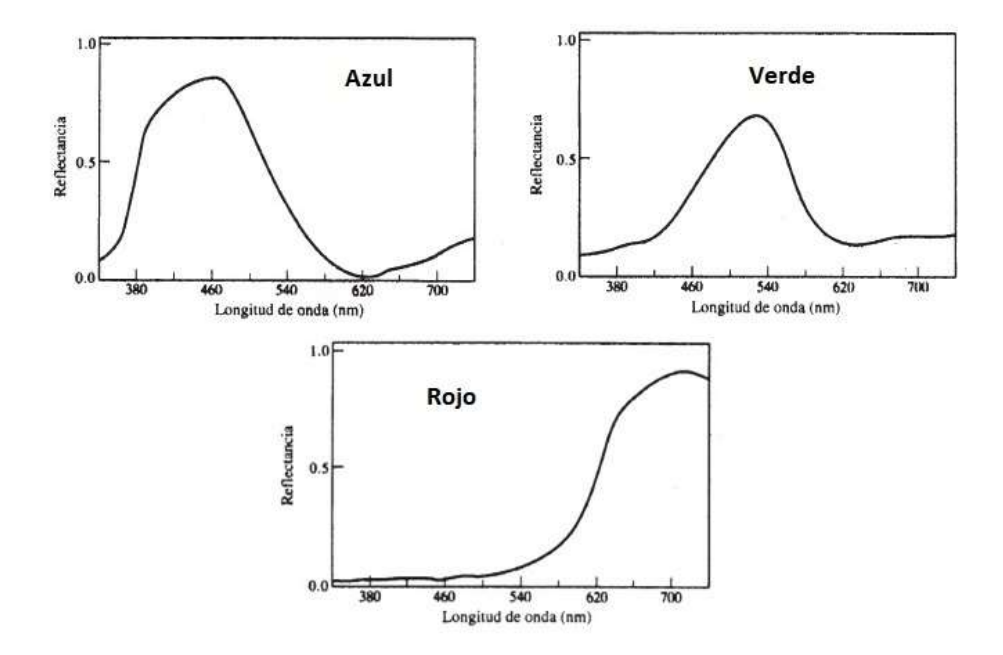

**Figura 3.-** Espectros de reflectancia en el azul, verde y rojo de muestras comunes [7].

Aunque puedan existir pequeñas algunas variaciones en cada uno de estos espectros, seguirán produciendo la misma sensación de color. Se conoce que es posible generar una amplia variedad de colores mezclando 3 haces de luz muy distanciados en frecuencia. A estos colores básicos que se usan para formar nuevos colores, se conocen como colores primarios. No existe un grupo único de colores primarios y tampoco es necesario que sean monocromáticos. Los más frecuentes son el color rojo (R), el verde (V) y el azul (A), debido a que mezclándolos podemos generar una amplia variedad de colores Figura (4).

La luz roja (R) sumada a la luz azul (A) se percibe como magenta (M), la luz azul sumada a la luz verde (V) se percibe como cian (C) y la luz roja sumada a la luz verde se presentan como amarillo (Am). Estos 3 nuevos colores también son primarios debido a su suma es el blanco, como se muestra en la Figura (4).

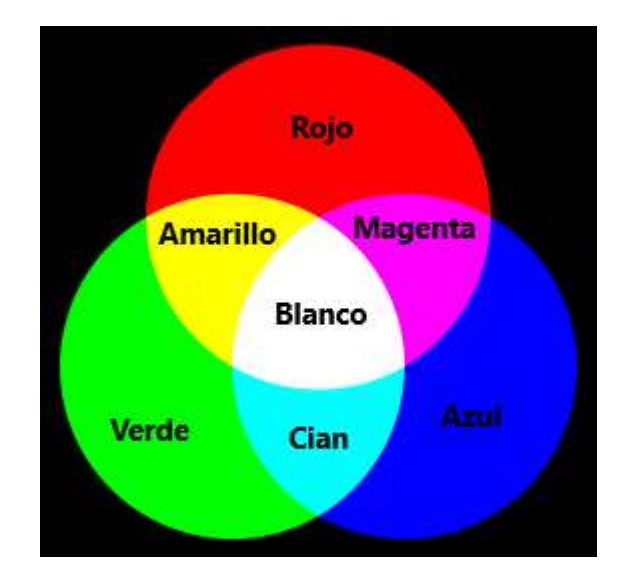

**Figura 4.-** Composición de colores donde se observa los resultados de combinar los colores primarios.

Al superponerse los 3 haces de luz de colores se pueden formar otros nuevos colores, esto es lo que sucede en las pantallas de color*.*

Un filtro que absorbe el verde de la luz blanca se verá como magenta, el que absorba la luz roja se verá como cian y el que absorba la luz azul se verá como amarilla [10].

$$
R + A = B - V = M
$$

$$
A + V = B - R = C
$$

$$
R + V = B - A = Am
$$

#### **1.2.1.2 Vibraciones Moleculares**

Las bandas de absorción fundamentales en las vibraciones moleculares están mayormente en el rango infrarrojo medio donde son más intensas. Al lado del infrarrojo medio se encuentra la región del infrarrojo corto o NIR. Esta región contiene múltiples combinaciones de las vibraciones fundamentales.

La radiación infrarroja absorbida por una molécula causa que los enlaces individuales vibren en gran aproximación como osciladores diatómicos. Por ello es conveniente empezar analizando el caso de la molécula diatómica y luego extenderlo a las moléculas poliatómicas [11].

#### **1.2.1.3 El oscilador armónico**

Analizando una molécula diatómica la energía potencial se describe de la siguiente forma:

$$
U = \frac{1}{2}k(r - r_e)^2 = \frac{1}{2}kx^2
$$

Donde  $k$  es constante de rigidez,  $r$  es la distancia internuclear,  $r_e$  es la posición de equilibrio internuclear y la deformación  $x = (r - r_e)$ 

La energía potencial tiene un comportamiento parabólico y simétrico con respecto a la posición de equilibrio. De forma similar al modelo clásico las moléculas diatómicas tienen una frecuencia de oscilación de la forma:

$$
w = \sqrt{\frac{k}{\mu}}
$$

Donde  $\mu$  es la masa reducida y se calcula como:  $\mu = \frac{m_1 m_2}{m_1 + m_2}$  $\frac{m_1 m_2}{m_1 + m_2}$  donde  $m_1$  y  $m_2$  son las masas de los dos núcleos [11].

Un tratamiento mecánico cuántico muestra que la energía vibracional puede tener solamente ciertos valores discretos o niveles de energía. Para el oscilador armónico estos niveles están dados por:

$$
E_{vib} = \hbar w(v + 1/2)
$$

$$
\Delta E_{vib} = E_{foton}
$$

Donde  $\nu = 0, 1, 2, 3$  ...

 $\hbar = 1.054571800 \times 10^{-34}$  J.s

#### **1.2.1.4 Espectro Infrarrojo Cercano (NIR)**

En el estudio del espectro infrarrojo se suele usar el número de onda  $\frac{1}{2}$  $\frac{1}{\lambda}$  al mencionar las bandas. El espectro infrarrojo puede ser dividido en 3 regiones principales: El infrarrojo lejano (400 – 100  $cm^{-1}$ ), el infrarrojo medio (4000 − 400  $cm^{-1}$ ) y el infrarrojo cercano (NIR, 13 000 − 4000  $cm^{-1}$ ) [12].

Muchas de las aplicaciones se suelen centrar en el infrarrojo medio debido a que las frecuencias fundamentales ( $v_i = 1$  y  $v_i = 0$ ) de vibración se encuentran principalmente en este rango, sin embargo las otras 2 regiones también aportan información valiosa de ciertos materiales. Dentro del infrarrojo medio, generalmente existen menos bandas de absorción entre 4000 – 1800  $cm^{-1}$  que entre 1800 – 400  $cm^{-1}$ .

La absorción observada en la región NIR es debida a los sobretonos ( $v_i = 2, 3, 4...$ ) y a las bandas de combinación ( $\sum v_i = 2, 3, ...$ ) de las bandas fundamentales que ocurren entre los  $3000 - 1700$   $cm^{-1}$  (infrarrojo medio). Las bandas involucradas son principalmente C-H, N-H ó O-H tipo stretching (extensión y contracción de los enlaces) [12].

Las bandas resultantes en el infrarrojo cercano son generalmente débiles en intensidad y esta intensidad va decreciendo en un factor de 10 desde un sobretono hasta el siguiente. Sin embargo

hay importantes diferencias entre las bandas de absorción de diferentes grupos funcionales los cuales muchas veces permiten un análisis más cuantitativo de las muestras [11] [12].

#### **Absorciones comunes en el rango NIR**

Debemos entender que los sobretonos y las bandas de combinación son la base de la espectroscopia NIR, donde la anarmonicidad (el potencial no es de la forma $\frac{1}{2}kx^2$ ) determina la frecuencia y las propiedades espectrales ( frecuencia, intensidad) de las bandas NIR.

Los enlaces con alta anarmonicidad son los que tienen al hidrogeno en un extremo. Estos enlaces vibran con un alta frecuencia y una alta amplitud. Por esto la región espectral NIR está dominada por la absorción asociada con los grupos funcionales XHn.

Muchos sobretonos y bandas de combinación ocurren con la suficiente regularidad para caracterizar los grupos de moléculas [11].

#### **Absorción del C-H**

En los *hidrocarburos alifáticos* el primer grupo de bandas de combinación ocurre entre los 2000 nm y 2400 nm, el primer sobretono  $(n = 2)$  entre los 1600 nm y los 1800 nm y el segundo sobretono entre los 1000 nm y los 1200 nm.

En los alquenos las bandas de absorción se presentan a 1620 nm (sobretono) y 2100 nm (banda combinada) para el grupo vinilo y los 1180 nm, 1680 nm, 2150 nm, 2190 nm para los Cis-alquenos, mientras que en los enlaces C-H de hidrocarburos aromáticos el primer y segundo sobretono están localizados a los 1685 nm y los 1143 nm [11].

#### **Absorción del O-H**

Los 2 primeros sobretonos del enlace O-H en los alcoholes y fenoles se da alrededor de los 1400 nm y 1000 nm respectivamente, mientras que la banda combinada se da cerca a los 2000 nm [11].

#### **1.2.1.5 Espectro Infrarrojo Intermedio**

El espectro infrarrojo medio se puede dividir aproximadamente en 4 subregiones .Estas subregiones son : X-H stretching región (4000 – 2500  $cm^{-1}$ ), la región de enlace triple (2500 – 2000  $cm^{-1}$ ), la región de enlace doble (2000 – 1500  $cm^{-1}$ ) y la región (1500 – 600  $cm^{-1}$ ). La vibración fundamental en el rango de  $4000 - 2500$   $cm^{-1}$  generalmente se debe a los enlaces O-H, N-H y C-H tipo stretching. La banda O-H tipo stretching produce una banda ancha de absorción en  $3700 - 3600$   $cm^{-1}$ . La banda N-H tipo stretching se observa usualmente en el rango de  $3400 - 3300$   $cm^{-1}$ . Esta absorción generalmente se aprecia mejor que la banda O-H, y puede ser diferenciado. La absorción de la banda C-H stretching de los compuestos alifáticos ocurre en el rango de  $3000 - 2850$   $cm^{-1}$  si el enlace C-H es adyacente a un enlace doble de un anillo aromático.

La banda asociada al triple enlace cae sobre la región de  $2500 - 2000$   $cm^{-1}$ . La banda C≡C absorbe entre 2300 – 2050 cm<sup>-1</sup>, mientras que la absorción del grupo nitrilo (C≡N) ocurre entre los 2300 y los 2200 cm<sup>-1</sup>. Estos grupos pueden ser distinguidos porque la absorción C**≡**C suele ser muy débil y la absorción C**≡**N suele ser de mediana intensidad.

La banda principal en los 2000 – 1500  $cm^{-1}$  regiones son debido a los enlaces C=C y C=O tipo stretching [11] [12].

#### **1.2.1.6 Espectro Infrarrojo Lejano**

El infrarrojo lejano está definido en la región comprendida entre los  $400 - 100$   $cm^{-1}$ . Esta región está más limitada que el infrarrojo medio para el estudio estructural de las moléculas, pero contienen información de moléculas que contienen átomos pesados [11].

#### **1.3 Interacción luz-Materia**

Las propiedades ópticas como son la reflectancia, transmitancia, absorbancia o dispersión de la radiación electromagnética en el ultravioleta (UV), visible (VIS), e infrarrojo cercano (NIR) pueden medirse con instrumentos sensibles a estas radiaciones.

En la cotidianidad los materiales se encuentran interactuando con la radiación electromagnética, emitiendo y absorbiendo radiación aumentando o reduciendo sus niveles energéticos moleculares. La energía de la radiación emitida absorbida depende de la naturaleza del material [13].

Cuando la radiación impacta con la superficie de un objeto, parte de esta radiación será reflejada y la otra avanzará atravesando la superficie. Normalmente parte de la radiación transmitida es absorbida antes que esta puede atravesar la muestra completamente por lo que se deduce la siguiente relación entre la radiación reflejada R, la radiación absorbida A y la radiación transmitida T y la radiación incidente (Ri):

$$
R + A + T = Ri
$$

Esta relación puede reescribirse usando sus magnitudes magnitudes relativas como son la reflectancia (r), la absortancia (a), y la transmitancia (t).

$$
r + a + t = 1
$$
  
r = R/Ri ; a = A/Ri ; t = T/Ri

La radiación tanto reflejada como transmitida lleva consigo información de la muestra que puede ser relevante. La radiación reflejada en su mayoría guarda la información de la radiación absorbida debido a las propiedades de la muestra, cerca de su superficie.

Parte de esta radiación reflejada es registrada como un espectro por un espectrómetro. Este espectro es muy sensible a los estados físicos de los constituyentes de la muestra [13].

#### **1.4 Fundamentos de las imágenes hiperespectrales**

Para usar la tecnología de las imágenes hiperespectrales es necesario tener un buen entendimiento de la teoría que se encuentra detrás. También es importante mencionar en una forma básica el conocimiento necesario de espectroscopia. Adicionalmente mencionaremos algunos términos básicos como la longitud de onda, bandas espectrales, frecuencia, firma espectral y espectro [13] [14].

#### **1.4.1 La luz aplicada al estudio de materiales: Espectroscopia**

Los instrumentos espectroscópicos utilizan rejillas de difracción para separar las longitudes de onda individuales de la radiación que viene de la muestra.

Básicamente las técnicas espectroscópicas nos proveen una huella detallada de las características físicas de interacción entre la radiación electromagnética y la muestra. Estas características son: la reflectancia, absorbancia, trasmitancia, fosforecencia, fluorecencia y decaimiento radiactivo.

El análisis espectroscópico aprovecha la interacción de la radiación electromagnética con los átomos y moléculas para brindarnos cuantitativamente y cualitativamente información física y química contenida dentro del espectro que es producto de dicha interacción.

Dentro de estas técnicas espectroscópicas, la espectroscopia NIR es una de las más provechosas dentro de la industria de los alimentos.

En este rango electromagnético las bandas de absorción presentes son propias de los sobretonos y las bandas de combinación tipo stretching (contracción y alargamiento) y bending (tijera) de los O-H, N-H, C-H y S-H. De esta forma podemos aplicar esta técnica sobre compuestos ricos en enlaces O-H (carbohidratos y las grasas), enlaces C-H (componentes orgánicos y derivados del petróleo), enlaces N-H (proteínas y aminoácidos). En un rango de longitud de onda, algunas longitudes de onda pueden ser absorbidas, otras parcialmente y otras no. Esta compleja relación entre la intensidad de absorción y las longitudes de onda constituyen el espectro de absorción de una muestra [13].

A pesar de esto la espectroscopia NIR solo brinda información espacial muy limitada, ya que no muestra la distribución de la luz sobre toda una superficie analizada. Aunque esto no es problema para los gases y líquidos, resulta serlo en los sólidos, ya que sus superficies no suelen ser homogéneas.

Para un uso más eficiente de esta técnica se necesitan espectrómetros que realicen mediciones con un ruido muy bajo, un sistema automático que procese los datos espectroscópicos y algoritmos computacionales matemáticos y estadísticos que analicen los datos.

Todos los materiales se encuentran emitiendo luz y absorbiéndola para incrementar o reducir sus estados moleculares. La magnitud de la absorción o emisión depende de la naturaleza del material. Cuando las ondas electromagnéticas entran en contacto con la superficie de una muestra, una parte de la onda es reflejada y la otra penetra el material. Si la onda que atraviesa el material no sufre atenuación decimos que el material es transparente, si la atenuación es parcial el material será semitrasparente y si la atenuación es muy grande el material será llamado opaco. Esta transmisión de la luz depende del material debajo de la superficie de la muestra.

Muchos de los gases son transparentes frente a la radiación. Mientras que la mayoría de solidos absorben fuertemente las ondas.

Las características de la radiación que regresa de la superficie de una muestra dependen de las características de esta muestra y de la radiación incidente. Esta radiación es detectada por un espectrómetro y convertida en un espectro.

La luz también puede ser reemitida (fluorescencia) usualmente en longitudes de onda más largas, usualmente algunos compuestos emiten en el visible luego de haber sido excitados con luz ultravioleta.

Por otro lado la absorción y la dispersión son dos fenómenos básicos de como la luz interactúa con materiales biológicos. La dispersión (reflexión múltiple en el interior de la muestra) depende de la densidad, la estructura molecular. Aunque la luz reflejada y dispersada son medidas en la espectroscopia NIR no es posible obtener una medida cuantitativa de la luz dispersada por la muestra [13].

#### **1.4.2 Terminología**

Para poder familiarizarnos con las imágenes hiperespectrales es necesario poder conocer cierta terminología relacionada al tema.

#### **Rango espectral**

El rango espectral es el rango electromagnético que abarcan las imágenes hiperespectrales. Las imágenes hiperespectrales suelen cubrir el rango ultravioleta, visible y el NIR (infrarrojo cercano). Los rangos espectrales más comunes para las imágenes hiperespectrales son 380 – 800 nm, 400 – 1000 nm y 900 nm – 1700 nm. Sin embargo existen algunas cámaras que generan imágenes que abarcan los 900 nm – 2500 nm la cual es muy usada en la alimentación y a agricultura [13].

#### **Resolución Espectral**

Es el número de bandas espectrales (secciones) en las cuales está dividida el rango espectral y el ancho de cada banda. En las imágenes hiperespectrales el ancho de banda es aproximadamente igual a:

ancho de banda = 
$$
\frac{range\,septral}{número\,de\,bandas}
$$

Las imágenes hiperespectrales suelen tener más de 100 bandas contiguas y un ancho de banda constante de unos cuantos nanómetros [13]. La Figura (6) muestra el número de bandas, que es igual al número de imágenes, cada una asociada a una sola longitud de onda.

#### **Resolución Espacial**

Corresponde al tamaño (en unidades de longitud) del lado de una sección cuadrada de la superficie de la muestra que es contenida en un pixel de la imagen. Los Objetos de dimensiones menores a la resolución espacial no pueden ser reconocidos de forma directa. El equipo que montamos tiene una resolución espacial de 0,6 mm que es el resultado de dividir la longitud que abarca la imagen en el eje X sobre el número de sensores en X de la cámara que para nuestro caso es 320. A mayor resolución espacial mayor detalles y finura en la imagen [13]. La Figura (6) muestra la resolución espacial.

#### **Resolución radiométrica**

Número de bits que describe cada dato de reflectancia. Tiene que ver con la sensibilidad del sensor para diferenciar distintos valores de intensidad de señal. En una imagen esto se puede entender como la cantidad de niveles de grises de cada banda. Estos niveles de grises están asociados directamente con el número de bits de la imagen [13]. Si la imagen es de 14 bits significa que su escala de grises va desde 0 hasta  $2^{14} - 1 (0 - 16383)$ . La Figura (6) muestra la resolución radiométrica como una escala de grises.

#### **Firma Espectral**

Radiación reflejada en función de la longitud de onda. La firma espectral es considerada la huella digital de un objeto de estudio y se puede utilizar para caracterizar elementos como también compuestos complejos. En la Figura (5) se muestra la firma espectral de la región espacial que abarca un pixel en la imagen, la imagen de la derecha es una imagen en falso color (Apéndice, Imágenes en Falso Color) [14].

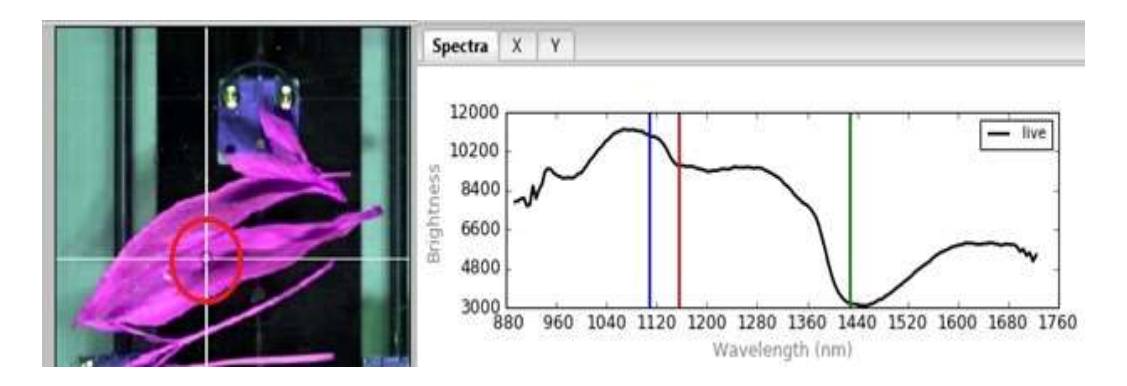

**Figura 5.-** Firma Espectral. El círculo rojo señala un pixel de la imagen cuyo espectro de reflectancia se muestra al lado derecho.

#### **1.4.3 Imágenes Hiperespectrales y Datos hiperespectrales en el NIR**

Las imágenes hiperespectrales consisten en una gran colección de imágenes de un mismo objeto de estudio, donde cada imagen está asociada a la reflexión de radiación de una longitud de onda dentro de un pequeño rango igual ancho de banda. En una imagen hiperespectral las longitudes de onda de las distintas bandas son muy próximas, obteniendo así una curva casi continua de reflexión en función de la longitud de onda.

Esta colección de imágenes puede representarse como un arreglo numérico de 3 dimensiones I(M, N, K) donde las filas M y columnas N se relacionan con las coordenadas espaciales y el índice K con una longitud de onda  $\lambda_K$ . Por la forma tridimensional que tiene la imagen hiperespectral también se le llama hipercubo [13] [14] [15] [16] [17]. Cada elemento de este hipercubo (pixel) guarda la firma espectral de una pequeña área de la muestra ubicada en (M, N). Podemos caracterizar a las imágenes hiperespectrales por lo siguiente:

- Tiene muchas bandas muy próximas, más de 100 bandas por lo general.
- La posibilidad de expresar a un pixel como un espectro de reflexión.

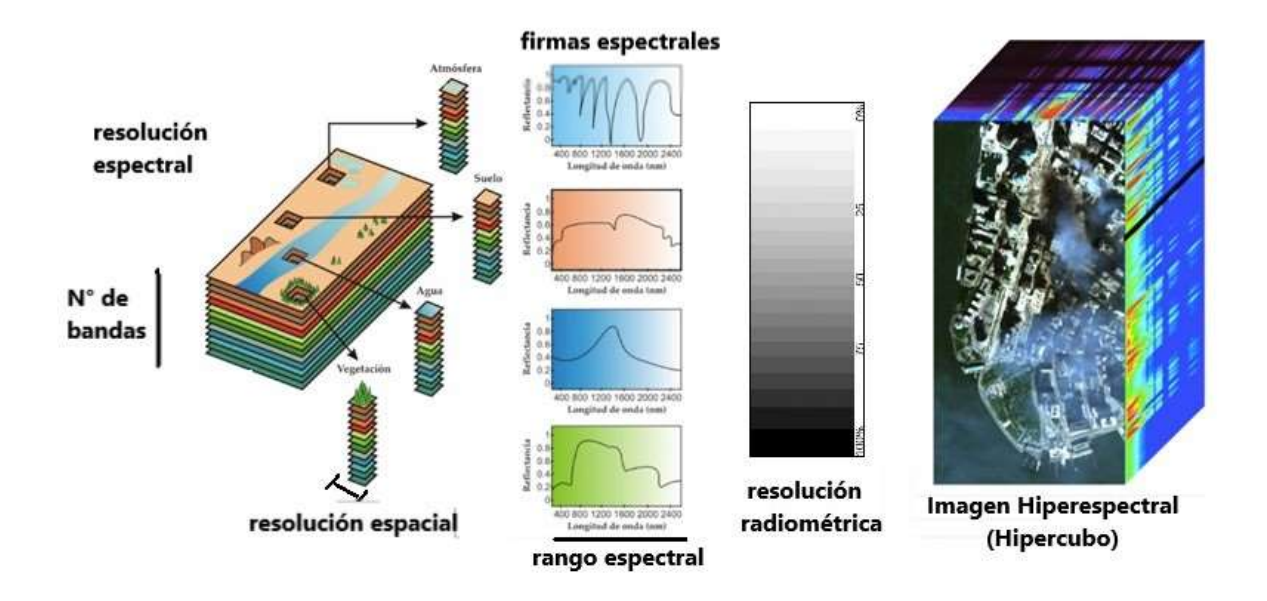

**Figura 6.-** Representación y características de una imagen hiperespectral. Se muestran la resolución espectral (número de bandas), las firmas espectrales de cuatro pixeles, el rango espectral, la resolución espacial, resolución radiométrica. La información espectral de todos los pixeles forman el hipercubo, el cual se muestra al lado derecho.

Esta Tesis se desarrolla en base a imágenes hiperespectrales en el rango infrarrojo cercano (NIR). A continuación se mencionan algunos aspectos relacionados con imágenes hiperespectrales en el NIR.

#### **1.4.3.1 Fuentes NIR**

Los sólidos y líquidos emiten radiación de forma continua y el espectro que estos presentan suelen ser muy parecidos, la gran diferencia se da con la temperatura. Si no fuese por la luz del sol u otra fuente luminosa no podríamos ver la mayoría de cuerpos a temperatura normal. Solo a altas temperaturas los cuerpos emiten radiación que puede ser visualizada hasta en un cuarto obscuro. A pesar de esto a temperaturas altas de miles de grados kelvin más del 90% de la radiación no la podemos ver, escapa del rango visible [18].

La radiación de cuerpo negro por unidad de longitud de onda en un intervalo  $v y v + dv$  por unidad de área de su superficie a una temperatura  $T$  y unidad de tiempo es conocida como radiancia espectral  $R_T(v)$ , la Figura (7) muestra el comportamiento de la radiancia espectral.

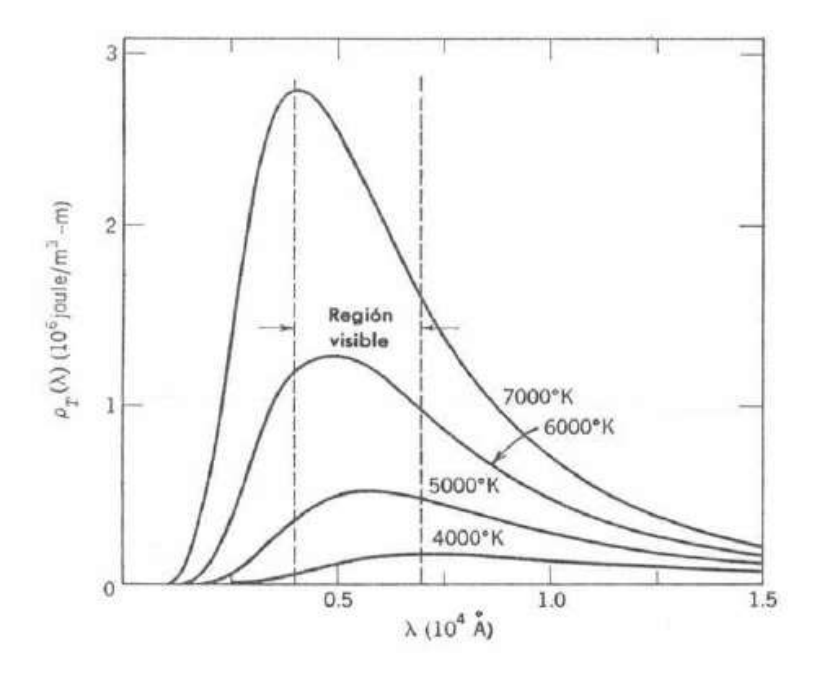

**Figura 7.-** Radiancia espectral de un cuerpo para diferentes temperaturas [18]

El área bajo la curva es denominada radiancia  $R(v, T)$  y a una temperatura fija es la cantidad de energía que emite un cuerpo negro por unidad de tiempo y unidad de área.

$$
R(v,T)=\int R_T(v)dv
$$

La radiancia, a temperaturas bajas, tiende a concentrarse en las regiones de menor frecuencia (mayor longitud de onda). A temperaturas cada vez mayores la radiancia tiende a concentrarse a frecuencias cada vez mayores, esto hace que muchos cuerpos a una alta temperatura puedan tener una coloración ya que la radiancia se concentra fuertemente en el rango visible de 400 nm a 740 nm.

 Se suele usar fuentes cuya radiación térmica continua abarque esta región, este tipo de fuentes no son exclusivas de un análisis en este rango, ya que suelen contener un mayor rango del espectro electromagnético [11]. En esta tesis utilizaremos una fuente dicroica tungstenohalógena que opera de forma adecuada en el rango NIR.

#### **1.4.3.2 Sensores en las imágenes hiperespectrales**

El sensor usado es generalmente un semiconductor fotovoltaico CCD (charge coupled device). Los materiales semiconductores más comunes son el silicio (Si), el germanio (Ge) y el arseniuro de galio (GaAs). Los sensores de silicio son más sensibles a la radiación en el rango 400 nm – 1000 nm. Los sensores de antomoniuro de indio (InSb), telururo de cadmio y mercurio (HgCdTe), el arseniuro de galio (GaAs) son más sensibles a la radiación dentro de los 1000 – 5000 nm [13]. Se suelen utilizar arreglos bidimensionales de sensores como se muestran en la Figura (8) para captar la información de reflexión para diferentes bandas a lo largo de una región lineal (con una altura espacial muy pequeña).

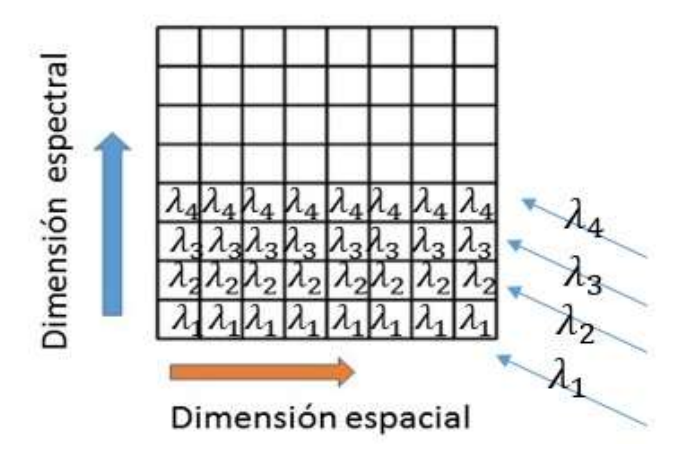

**Figura 8:** Arreglo de sensores en 2D de una cámara hiperespectral de escaneo lineal. La luz es monocromática se va registrando ordenadamente a lo largo del eje Y.
#### **1.4.3.3 Cámara de Escaneo Lineal**

Se puede extender la idea de las imágenes RGB (imágenes de 3 bandas: roja, verde y azul) con el fin de capturar la información de más bandas como el ultravioleta, infrarrojo cercano, etc.

Extrapolar esta técnica usando más filtros para obtener más bandas es muy difícil ya que los filtros para cada longitud de onda son muy complicados de hacer.

Una vía alterna para obtener más bandas en una imagen, es la Cámara de Escaneo Lineal (Line Scan Cámera) la cual usa un arreglo de sensores como se presentan en la Figura (8) y forma una imagen bidimensional al realizar un barrido sobre una superficie. El número de pixeles es constante en la línea del escaneo, de este modo el tamaño de la dependerá del barrido de la cámara.

La Figura (9) muestra un sistema de laboratorio donde la cámara se encuentra fijada y realiza un escaneo lineal sobre una plataforma móvil, que se encuentra iluminada por una fuente de luz. Este tipo de cámaras usa un sistema de dispositivos para la fijación de la luz reflejada, una rejilla de difracción o un prisma que separa las radiación en distintas bandas, un arreglo en 2D de sensores para la captación de la radiación en las distintas bandas [13].

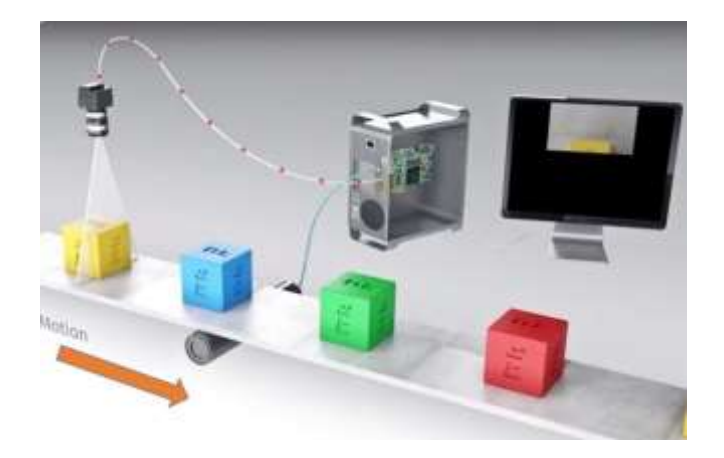

**Figura 9.-** Proceso de escaneo. Las imágenes se forman mientras el escáner lineal hace un barrido sobre una muestra.

#### **1.4.3.4 Partes elementales de la cámara hiperespectral**

La cámara funciona como un escáner lineal, aunque para ello la luz detectada debe seguir una serie de procesos ópticos. En la Figura (10) se muestra el sistema óptico para el registro de imágenes. La Figura (11) muestra el esquema de la distribución de los distintos elementos involucrados en el registro de una imagen hiperespectral [13].

El proceso inicia con la luz que regresa de la muestra o target, luego llega al objetivo, el cual produce la convergencia de la luz, esta luz convergente atraviesa el slit de divergencia que es una ranura delgada que tiene la función de reducir la cantidad de luz que es captada y también de hacerla divergir. Siguiendo el recorrido la luz llega al colimador que tiene la función de cambiarle la dirección a la radiación y volverla una onda plana, luego la radiación atraviesa un dispersor que separa la radiación en ondas monocromáticas, posteriormente una lente divergente sensible a la longitud de onda agrupa la radiación monocromática de igual longitud de onda en un solo punto [13], esto se realiza por cada pixel del escáner lineal.

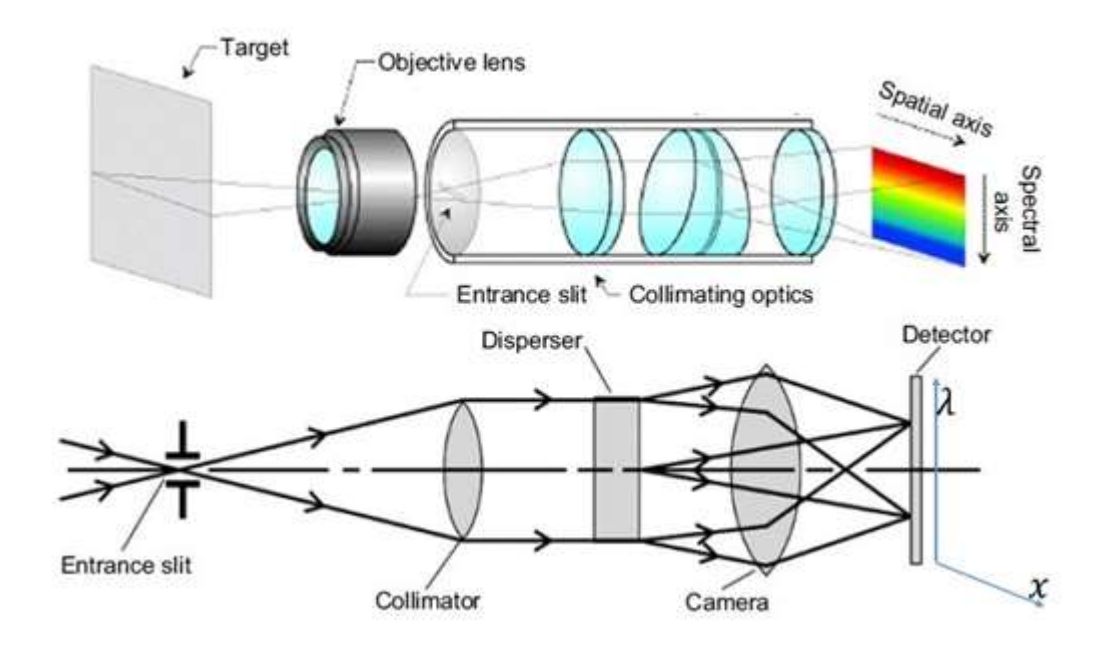

**Figura 10.-** Sistema óptico para el registro de imágenes [13].

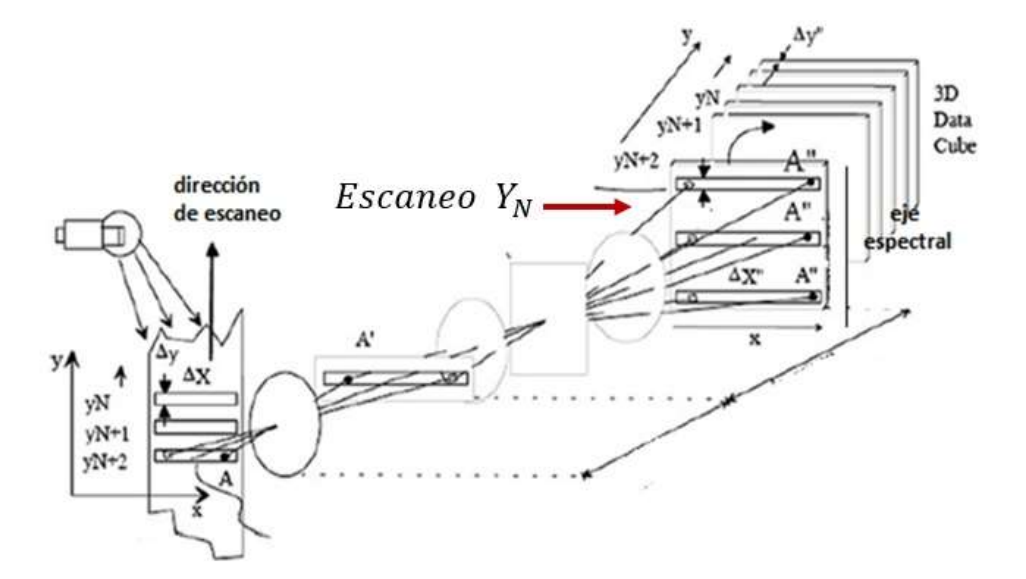

**Figura 11.-** Esquema espacial de los elementos involucrados para el registro de una imagen hiperespectral [13].

En la Figura (11) también se muestra el eje X representa la dimensión espacial fija, propia del tamaño del escaneo lineal, el eje Y representa la dimensión espacial variable que depende del barrido del escaneo lineal. La captación de los fotones depende únicamente de su dirección que está relacionada con su longitud de onda. Debemos tener en cuenta que estos sensores únicamente guardan la información de la radiación captada en línea en un instante de tiempo y se va actualizando, la información de cada línea forma una matriz de dimensiones M x K donde M es la dimensión en la dirección X y K el número de bandas espectrales, finalmente al tener N líneas de barrido en la dirección Y, la imagen hiperespectral tiene la dimensión M x N x K.

# **CAPÍTULO 2**

# **LA CÁMARA HIPERESPECTRAL RESONON Y EL SOFTWARE SpectrononPro**

### **2.1 La Cámara Hiperespectral RESONON modelo PIKA NIR 320**

Con el fin de estudiar problemas relacionados con materiales orgánicos y estudiar materiales con respuestas en el rango infrarrojo cercano se eligió trabajar con una cámara hiperespectral que registre imágenes en el rango NIR [19].

La cámara que se usa en esta tesis es la cámara Hiperespectral PIKA NIR 320 la cual cubre el rango espectral en el infrarrojo cercano. Este rango espectral es usado en diferentes trabajos de investigación.

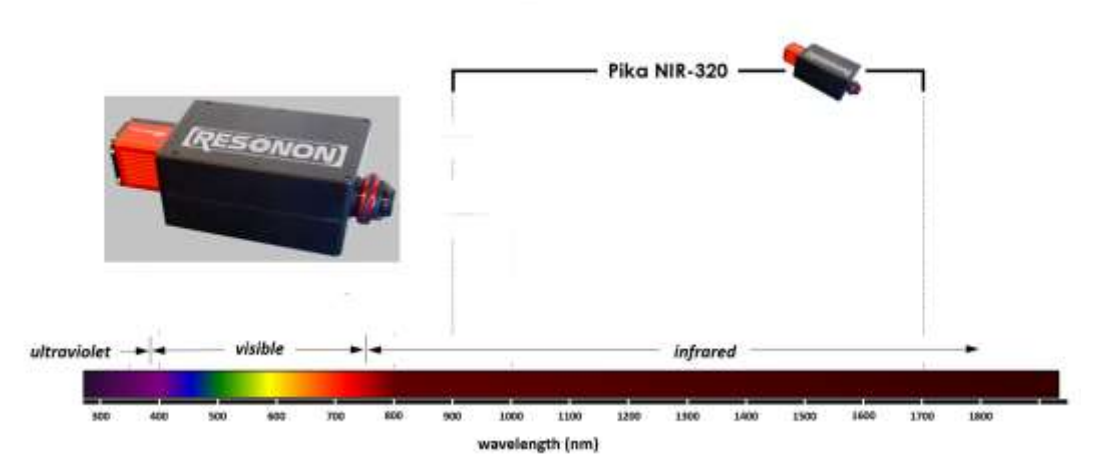

**Figura 12.-** Cámara RESONON modelo PIKA NIR 320 cuyo rango espectral esta entre 900 nm y 1700 nm.

El modelo PIKA NIR 320, Figura (12), trabaja en el rango infrarrojo cercano de 900 nm a 1700 nm lo que la hace ideal para el estudio de materiales orgánicos así como para el estudio de minerales y elementos que contengan enlaces C-H [19].

#### **2.1.1 Especificaciones técnicas**

- o Cámara Hiperespectral, RESONON Modelo Pika NIR-320
- $\circ$  Rango espectral (nm) 900 1700
- o Resolución espectral (ancho de banda) (nm) 4,9
- o Canales espectrales (número de bandas) 164
- o Canales espaciales (número píxeles del escáner lineal) 320
- o Máxima rapidez de escaneo (fps) 520
- o Bit Depth (resolución radiométrica) 14
- o Signal-to-noise ratio 1885
- o Conexiones tipo USB GigE
- o Requerimientos de poder 12V, 5A
- $\circ$  Peso (lb / kg) 5,9 / 2,7
- $\circ$  Dimensiones (cm) 11,0 x 29,6 x 8,9
- o Temperatura de Operación (°F / C) 41 104, 5 40
- $\circ$  f/# : f/1.8
- o Pixel size (lado de un sensor cuadrado en μm) 30
- o Avg. RMS Spot Radius (μm) 10
- o Smile (peak-to-peak) (μm) 10
- o Keystone (peak-to-peak) (μm) 10

#### **2.2 El Software SpectrononPro**

Es un software creado por la empresa Resonon y principalmente está orientado al procesamiento de imágenes hiperespectrales obtenidas con las cámaras hiperespectrales de la misma empresa [20].

#### **Interfaz del SpectrononPro**

Detallamos algunas características y herramientas del software.

- Calibración y Ejecución: Conjunto de herramientas que nos permite calibrar el enfoque de la cámara, calibrar la señal espectral e iniciar el escaneo de la cámara.
- Inspector de Pixeles: Esta herramienta nos permite recorrer manualmente los pixeles de la imagen y al mismo tiempo ver el espectro del pixel seleccionado.
- Espectro de un Pixel: Espectro del pixel seleccionado. Este se visualiza en una ventana que está en la parte superior derecha.
- Ubicación de un pixel: Nos muestra la fila y la columna de un pixel dentro de la imagen considerándola como matriz.
- Brillo de las coordenadas R, G, B: La imagen que se visualiza se genera seleccionando 3 bandas espectrales. Por ello, esta parte nos muestra el brillo de un pixel en las 3 bandas que forman la imagen  $R =$  band $X$ ,  $G =$  Band $Y$ ,  $B =$  Band $Z$ , donde  $X, Y, Z = 1, 2, 3, \ldots 168$  [20].

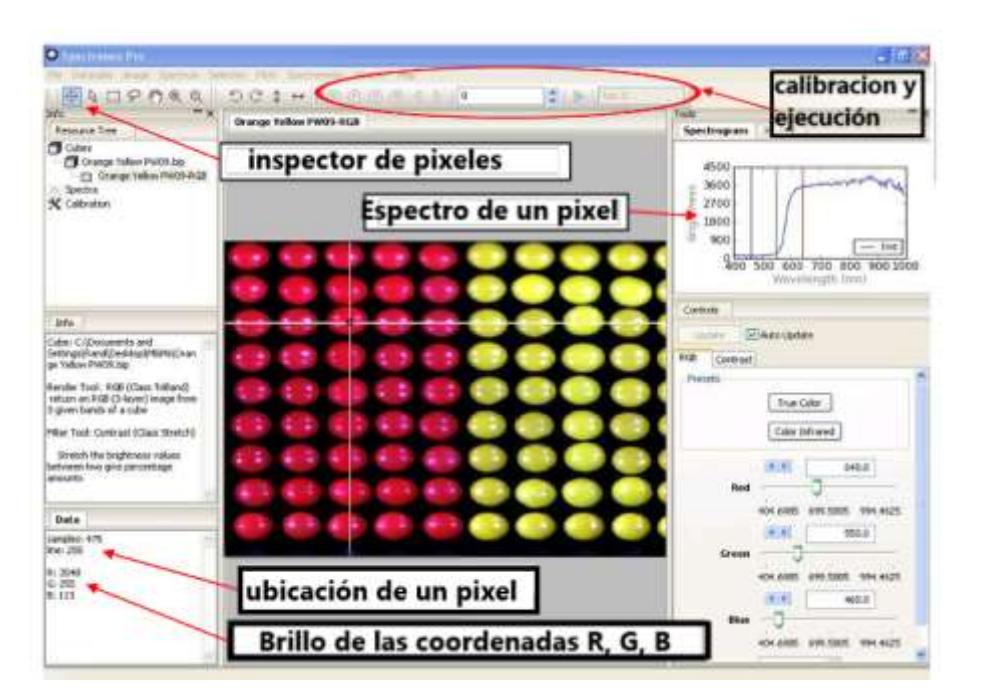

**Figura 13.-** Interfaz de Usuario del Software SpectrononPro para el control y registro de imágenes de la Cámara RESONON PIKA NIR 320 [20].

#### **2.2.1 Archivos de salida**

#### **Data Hiperespectral**

Banda intercalada por pixel: Conocida como formato BIL (Band Interleaved by line). Describe la forma en la que se guarda la imagen hiperespectral o hipercubo. Cada banda del escaneo lineal se almacena debajo de la otra. La extensión de este archivo es ".bil". Ejemplo: nombre.bil [20].

#### **Cabecera de la Data Hiperespectral**

Guarda información extra que ayuda a describir la data hiperespectral. El nombre del archivo es el mismo que el de la Data Hiperespectral más una terminación ".hdr". Ejemplo: nombre.bil.hdr [20].

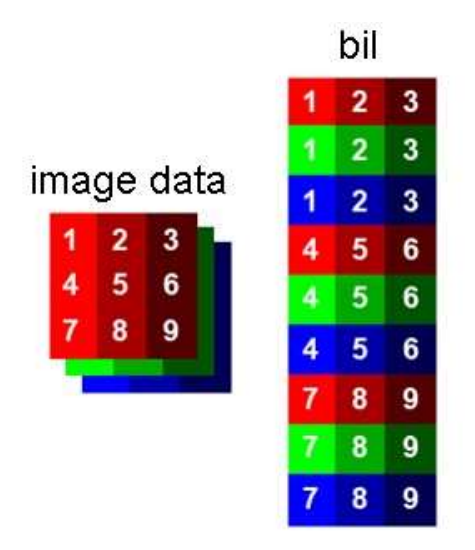

**Figura 14.-** Formato BIL. Esquema que representa la forma en que son almacenados los datos de la información de la imagen registrada.

#### **2.2.2 Aplicaciones de las imágenes hiperespectrales**

Las imágenes hiperespectrales están siendo ampliamente utilizadas en la teledetección, vigilancia y en aplicaciones industriales, donde las firmas espectrales son usadas para diferenciar los distintos materiales. La teledetección es la aplicación más importante de las imágenes hiperespectrales. Señalamos algunas de estas aplicaciones en las cuales se han usado las imágenes hiperespectrales en el NIR.

#### **Alimentos**

En estos días la calidad y la salubridad son un factor clave para la industria alimenticia, debido a que los consumidores siempre prefieren comida con una superior calidad con el menor costo posible. Por ello es un tema central estudiar la calidad y salubridad de los productos alimentarios en todos los procesos industriales. En la década pasada, gracias a los avances en la tecnología de las imágenes y espectroscopía, las imágenes hiperespectrales se empezaron a estudiar como una potencial técnica analítica para un análisis no invasivo de la calidad y salubridad de los alimentos. Se han imágenes hiperespectrales en el rango de 400 – 1100 nm para analizar la ternura de la carne de cerdo con buenos resultados. En 2011 se ha implementado un sistema hiperespectral en tiempo real que detecta materia fecal sobre la carne de pollo. Otros parámetros que se han medido indirectamente es el color, PH. Actualmente se pretende estimar atributos sensoriales como son el sabor, el olor, la ternura de la carne, jugosidad [15].

#### **Actividad Agricultura y Forestal**

A pesar que se han utilizado imágenes más simples como la RGB en la actividad agrícola y forestal muchas aplicaciones necesitan un tratamiento con datos más finos que solo se pueden obtener en las imágenes hiperespectrales. En Australia se han utilizado sistemas no tripulados, como los drones, portando cámaras hiperespectrales para la detección de variedades de uvas y así poder desarrollar un sistema de alerta de plagas. Siguiendo esta línea se ha estudiado la composición química de granos y su concentración de agua con buenos resultados [1].

## **Geología**

Las aplicaciones de las imágenes hiperespectrales mediante sistemas no tripulados son unas de las más exitosas. Los mapas geológicos y la exploración minera están utilizando información espectral en su desarrollo. Estos logros no detienen los esfuerzos de aumentar el rango espectral ni la resolución de las imágenes así como disminuir cualquier ruido [2].

#### **Mineralogía**

Las muestras geológicas tomadas en campo suelen ser mapeadas rápidamente para minerales de interés comercial usando imágenes hiperespectrales. Los rangos espectrales usados principalmente se encuentran en el infrarrojo medio y largo. Entre los minerales caracterizados podemos encontrar grupos de feldespato (mineral de silicato), sílice, calcita, olivino, etc., que son más distinguibles en el infrarrojo lejano [1].

Las imágenes hiperespectrales usadas en sistemas no tripulados están siendo desarrolladas satisfactoriamente en este campo. Muchos minerales pueden ser identificados desde imágenes aéreas mediante drones o satélites y su relación con otros minerales más valiosos como el oro y el diamante hacen de las imágenes hiperespectrales una fuerte herramienta muy valiosa vista desde un punto económico. Actualmente existen muchos progresos en el estudio del efecto de las fugas de petróleo y gas natural (de los oleoductos, gaseoductos, pozos naturales) y los efectos de las respuestas espectrales de la vegetación [1].

#### **Vigilancia y Seguridad**

Las imágenes hiperespectrales son útiles en la vigilancia militar ya que ahora existen contramedidas para la vigilancia aérea convencional. El principal propósito de utilizar las imágenes hiperespectrales en la vigilancia es obtener información en un largo tamaño del espectro que pueda discriminar objetos camuflados (ya sea por el mismo medio o algún recubrimiento) analizando su firma espectral que debe ser único [1].

# **CAPÍTULO 3**

## **IMPLEMENTACIÓN Y CALIBRACIÓN DE UN SISTEMA HIPERESPECTRAL NIR DE LABORATORIO**

La parte fundamental del sistema hiperespectral es la cámara hiperespectral Resonon PIKA NIR 320. Para que la cámara opere con normalidad y genere imágenes hiperespectrales de forma adecuada necesitamos construir una serie de partes estructurales y mecánica eléctricas. A su vez es necesario tener en cuenta algunas consideraciones técnicas para reducir el ruido y la distorsión de las imágenes.

#### **3.1 Implementación**

Brevemente daremos una descripción de cada una de las partes del sistema hiperespectral para luego explicar cada parte con mayor detalle. La Figura (15) muestra el sistema hiperespectral completo e indica cada una de estas partes. Cada una de estas partes es construida con ciertos componentes que se son mencionados en la Figura (16).

Estas partes son:

- Soporte de aluminio y sistema mecánico: Consta de un sistema mecánico móvil donde van las muestras. Está montada sobre una base pesada de metal. También sobre la base se ubica un tubo rectangular de aluminio que servirá de soporte para la cámara hiperespectral y el sistema de luces.
- Cámara hiperespectral: Pieza fundamental del equipo, se encuentra montado sobre el soporte de aluminio a unos 30 centímetros de la parte superior del sistema mecánico.

La cámara hiperespectral es controlado mediante el software SpectrononPro desde una PC.

- Sistema de Luces: Usada como fuente luminosa para las muestras de análisis. Formado por 4 luces dicroicas que van sobre unas rieles en forma cuadra.
- Sistema Electrónico: Parte electrónica que controla el motor a pasos. Consta principalmente de un driver de motor a pasos y un hardware Arduino programable.

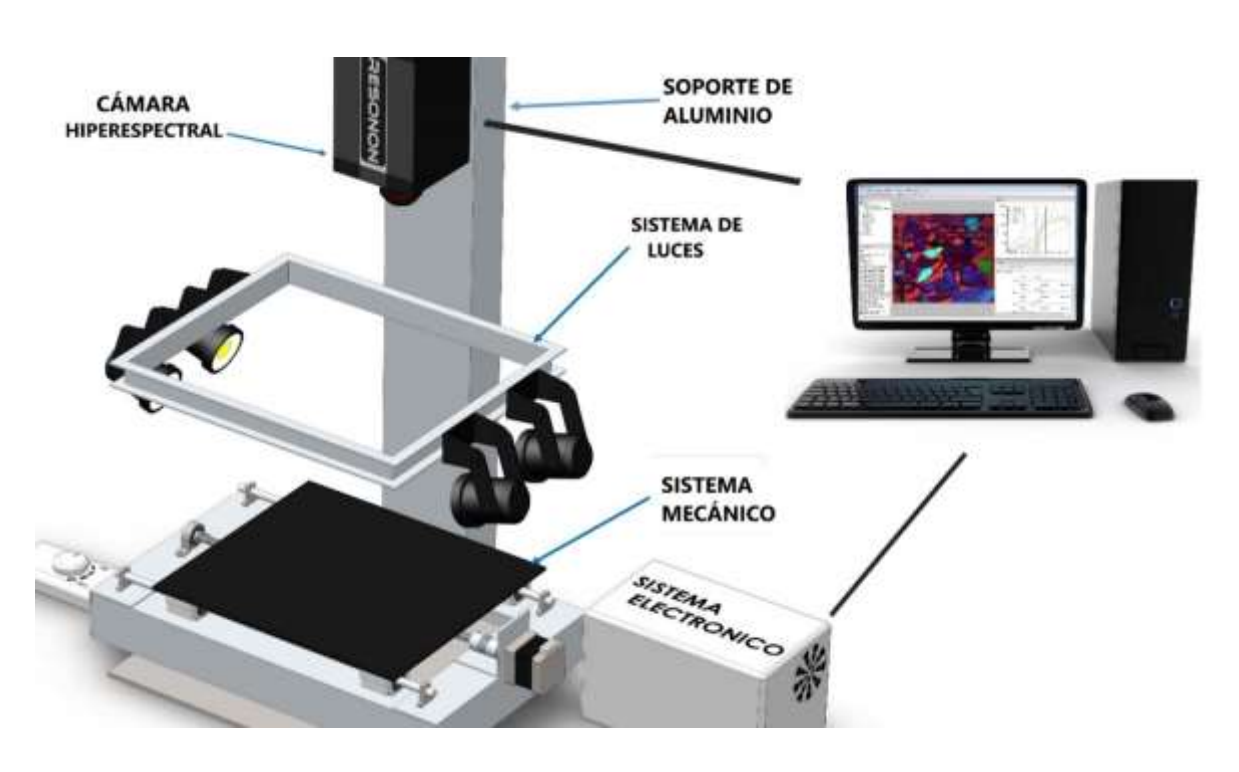

**Figura 15.-** Se muestra el sistema hiperespectral de laboratorio. Este sistema es el encargado de tomar las imágenes hiperespectrales para esta tesis.

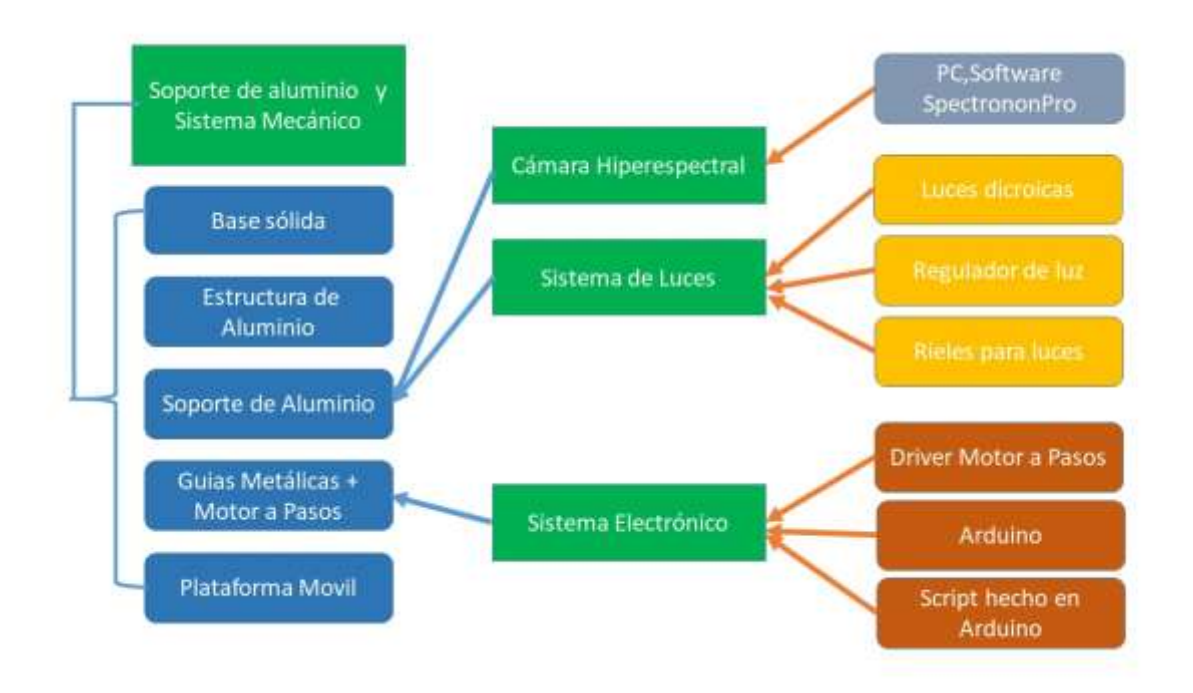

**Figura 16.-** Esquema de implementación del sistema hiperespectral**.** Los cuadros verdes indican las 4 partes del sistema hiperespectral. Los cuadros de distintos colores indican los elementos de cada una de estas partes. Las flechas indican la relación entre estos elementos.

A continuación mostramos a detalle la construcción de cada una de estas 4 partes e indicaremos las piezas que han sido utilizadas para su construcción.

#### **3.1.1 Soporte de aluminio y Sistema Mecánico**

Iremos mencionando ordenadamente las diferentes piezas que la conforman y como se van acoplando.

 **Base Sólida:** Sobre esta base se encontrará todo el sistema mecánico y el soporte de aluminio para la cámara y luces como se muestra en la Figura (17). Para ello utilizamos una plancha de metal pesado de 30 cm x 30 cm x 1 cm como se muestra en la Figura (16) la cual pulimos y pintamos con un esmalte negro color mate.

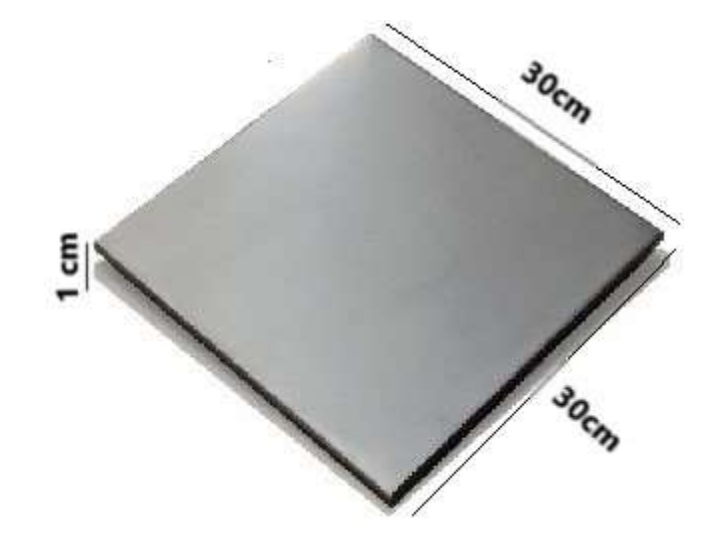

**Figura 17.-** Base sólida de metal sobre el cual irán todos los demás componentes del sistema hiperespectral. Al ser pesada mitiga las vibraciones del sistema hiperespectral que podrían distorsionar las imágenes hiperespectrales.

 **Estructura de Aluminio:** Estructura de metal sobre el cual irá la plataforma móvil donde se depositan las muestras. Empezamos cortando un ángulo de aluminio de 5 cm de lado en 2 piezas de 20 cm de largo y en 2 piezas de 54 cm de largo. Luego hacemos un marco con estas 4 piezas como se muestra en la Figura (18) cuales las aseguramos con unos remaches. También hacemos una pequeña "L" de aluminio que irá encima de la base, sobre esta irá un motor a pasos. La estructura de aluminio debe asegurarse a la base sólida.

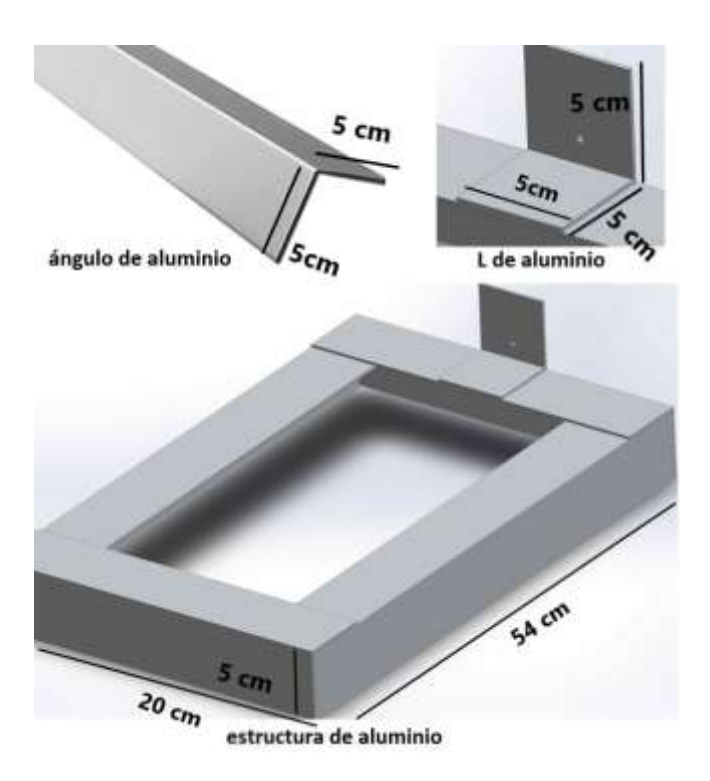

**Figura 18.-** Estructura de aluminio**.** Se muestra el ángulo de aluminio que se usó para formar la "L" de aluminio y la estructura de aluminio. Luego de su construcción debemos fijarla a la base sólida de la Figura (17).

 **Soporte de aluminio:** Soporte de la cámara y sistema de luces. Cortamos 70 cm de un tubo rectangular de aluminio de 12 cm x 5 cm como se muestra en la Figura (19). Este Soporte va fijado a la base sólida.

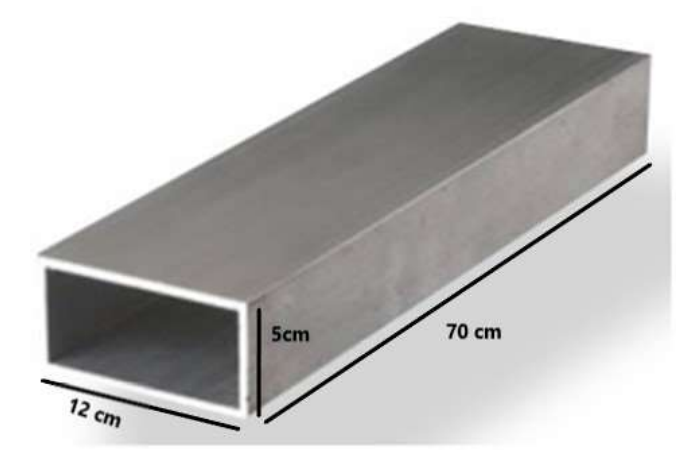

**Figura 19.-** Soporte de aluminio sobre el cual irán montados la cámara hiperespectral y el sistema de luces. Debemos asegurar nos de su correcta alineación.

 **Guías metálicas + motor:** La Figura (20) muestra los elementos usados para las guías laterales y como se acoplan para luego ser montados sobre la estructura de aluminio. Empezamos ubicando Sobre los lados más largos de la estructura de aluminio 1 par de soportes de pie, luego cruzamos sobre cada par 1 barra de aluminio circular de 8 mm de diámetro y 50 cm de longitud. Cada barra lleva montado 2 rodamientos lineales.

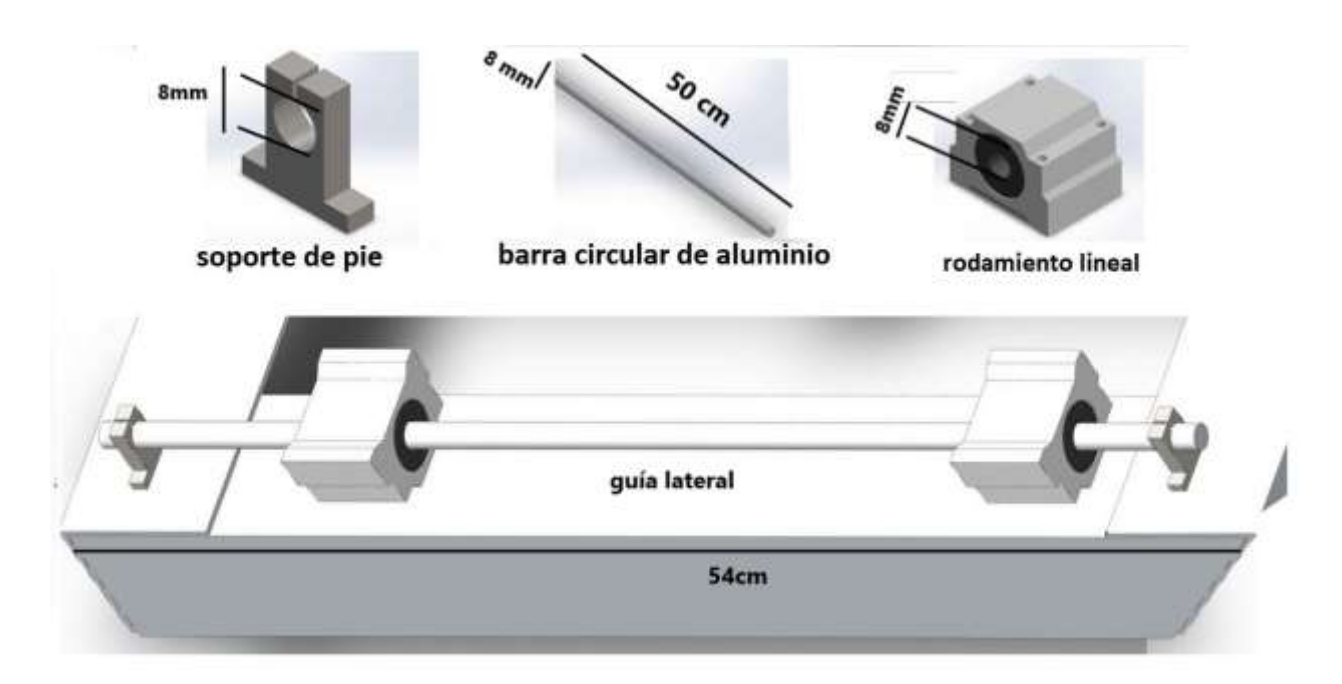

**Figura 20.-** Elementos usados para las guías laterales. El acople de estos elementos se muestra en la parte inferior.

La Figura (21) muestra los elementos usados para la guía central y como se acoplan, la Figura (22) muestra el montaje de las guías sobre la estructura de aluminio. Empezamos ubicando 1 rodaje de pie en medio de 2 soportes de pie. En el otro extremo, hacemos un pequeño agujero de 8 mm de diámetro aproximadamente al centro de la L de aluminio, el diámetro del agujero es el mismo que el diámetro del eje del motor. Seguidamente aseguramos con tornillos el motor sobre el lado posterior de la L de aluminio, el eje del motor debe atravesar el agujero de la L de aluminio. Luego ponemos el acople flexible sobre el eje del motor. Posteriormente ponemos la tuerca dentro de la camisa de tuerca y pasamos el tornillo trapezoidal sobre estos. Aseguramos

un extremo del tornillo trapezoidal al rodaje de pie y el otro al acople flexible, estos deben estar alineados con las barras de aluminio.

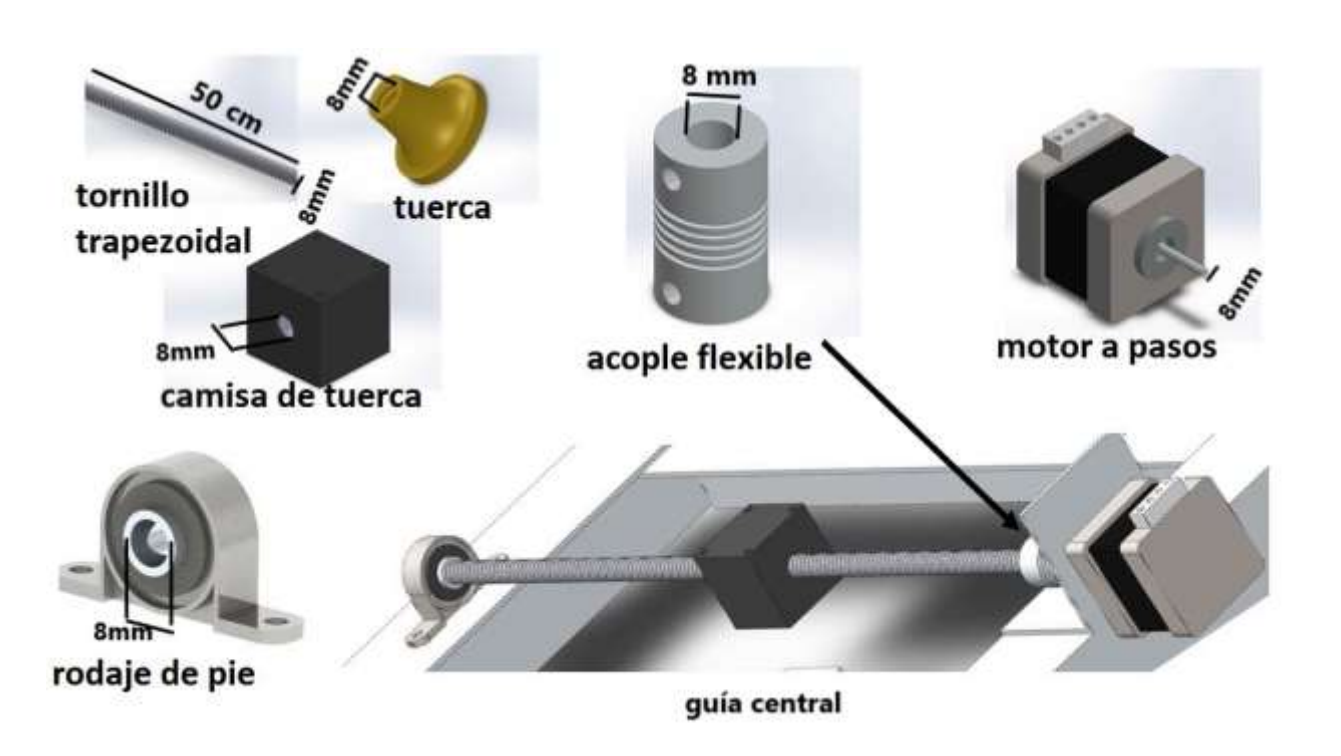

**Figura 21.-** Elementos usados para la guía central. El acople de estos elementos se muestra en la parte inferior.

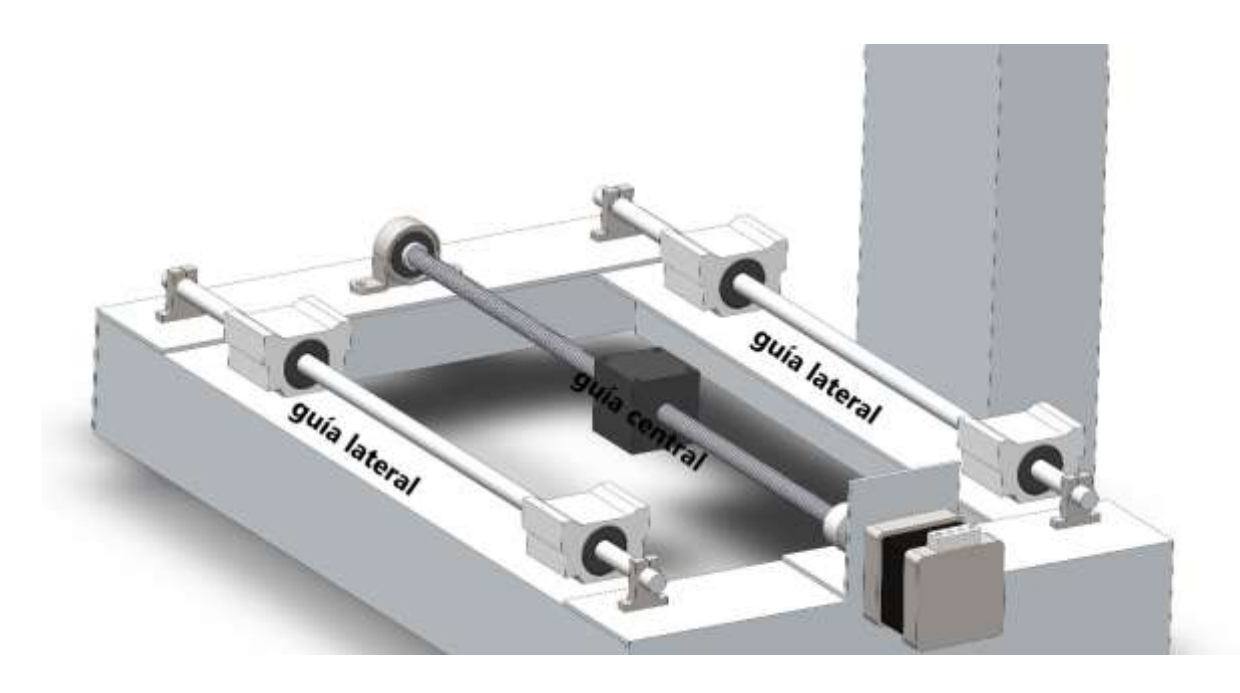

**Figura 22.-** Montaje de las guías metálicas sobre la estructura de aluminio.

 **Plataforma móvil:** Aseguramos con tornillos un tablero acrílico de 18 cm x 30 cm sobre los 4 rodamientos lineales y la camisa de tuerca ubicado en la parte superior de las guías metálicas, los 4 rodamientos lineales a los extremos y la camisa de tuerca al centro. La Figura (22) muestra el resultado del montaje del tablero acrílico.

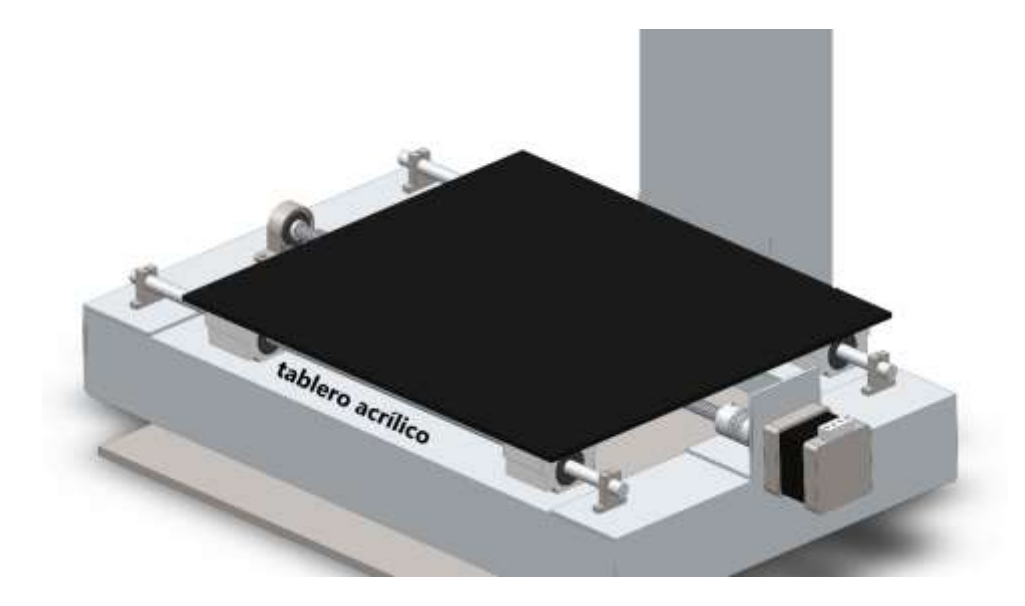

**Figura 23.-** Plataforma acrílica montada sobre la parte superior de las guías metálicas, sobre esta plataforma se pondrán las muestras.

#### **3.1.2 Cámara Hiperespectral**

Aseguramos la cámara PIKA NIR 320 al soporte de aluminio a aproximadamente 30 cm de altura desde la superficie de la plataforma móvil y el lente de la cámara como se muestra en la Figura (24).

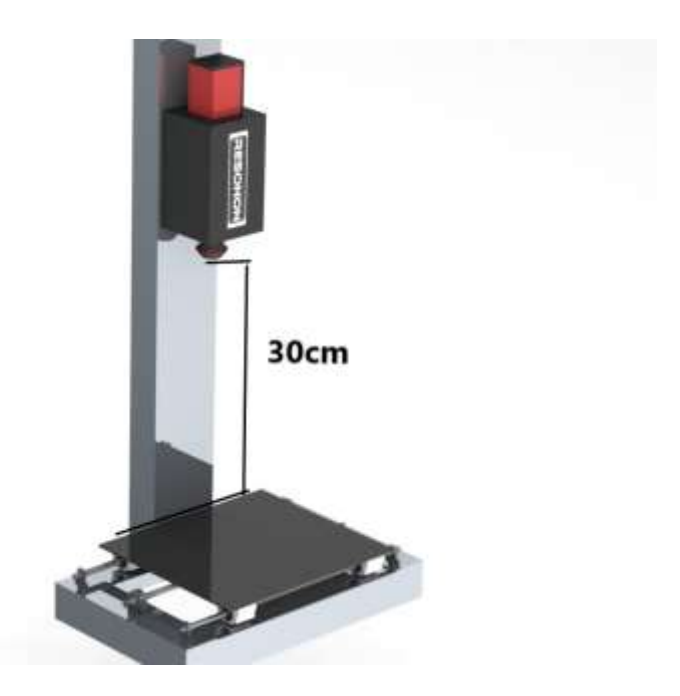

**Figura 24.-** Montaje de la cámara hiperespectral sobre el soporte de aluminio a 30 cm de la plataforma móvil.

#### **3.1.3 Sistema de Luces**

La Figura (25) muestra los elementos y el montaje del sistema de luces. Inicialmente hacemos un marco cuadrado de 20 cm de lado con los rieles de luces y colocamos 2 luces dicroicas en 2 lados apuestos, también conectamos las luces al regulador de luz.

Los rieles con luces las aseguramos sobre el soporte de aluminio a 20 cm de la plataforma acrílica y 10 cm debajo de la lente de la cámara hiperespectral. Las luces deben apuntar al centro de la mesa.

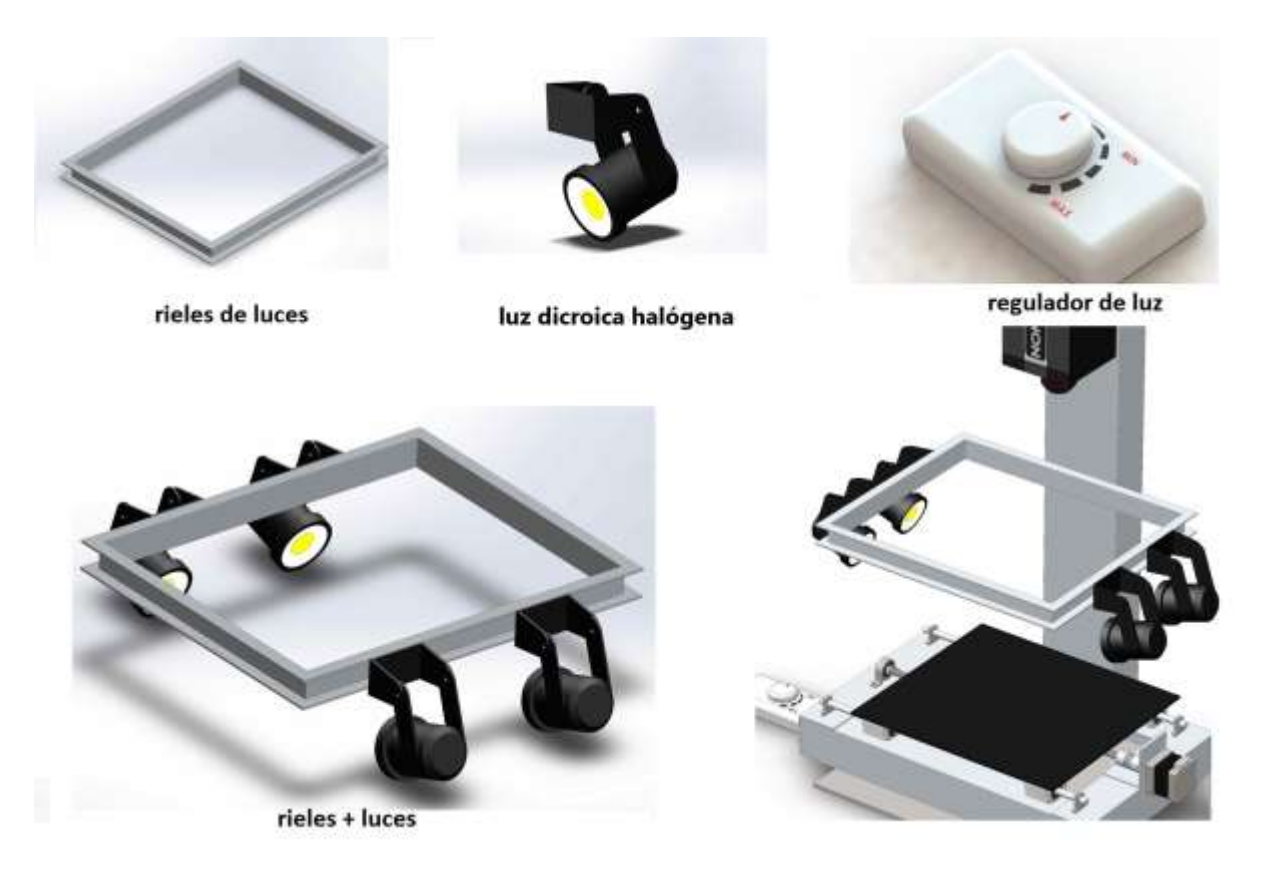

**Figura 25.-** Elementos usados para el sistema de luces. El montaje final del sistema de luces se muestra en la parte inferior derecha de la imagen.

## **3.1.4 Sistema Electrónico**

El sistema electrónico contiene los siguientes elementos [23]:

- Un driver de motor a pasos drv 8825
- Una placa Arduino Uno
- Fuente de PC de 12 v
- 1 capacitor de 100  $\mu F$
- Un switch de 3 tiempos

La Figura (28) muestra la conexión del sistema electrónico, la Figura (26) muestra las conexiones del driver drv8825, la Figura (27) muestra las conexiones del Arduino (modelo UNO). La Figura (28) muestra las conexiones del motor a pasos y del switch de 3 tiempos.

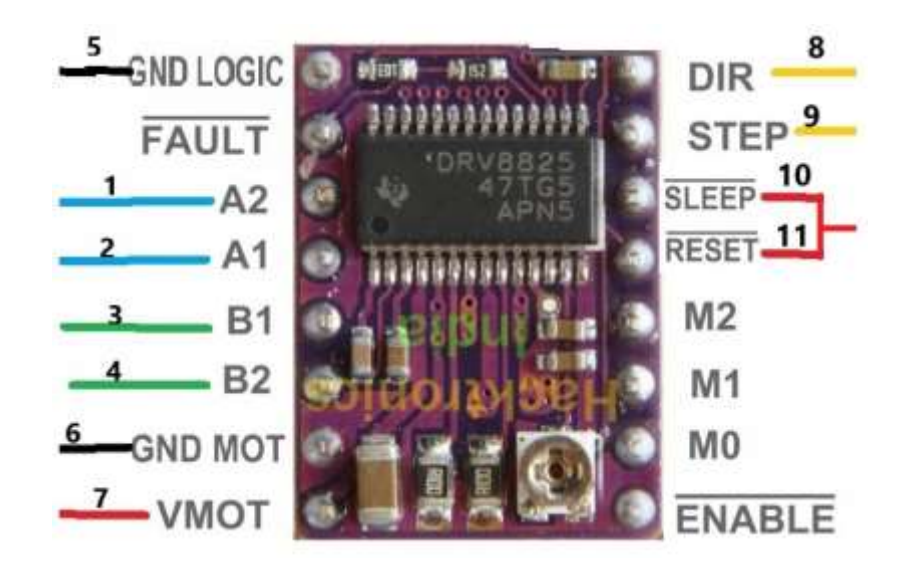

**Figura 26.-** Conexión del driver controlador de motor a pasos drv8825 [23] [24] [25].

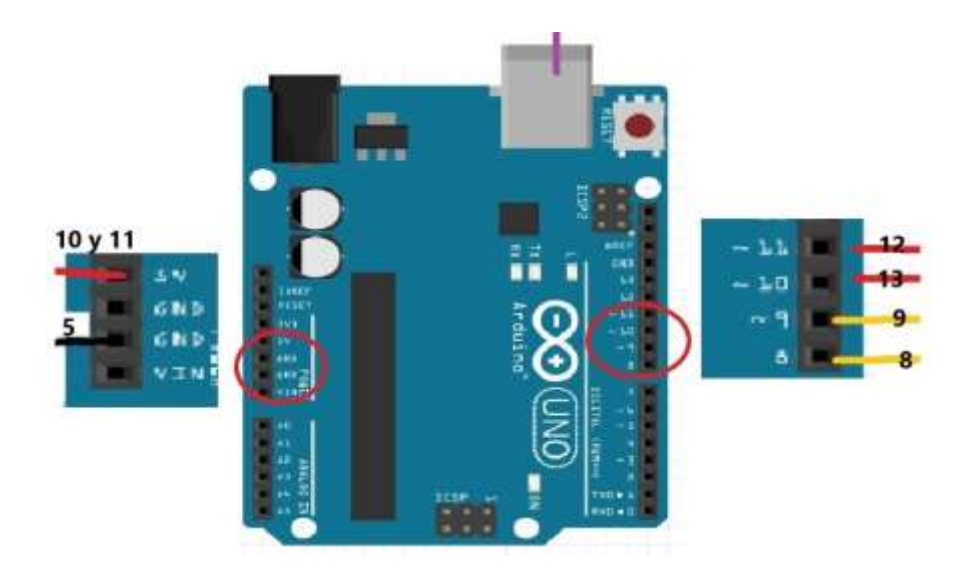

**Figura 27.-** Conexión del hardware arduino. A los lados se muestran la imagen amplificada de la imagen contenida en el círculo rojo [24] [25].

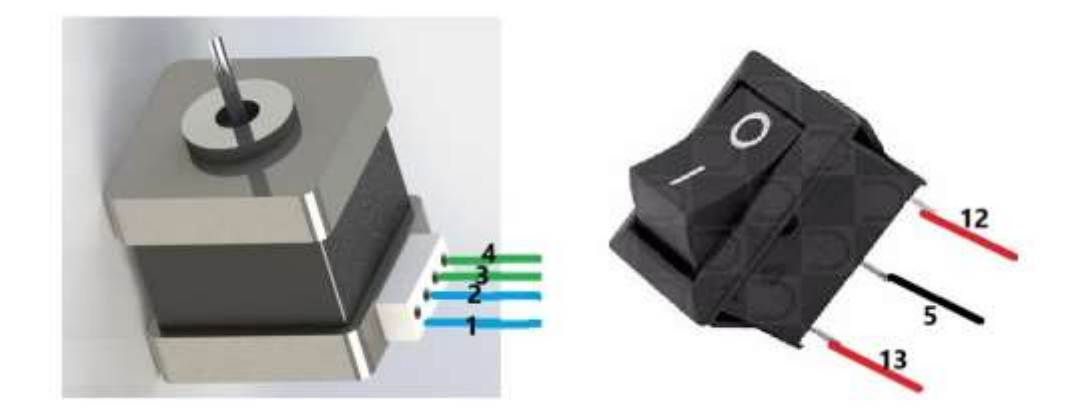

**Figura 28.-** Conexión del motor a pasos y el switch de 3 tiempos.

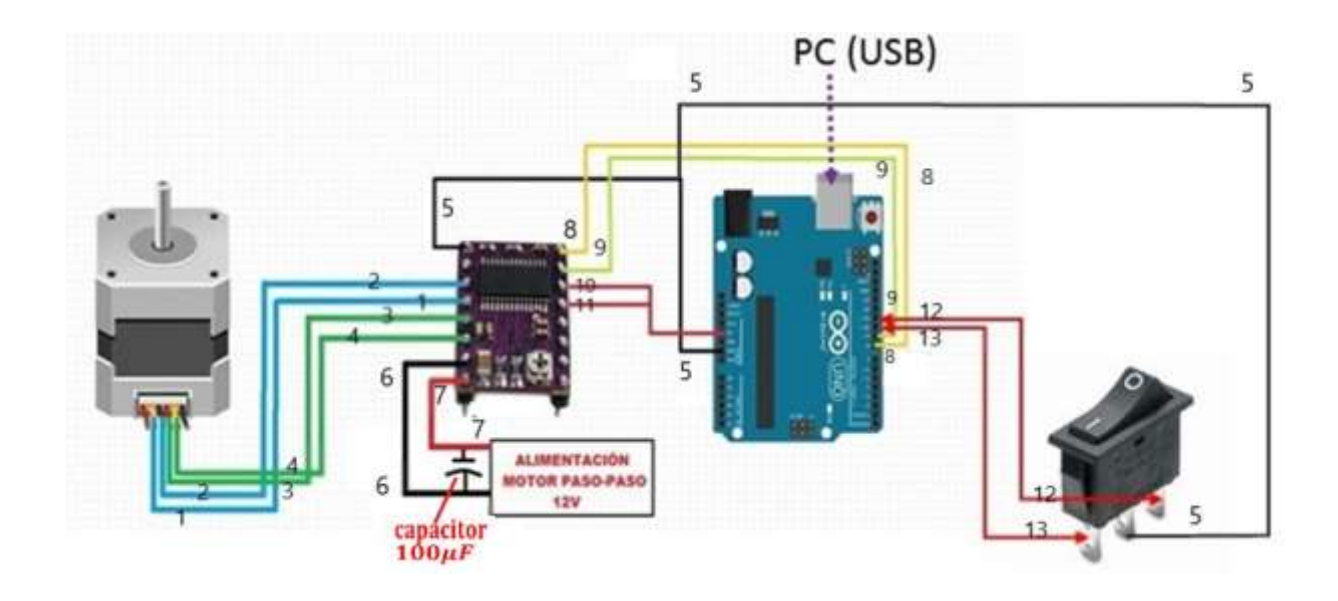

**Figura 29.-** Conexión del sistema electrónico que se encarga de suministrar la energía al motor a pasos y controlar su velocidad [24] [25].

#### **3.2 Calibración**

Inicialmente nos aseguramos de conectar la alimentación de la cámara, y conectar el cable de transmisión de datos entre la cámara y la PC, luego ejecutamos el programa de escritorio SpectrononPro, esperando que reconozca la cámara hiperespectral.

Seguidamente nos aseguramos que el sistema electrónico se encuentre conectada a la PC y el programa diseñado en el software Arduino esté ejecutándose. El esquema 2 muestra la serie de pasos a seguir para tener el sistema calibrado [20].

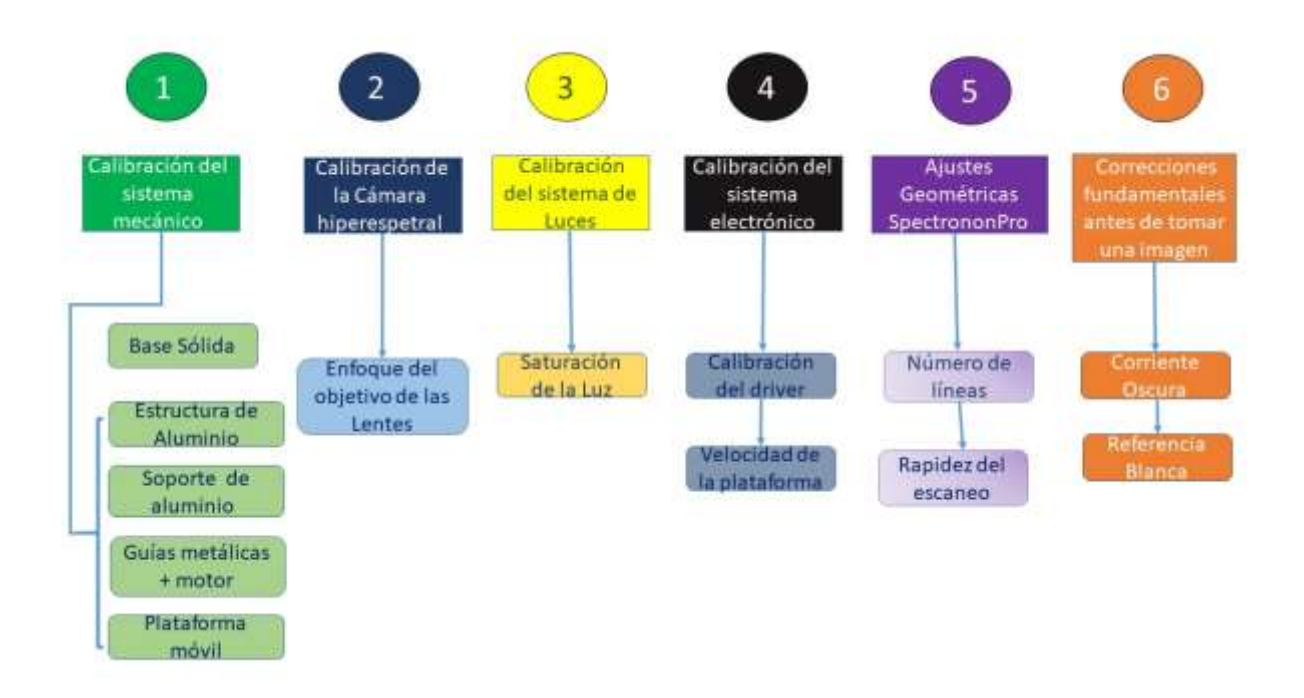

**Figura 30**.- Esquema de calibración. Esquema que describe los pasos a seguir antes del registro de las imágenes.

## **3.2.1 Calibración del Sistema Mecánico**

Debemos alinear las piezas mecánicas y estructurales para que la plataforma sea perpendicular al escaneo lineal y también para reducir la vibración que deforma la imagen. Debemos de asegurarnos que el tornillo trapezoidal y las barras circulares de aluminio estén nivelados y que la plataforma móvil se encuentre completamente horizontal [20].

#### **3.2.2 Calibración del sistema electrónico**

El sistema electrónico controla la corriente suministrada al motor (drv 8825) y su velocidad de revolución (Apéndice – programa hecho en ARDUINO). Si el suministro de energía no es óptima o la velocidad de revolución no es la adecuada el motor empieza a vibrar. Esta vibración produce distorsión en las imágenes [20].

**Controlador de motor a pasos drv 8825:** Para su calibración mantenemos encendido el sistema electrónico. Luego ajustamos el tornillo regulador del driver, hasta que el voltaje entre tierra y el tornillo sea de 0,7 v como se muestra en la Figura (31) [23] [24] [25].

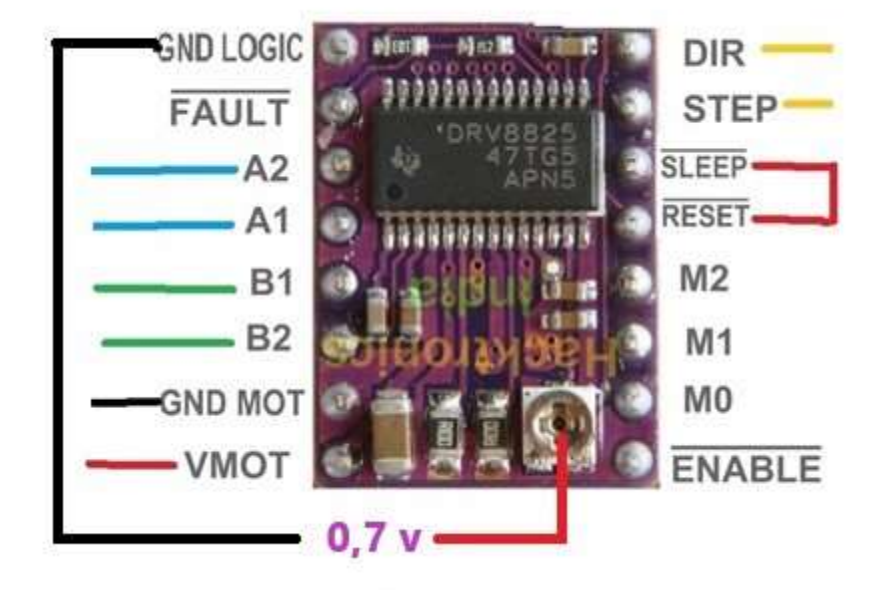

**Figura 31.-** Conexiones del driver drv8825 y la diferencia de potencial entre el tornillo regulador del driver y la tierra.

**Rapidez de la plataforma: Abrimos** el software Arduino en la PC. En el código que controla el motor (Apéndice, Código hecho en Arduino para manejar la plataforma móvil), regulamos el tiempo entre cada giro (delay) para que la mesa se mueva aproximadamente a 2,5 cm/s [20].

## **3.2.3 Calibración de la cámara**

Su calibración radica principalmente en el enfoque del *objetivo de las lentes,* la Figura (32) muestra dicho objetivo. Para conseguir un enfoque óptimo primeramente presionamos el botón "F" en la interfaz del Spectronon Pro, Figura (33) superior derecha, ponemos la hoja de calibración1, Figura (33) superior izquierda, sobre la plataforma. Luego giramos el anillo de enfoque del objetivo de las lentes hasta que visualicemos en la pantalla de la PC unas franjas grises verticales paralelas bastante definidas como se observa en la parte inferior de la Figura (33) [20].

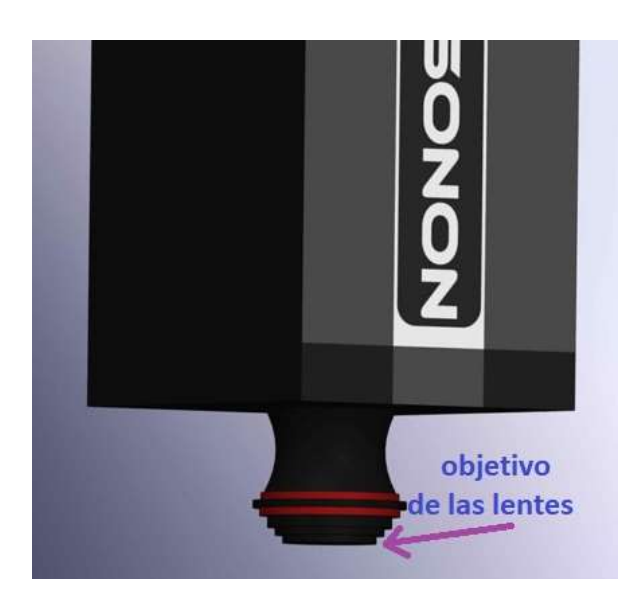

**Figura 32.-** Objetivo de las lentes con un anillo regulador de la distancia focalque se regula para un mejor enfoque de la muestra.

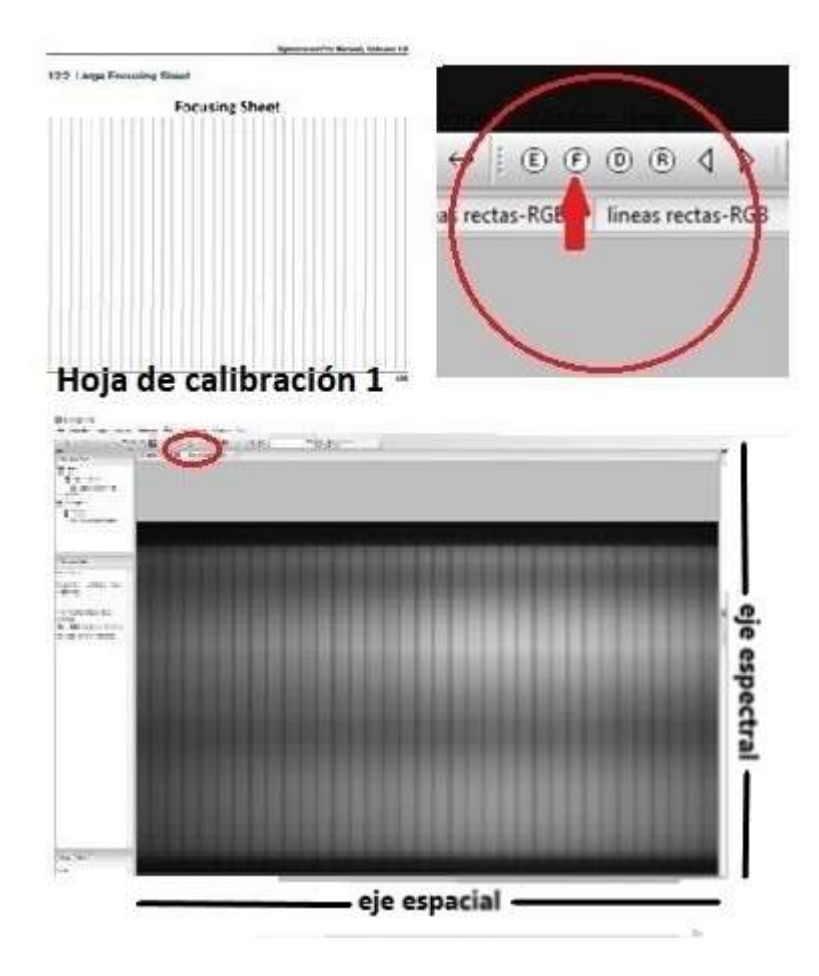

**Figura 33.-** Elementos usados en la calibración del objetivo de las lentes. La parte superior izquierda muestra la hoja de calibración 1. La parte superior derecha muestra el botón F. La inferior muestra el enfoque de la cámara sobre la hoja de calibración 1.

### **3.2.4 Calibración del sistema de luces**

Nuestro objetivo es regular la intensidad de las luces para evitar la saturación de las imágenes hiperespectrales. Esto se presenta cuando los sensores de la cámara se saturan, esta saturación produce un brillo excesivo que se mostrara como una zona de brillo constante y de máximo valor. Para empezar, nuevamente presionamos el botón "F", seguidamente ponemos una plancha de teflón sobre la plataforma. La Figura (34) muestra la plancha de teflón. Luego con el *inspector de pixeles*, Figura (35) derecha arriba, hacemos un barrido sobre la imagen visualizada y vemos los espectros generados. Finalmente ajustamos la luz hasta los espectros estén completos como se muestra en la Figura (35).

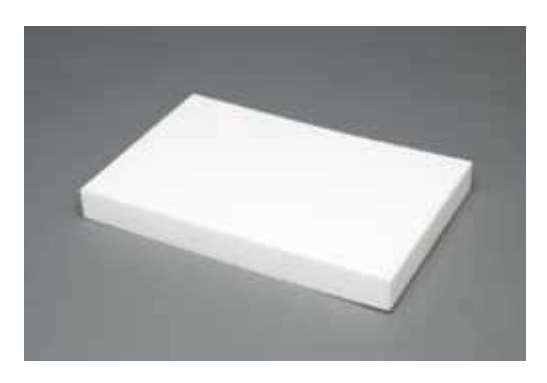

**Figura 34.-** Plancha de telón usada para la regulación de la luz, este material presenta un espectro de reflexión en el rango NIR bastante plano, con poca variabilidad.

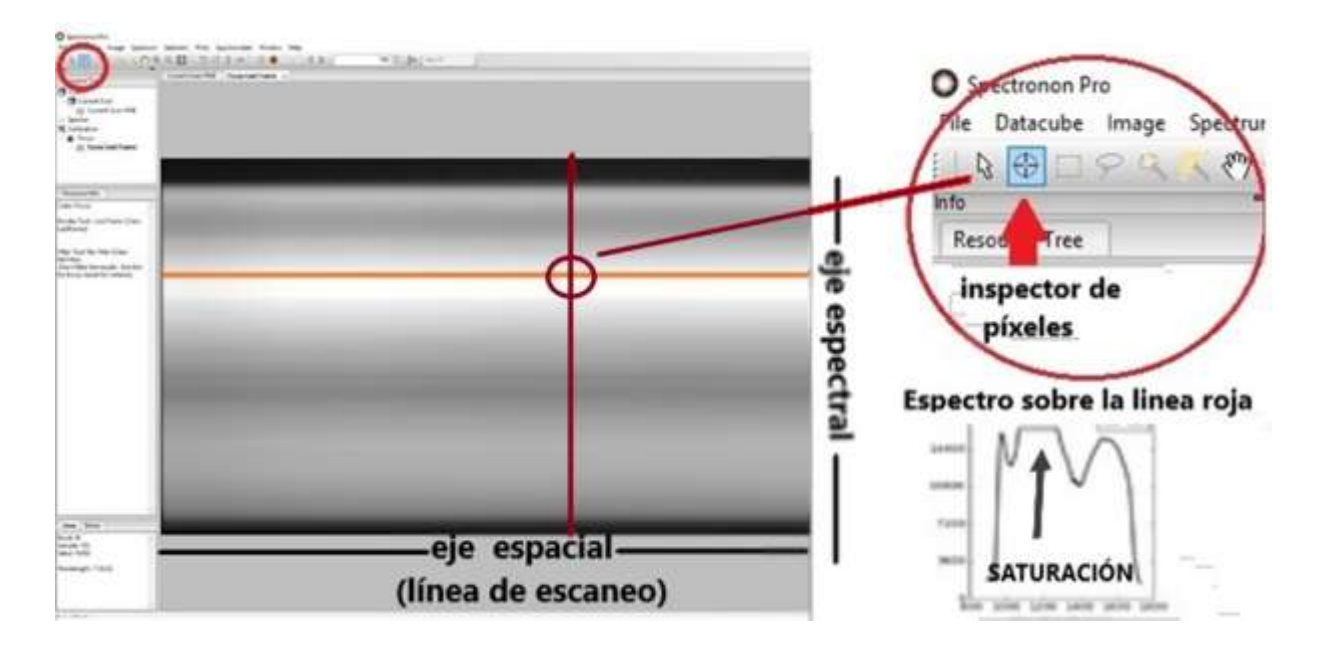

 **Figura 35.-** Algunas herramientas del SpectrononPro usadas para la regulación de la luz. En la izquierda se observa la información espacial y espectral del teflón a lo largo del escaneo lineal, la plataforma móvil se encuentra detenida. El inspector de pixeles se centra en el círculo de color crema, y muestra el espectro a lo largo de la línea roja en la parte inferior derecha. En el espectro una región está saturada, esto se presenta como una zona plana en el espectro y una zona muy brillante cerca de la línea roja.

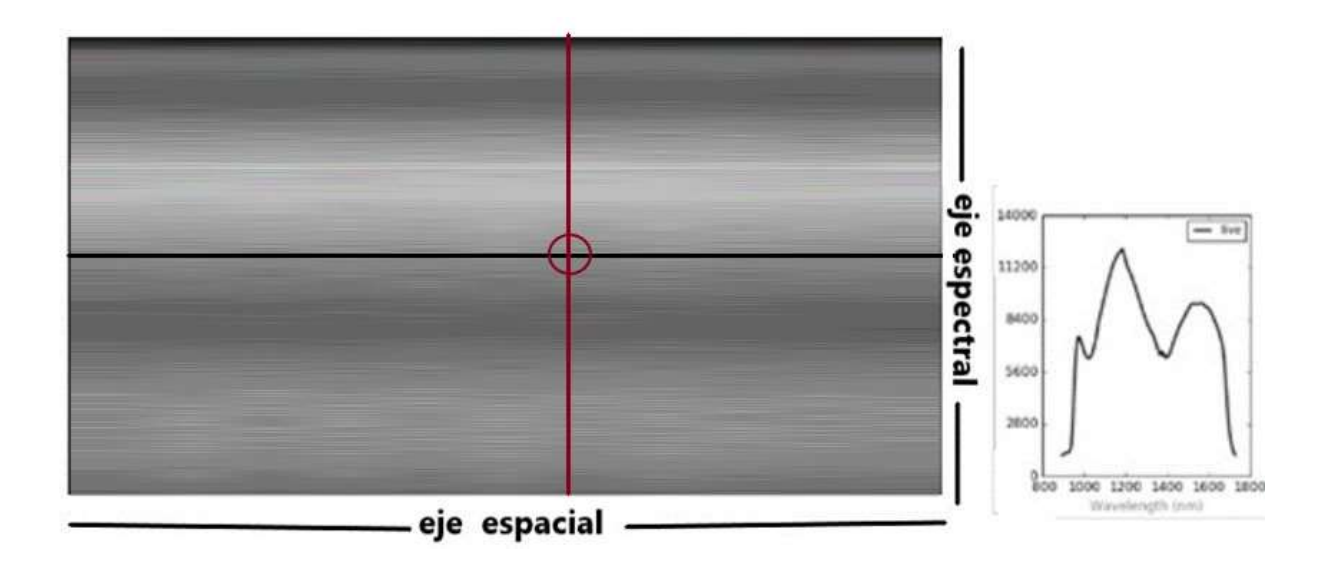

**Figura 36.-** Iluminación regulada. En la izquierda se observa la información espacial y espectral del teflón a lo largo del escaneo lineal, la plataforma móvil se encuentra detenida. A la derecha se muestra un espectro completo, aunque no presenta una forma plana debido a que los sensores de la cámara tienen una respuesta a la radiación que debe ser corregida, la cual se hará posteriormente.

#### **3.2.5 Consideraciones Geométricas**

**Número de líneas:** El número de líneas es el número de escaneos que realiza la cámara. También es igual al número de pixeles en eje Y. El tamaño de la imagen está definida por sus dimensiones en X e Y, la cual es fija en X con 320 pixeles. Por lo tanto el tamaño de la imagen depende únicamente de su dimensión en Y o pixeles a lo largo del eje Y. Usamos 500 líneas, que generan una imagen hiperespectral I (320, 500, K), donde  $K = 168$ . La Figura (35) muestra el parámetro número de líneas dentro del software SpectrononPro [20].

**Rapidez del escaneo:** Rapidez con la cual la cámara realiza los disparos o escaneos lineales. Si la cámara realiza escaneos con un rapidez no optima puede deformar la imagen a largo del eje Y. La rapidez del escaneo de la cámara controla la elongación o contracción geométrica de la imagen. La Figura (37) muestra el parámetro rapidez de escaneo dentro del software SpectrononPro. Antes de buscar la rapidez optima tenemos que Para verificar que no haya una mala calibración previa del equipo tomamos una imagen sobre la hoja de calibración 1. Si no existe ninguna deformación proseguimos a buscar la rapidez óptima. De acuerdo la Figura (38), parte inferior, si los círculos se ven como elipses con eje mayor en Y hay que incrementar la velocidad de la plataforma o reducir la velocidad del escaneo. Si los círculos se ven como elipses con eje mayor en X hay que reducir la velocidad de la plataforma o incrementar la velocidad del escaneo. En este caso mantuvimos fija la velocidad de la plataforma a 2,5 cm/s, luego iniciamos con un valor de rapidez el cual fuimos reduciendo. La Figura (38) muestra imágenes a distintas rapideces de la hoja de calibración 2. La rapidez óptima fue 45 Hz.

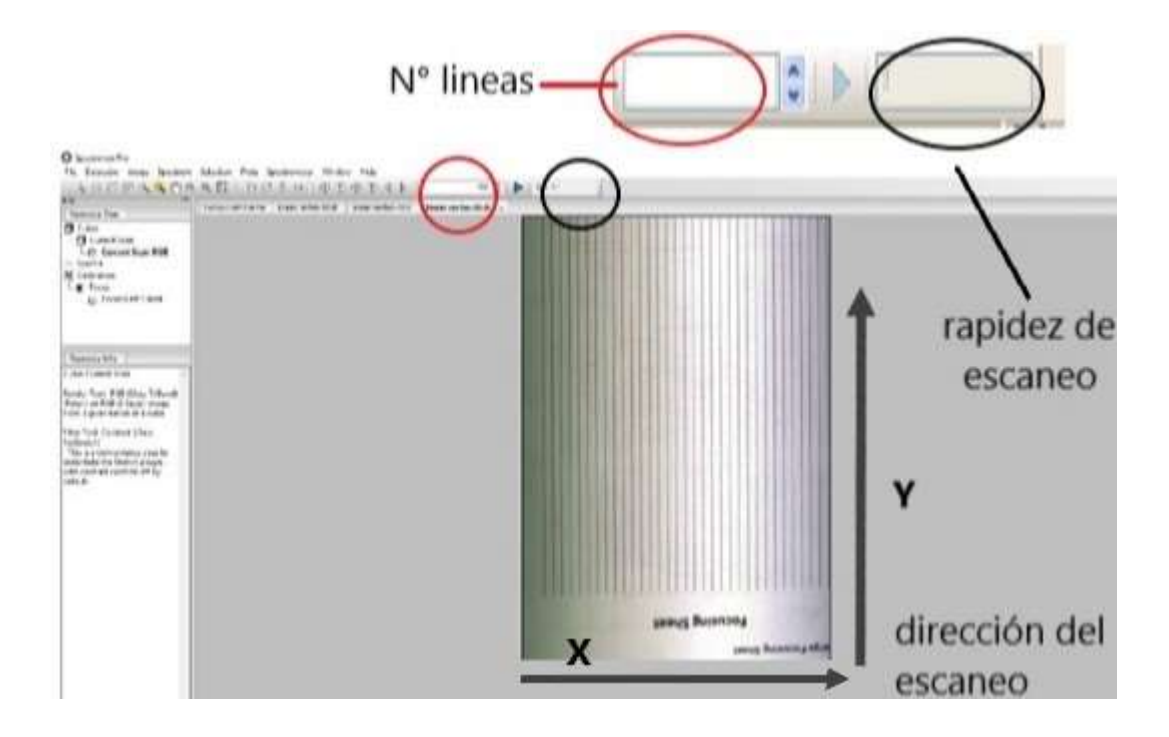

**Figura 37.-** Interfaz del SpectrononPro mostrando una imagen en falso color de la hoja de calibración 1 (izquierda) y donde se introducen los parámetros de N° de líneas y rapidez de escaneo (arriba). Las líneas aparecen completamente verticales lo que muestra que no hay deformación en la imagen. El número de líneas define la dimensión en Y de la imagen hiperespectral.

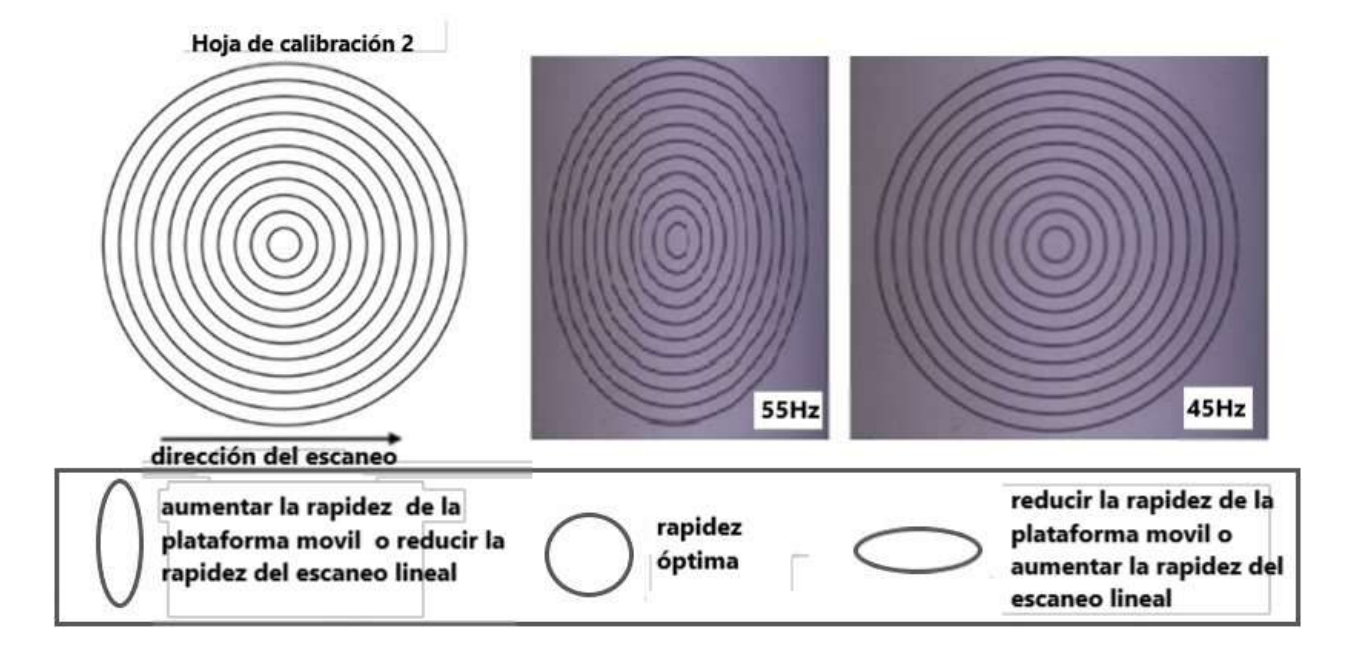

**Figura 38.-** Consideraciones para la calibración de la rapidez de escaneo**.** Arriba Izquierda se muestra la hoja de calibración 2 y a su derecha 2 imágenes en falso color de esta misma, con una rapidez de escaneo de 55 Hz y 45 Hz respectivamente cuando la plataforma móvil tiene una rapidez de 2,5 cm/s. En la parte inferior se presentan algunas consideraciones a tener en cuenta para conseguir la rapidez óptima [20].

### **3.2.6 Correcciones fundamentales del brillo antes de tomar una imagen**

Para eliminar algunas señales que producen ruido o alteran la verdadera forma de los espectros de reflexión se deben tener en cuenta algunas mediciones previas cada vez que se enciende el sistema hiperepespectral y se dispone a tomar imágenes de alguna muestra.

**Corriente oscura:** La primera medición es la corriente oscura ( $l_{oscura}$ ). Esta corriente fluye en el detector cuando no hay fotones que inciden con los sensores fotosensibles de la cámara. Idealmente esta corriente debería ser cero. La corriente oscura contribuye con el ruido de la imagen.

Para medirla debemos de cubrir la lente de la cámara con su cobertor de seguridad presionar el botón "D" del SpectrononPro como se muestra en la Figura (39) [20].

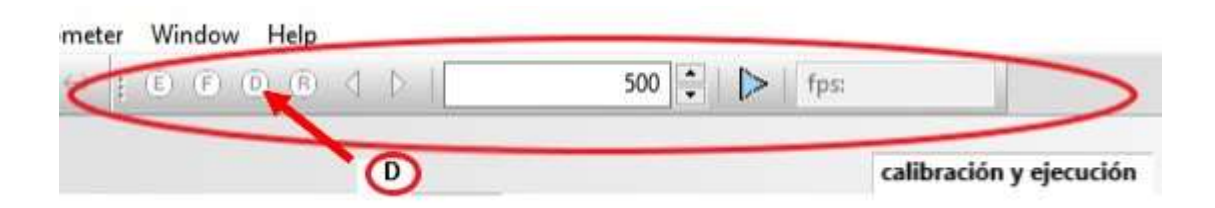

**Figura 39.-** Botón para medir la corriente oscura

**Referencia blanca:** La segunda medición es la referencia blanca ( $I_{blanca}$ ) para ello se utiliza una superficie que sea muy reflectante en el rango electromagnético en que trabajamos. Usamos como superficie reflectante una plancha de teflón, como se muestra en la Figura (32), que ubicamos sobre la plataforma móvil y sin encender la plataforma presionamos el botón "R" como se muestra en la Figura (40) [20].

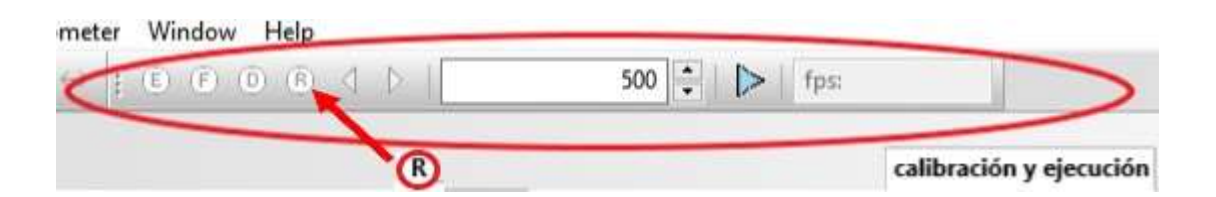

**Figura 40.-** Botón para medir la respuesta blanca

**Señal Corregida:** Es la señal corregida teniendo en cuenta la referencia blanca y la corriente oscura. La corriente de referencia  $I_{ref}$  se calcula de la siguiente forma [20]:

$$
I_{corregida} = \frac{I - I_{oscura}}{I_{blanca} - I_{oscura}}
$$

# **CAPÍTULO 4**

## **RESULTADOS DEL REGISTRO Y ANÁLISIS DE IMÁGENES HIPERESPECTRALES**

Luego de realizado la implementación del sistema mecánico para el registro de las imágenes hiperespectrales se hicieron algunas primeras aplicaciones, las cuales se describen en el presente capítulo.

Se muestran el registro de algunas imágenes tomadas con la cámara RESONON PIKA NIR 320. Interpretamos estas imágenes y se señalan sus principales características. Los elementos que se usan son algunos vegetales, compuestos inorgánicos así como hidrocarburos.

Las muestras a estudiar se colocaron sobre la plataforma móvil del equipo. La plataforma móvil se desplazó a 2,5 cm/s para todas las muestras. Las lámparas de iluminación usadas fueron lámparas halógenas de 50 W de potencia y se colocaron a 20 cm de la plataforma. La potencia final de uso de las lámparas se ajustó para lograr imágenes que no estén saturadas. El sistema de registro fue monitoreado por el Software SpectrononPro [20].

#### **4.1 Registro de imágenes hiperespectrales de Hojas y Flores**

#### **4.1.1 Falso color**

Para mayor entendimiento de la técnica de falso color ver Apéndice - Imágenes en Falso Color. Nuestra primera muestra vegetal fue un conjunto de hojas, flores frescas y flores secas. El objetivo en esta parte es diferenciar las hojas frescas de las secas a partir de imágenes en falso color. La Figura (41) muestra en primer lugar la imagen de las flores en falso color y luego se muestra el espectro de reflectancia de las muestras estudiadas.

Las imágenes hiperespectrales contienen 168 bandas entre 900 nm y 1700 nm. Para generar la imagen en falso color RGB usamos  $3$  bandas  $R = 1500$  nm,  $G = 1300$  nm,  $B = 1102$ nm.

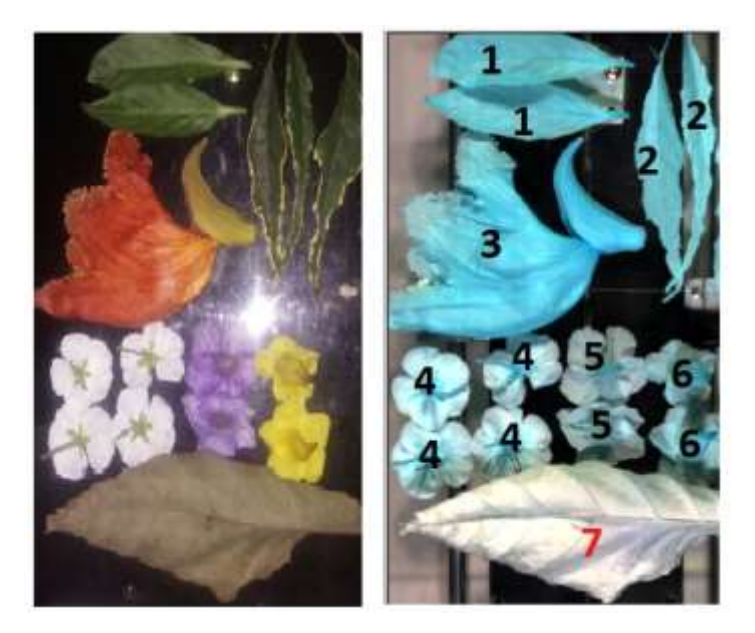

**Figura 41.-** Imágenes registradas con una cámara convencional y RESONON PIKA NIR 320 de un conjunto de flores y hojas. La imagen de la izquierda es la RGB tomada con una cámara digital y la de la derecha corresponde a una imagen en falso color de la misma escena con  $R =$ banda 123, G = banda 83, B = banda 43.

El registro en falso color de las reflectancias es una herramienta útil que permite diferenciar los objetos analizados. Las reflectancias registradas corresponden al rango NIR es decir no visible.

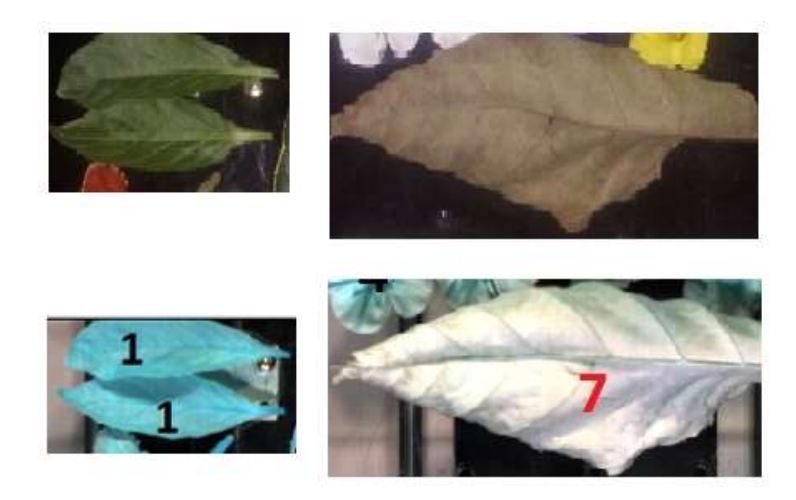

**Figura 42**.- Imágenes de una hoja fresca y una hoja seca y sus imágenes en falso color, señaladas como 1 y 7 respectivamente.

La Figura (42) muestra que usando la herramienta en falso color es posible registrar un alto contraste entre las imágenes de una hoja fresca y una hoja seca como lo muestran las hojas etiquetadas como 1 y 7.

Esta opción permite la identificación de objetos en una muestra en estudio.

#### **4.1.2 Muestras Vegetales: Hojas y Flores. Espectro de reflectancia**

Cada pixel en cada una de las imágenes de la Figura (43) tiene un registro de 168 datos que registran la reflectancia de la muestra para longitudes de onda entre 900 nm y 1700 nm.

La Figura (43) muestra el espectro de reflectancia correspondiente a un grupo de pixeles sobre la hoja seca. Este es un espectro promedio dentro de un área cuadrada señalado en la Figura (43) con la finalidad de reducir los efectos de las irregularidades de las superficies sobre la reflexión. Para esto utilizamos la herramienta *rectángulo de selección* del SpectrononPro, dibujamos un cuadro de ancho y largo de aproximadamente 15 pixeles de longitud. Seguidamente presionamos el botón derecho del mouse sobre el *cuadro promedio* y seleccionamos la opción *Mean Spectrum* para obtener un espectro promedio.

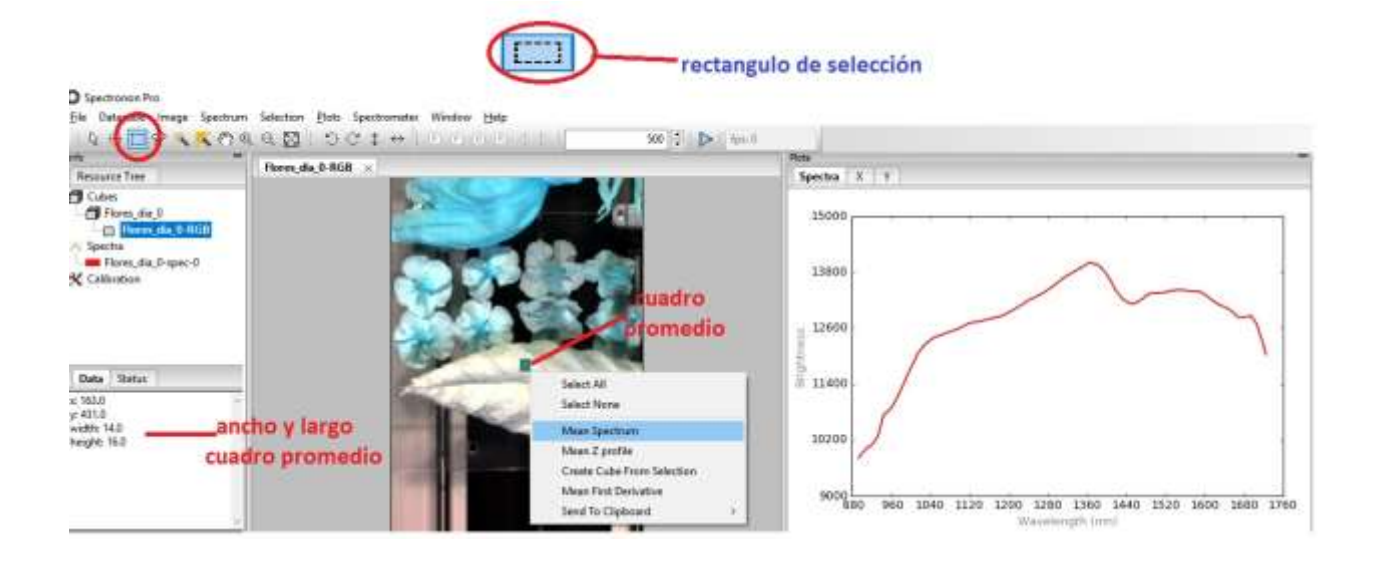

**Figura 43**.- Espectro de reflectancia correspondiente al promedio tomado sobre el grupo de pixeles remarcado en la figura. Se muestra también la opción "rectángulo de selección" del software SpectrononPro que permite elegir la sección rectangular sobre la cual se evaluará el promedio del espectro de reflectancia.

Los espectros de reflectancia muestran la respuesta de los objetos en estudio a la radiación incidente proveniente de las lámparas halógenas. En general los objetos absorben de diferente manera la radiación correspondiente a distintas longitudes de onda por lo que es de esperarse que las hojas frescas absorban la radiación en el NIR de diferente manera que las hojas secas.

Para comprobar esta última afirmación se registró el promedio de los espectros de reflectancia de un grupo de pixeles de la imagen de la hoja fresca y de la hoja seca.

Los espectros se muestran en la Figura (44).

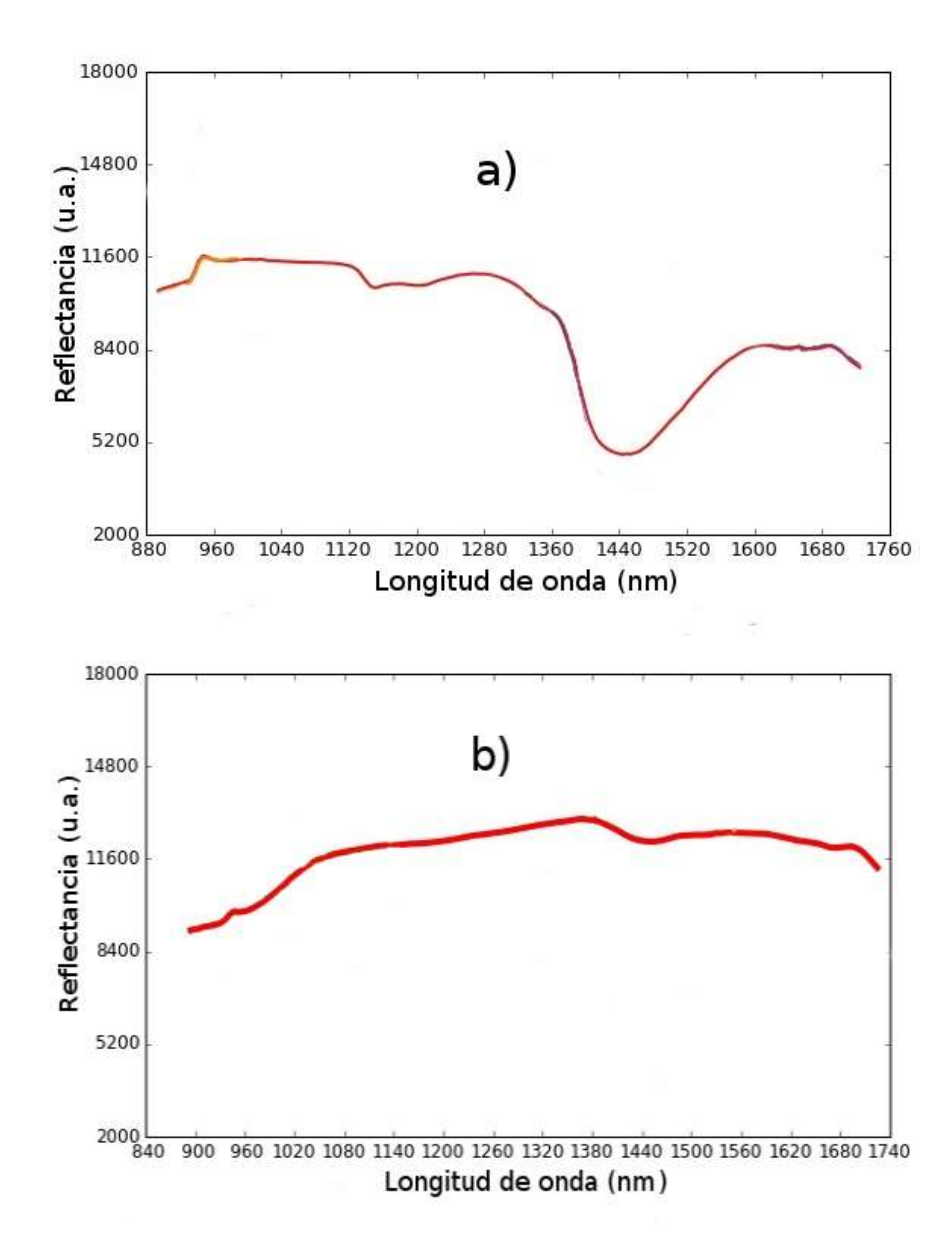

**Figura 44**.- Espectro de reflectancia de a) Hoja fresca y b) Hoja seca.

En la Figura (44) se observa que sobre los 1440 nm, la reflectancia de una hoja seca cerca del mínimo de reflexión (valle) es alrededor de 2,5 veces el valor la reflectancia de una hoja fresca en el mismo lugar. Esta longitud de onda puede ser un buen punto de referencia para identificar este tipo de vegetación en un rastreo automatizado.
Con el fin de comparar los espectros de reflectancia del resto de elementos que aparecen en la Figura (41) se registró el promedio de los espectros de reflectancia de un grupo de pixeles de los distintos elementos numerados en la Figura (41).

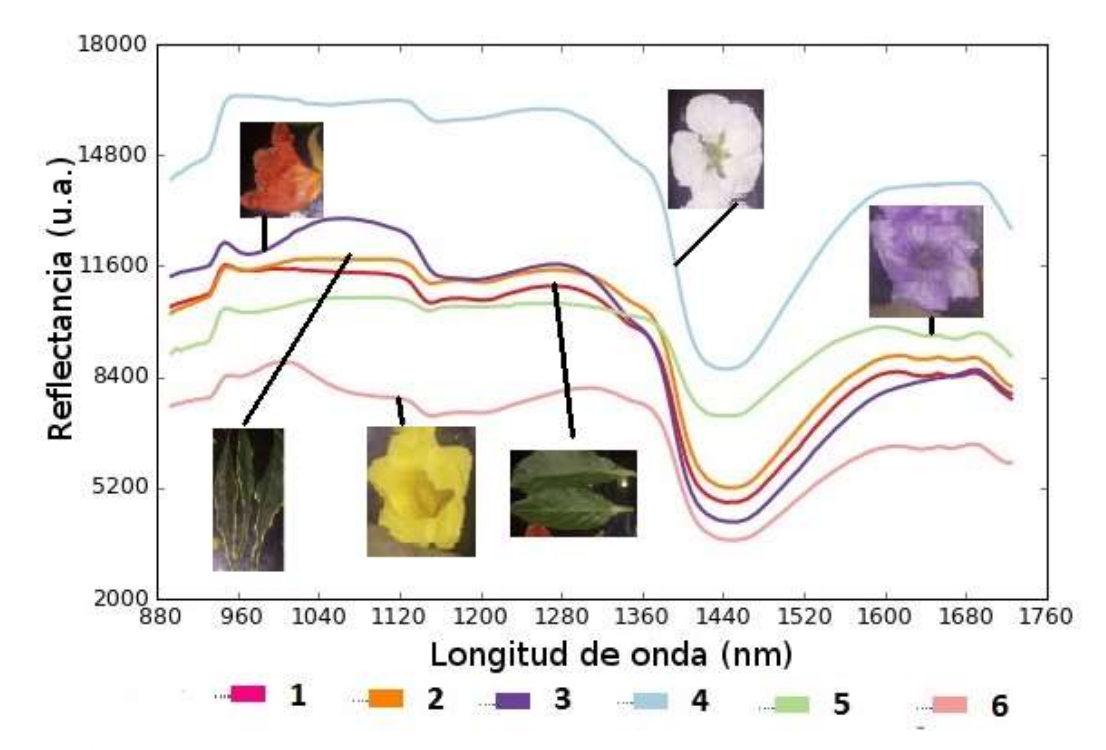

**Figura 45**.- Espectros de reflectancia promediado sobre pixeles de las imágenes de los diferentes elementos que aparecen en la Figura (41).

De la Figura (45) se observa lo siguiente:

1.- La mayor reflectancia se registra para la flor blanca.

2.- Los espectros para las hojas frescas son similares.

3.- Al comparar las reflectancias de los elementos etiquetados como 3 y 5, se observa que el elemento 3 presenta una mayor reflectancia por debajo de los 1300 nm mientras que el elemento etiquetado como 5 presenta una mayor reflectancia por encima aproximadamente de los 1300 nm.

4.- Se observa una estructura sobre los 1000 nm en el espectro del objeto 6 que no se observa en los objetos similares.

5.- Las hojas frescas etiquetadas como 1 presentan una menor reflectancia sobre casi todo el espectro al comparar su espectro de reflectancia con el correspondiente al objeto 2.

### **4.2 Imágenes Hiperespectrales de un Durazno**

Se registra y analiza como cambian las imágenes hiperespectrales de la superficie de un durazno en descomposición. A partir de esta información se registra en promedio como cambia el espectro de reflectancia de una superficie plana obtenida al cortar un durazno por la mitad.

Para esto se cortó un durazno en dos partes. Posteriormente la ubicamos sobre una plataforma de teflón, el teflón servirá luego como referente para una calibración entre los espectros del durazno fresco y malogrado.

La Figura (46) muestra algunas bandas de la imagen hiperespectral que corresponden a las bandas 1, 5, 9, 10, 30, 50, 70, 90, 110, 130, 150, 168, siendo 1 la banda correspondiente a 900 nm y 168 la banda correspondiente a 1700 nm.

Como se observa en la Figura (46), existe una marcada diferencia entre las imágenes registradas para diferentes bandas, observándose que hay una mayor cantidad de matices de grises entre la 10 y la banda 90. Para efectos de identificar elementos diferentes en la imagen este último grupo resulta más útil.

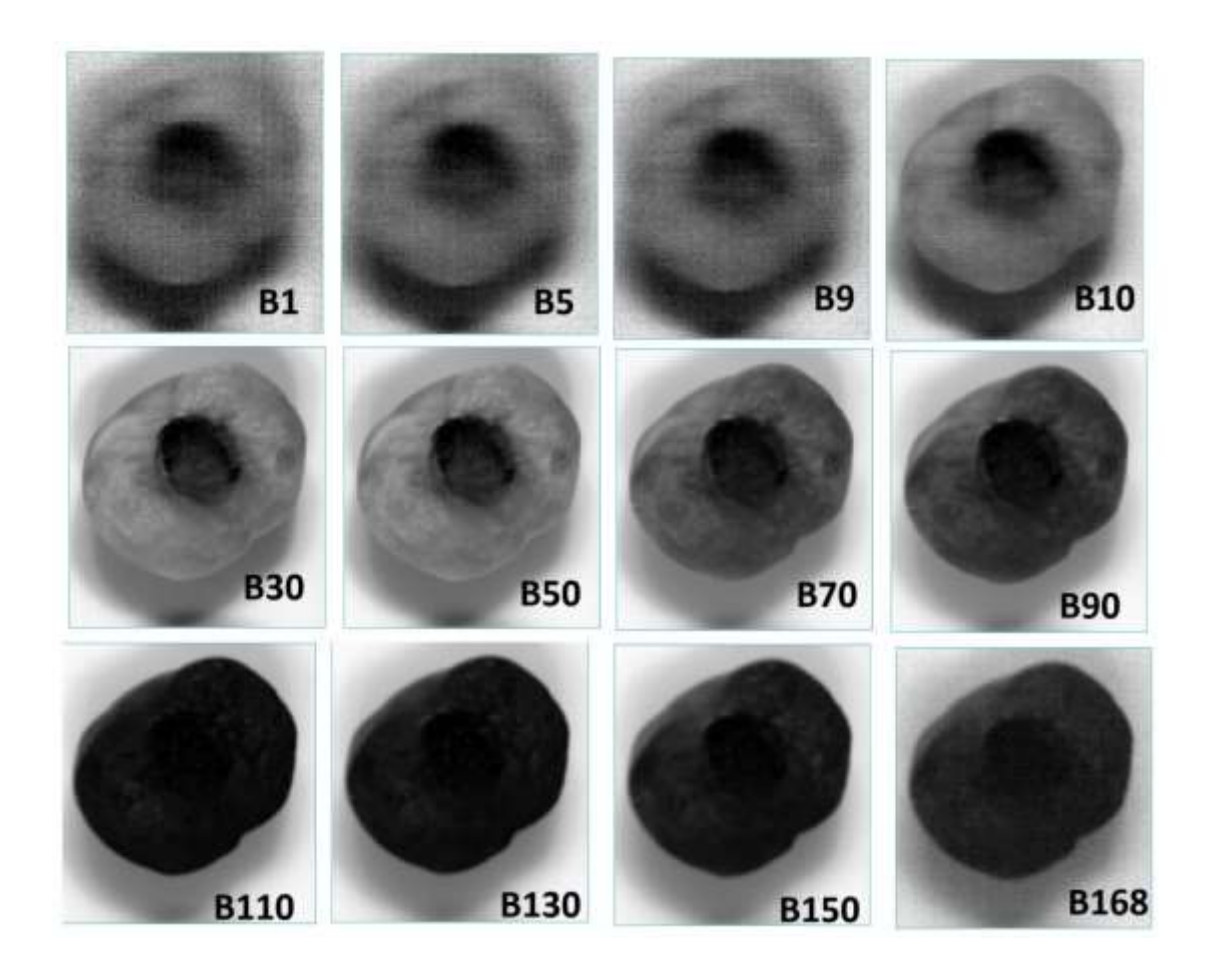

**Figura 46.-** Imágenes de reflectancia correspondientes a distintas longitudes de onda. B1 correponde a 900 nm, B168 corresponde a 1700 nm y hay una relación lineal para el resto de imágenes. Así B10 corresponde aproximadamente a 948 nm y B50 a 1138 nm.

Otra de las acciones que se suele realizar al trabajar imágenes hiperespectrales es el análisis de la correlación (grado de dependencia) que existe entre las reflectancias de los pixeles para dos bandas definidas, o lo que es lo mismo, las reflectancias de los pixeles para dos longitudes de onda diferentes. En las imágenes mostradas en la Figura (47) se muestra la correlación entre dos bandas de la imagen del durazno. Los valores X – Y pasan a ser un punto sobre estas gráficas obteniéndose tantos puntos como pixeles tiene la imagen. Al tomar un punto vecino se espera un comportamiento muy parecido. Al analizar estas gráficas en general se observa que los pixeles se van agrupando a lo largo de líneas rectas pues se espera que los puntos vecinos responden de la misma manera, es decir que el cambio en la intensidad de la reflectancia para la banda en X debe ser similar al cambio en la intensidad de la reflectancia para la banda en Y.

Si se tienen varios objetos en la imagen se espera que los cambios en las intensidades de las reflectancias se comporten de diferente manera por los puntos asociados a objetos o materiales diferentes. Es decir que el número de líneas rectas que se obtiene guarda relación con los diferentes elementos incluidos en la imagen.

Este comportamiento dependerá de la longitud de onda de las bandas usadas. Es por esto que debe analizarse la correlación de todas las bandas registradas en una imagen.

Tomando como referencia a la banda 50 y variando algunas bandas podemos generar las gráficas de dispersión mostradas en la Figura (47), con el fin de observar la correlación entre las bandas. El eje X representa la reflectancia (en u.a.) de un pixel de la banda 50 y el eje Y representa la reflectancia (en u.a.) del mismo pixel en otra banda. Se han tomado para el eje Y las bandas 9, 10, 70, 90 y 168.

Estas imágenes registran la correlación entre los pixeles para las bandas agrupadas por pares.

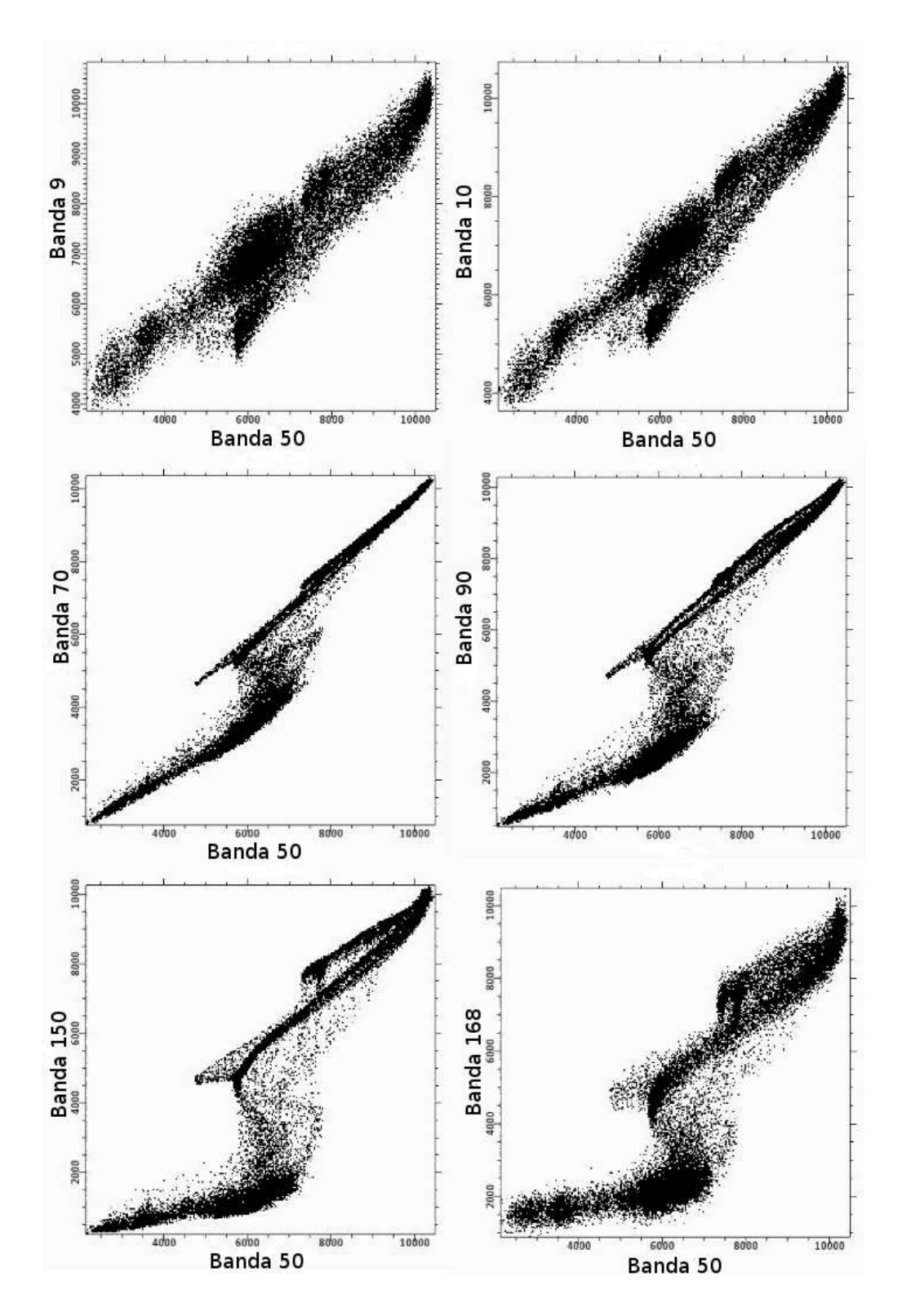

**Figura 47.-** Imágenes de correlación entre la banda 50 y distintas bandas obtenidas.

Analizamos cada una de estas figuras con el fin obtener la información correspondiente.

### **Banda 50** – **Banda 9; Banda 50** – **Banda 10**

Estas gráficas corresponden a reflectancias de los pixeles para 1138 nm vs 943 nm y 1138 nm vs 947 nm.

Se espera que la respuesta de la muestra sea muy similar. Lo cual se comprueba al analizar estas imágenes. Asimismo se puede identificar una sola línea, lo cual indica que la respuesta de la reflectancia de los elementos en la imagen es muy similar para las longitudes de onda de 1138 nm, 943 nm y 947 nm.

### **Banda 50** – **Banda 70; Banda 50** – **Banda 90**

Estas gráficas corresponden a reflectancias de los pixeles para 1138 nm vs 1233 nm y 1138 nm vs 1328 nm.

En estas gráficas se observan dos grupos de pixeles que definen dos tipos de correlaciones. Estos gráficos son muy similares y se observa una marcada correlación para todos los pixeles de la imagen, agrupándose a lo largo de dos líneas rectas.

### **Banda 50** – **Banda 150; Banda 50** – **Banda 168**

Estas gráficas corresponden a reflectancias de los pixeles para 1138 nm vs 1614 nm y 1138 nm vs 1700 nm.

En estas gráficas se observan hasta tres grupos de pixeles que definen tres tipos de correlaciones las cuales están mejor definidas en el gráfico Banda 50 – Banda 150. Se observa una marcada correlación para todos los pixeles de la imagen, agrupándose a lo largo de tres líneas rectas.

De los resultados encontrados se tiene que se pueden identificar hasta tres elementos en la imagen del durazno que pueden corresponder al centro del durazno, a la pulpa del durazno y al teflón sobre el cual descansa el durazno.

### **4.3 Imágenes Hiperespectrales de un Durazno en descomposición**

En esta parte se estudian las imágenes hiperespectrales de un durazno. El objetivo es identificar las diferencias de los espectros de reflexión de un durazno descompuesto y otro no descompuesto. La descomposición de un durazno trae consigo la aparición de nuevos elementos en el durazno descompuesto por lo que es de esperarse un cambio en sus imágenes hiperespectrales.

Para comprobar esta apreciación, se presentan las imágenes en falso color como se muestra en la Figura (48) de un durazno al día 1 de ser cortado por la mitad y se compara con la imagen de un durazno después de 7 días de ser expuesto al aire.

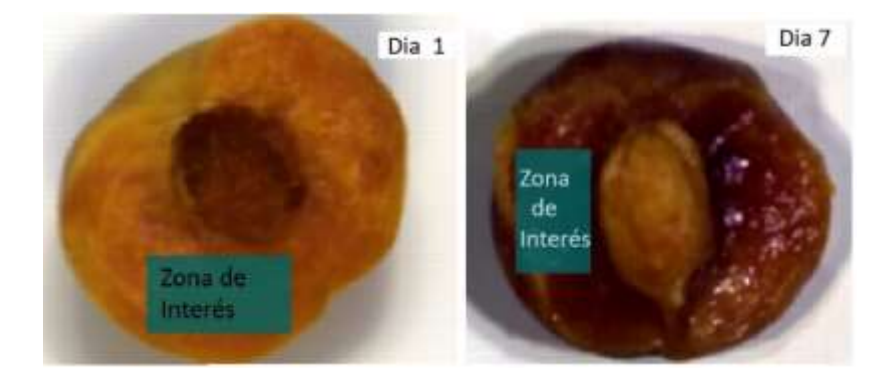

**Figura 48.-** Imágenes de la mitad de un durazno y sus zonas de intereses analizadas , del día 1 y el día 7 luego de ser expuestos al aire libre.

De estas imágenes de seleccionó una zona de interés para cada una. Para el día 1 la zona de interés contiene 550 pixeles y para el día 7 la zona de interés contiene 400 pixeles.

Para cada pixel se tiene 168 Intensidades de reflectancia que corresponden a 168 longitudes de onda entre 900 nm y 1700 nm por lo que para el día 1 se tiene 550 espectros de reflectancia y para el día 7 se tienen 400 espectros de reflectancia.

Todos los espectros superpuestos se muestran en la Figura (49). En esta figura se observa que la reflectancia del durazno recién cortado está en una zona bien definida, mientras que los espectros de reflectancia de la mitad de durazno al sétimo día de ser cortado abarcan una zona mucho más ancha. Asimismo se observa que en promedio la reflectancia del durazno recién cortado es mayor que la reflectancia del durazno al sétimo día de ser cortado.

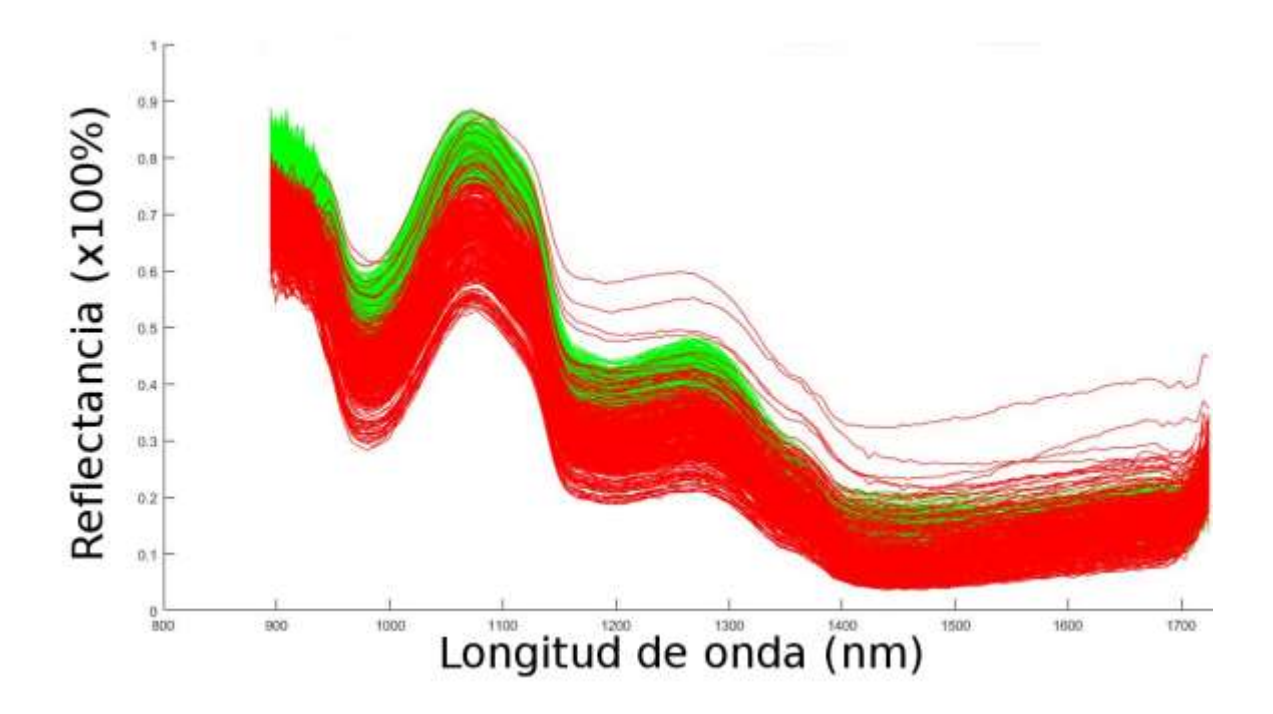

**Figura 49.-** Superposición de los espectros de reflectancia de los pixeles de un durazno al primer día de ser cortado por la mitad (espectros de reflectancia en verde) y al sétimo día de ser cortado por la mitad (espectros de reflectancia en rojo).

Los datos obtenidos en las imágenes hiperespectrales pueden analizarse de varias maneras. Con el fin de mostrar la utilidad de estos datos, se muestra una comparación entre las reflectancias de la banda 50 (1138 nm) y la banda 150 (1614 nm) para el durazno al primer día de ser expuesto al aire libre y al sétimo día de ser expuesto al aire libre.

De lo observado en la Figura (49), es de esperarse que las intensidades para el día 1 estén más localizadas que las intensidades para el día 7.

La Figura (50) muestra que las intensidades correspondientes al espectro para la banda 50 (1138 nm) y la banda 150 (1614 nm) realmente se encuentran más localizadas en el día 1 con

respecto al dia 7. Se observa también que para la imagen del día 7 aparecen intensidades de reflectancia más altas que se van poblando en menor proporción.

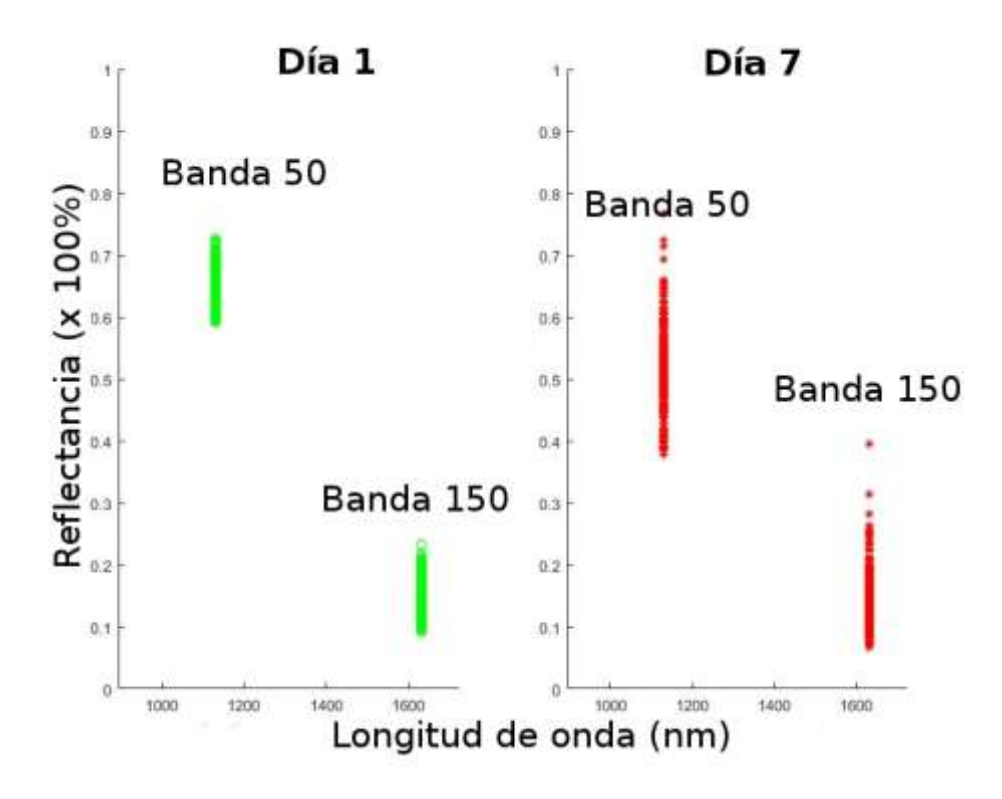

**Figura 50.-** Intensidades de los espectros de reflectancia para la banda 50 (1138 nm) y la banda 150 (1614 nm) de los pixeles de un durazno al primer día de ser cortado por la mitad (intensidades de reflectancia en verde) y al sétimo día de ser cortado por la mitad (intensidades de reflectancia en rojo).

En la Figura (51) se presenta la diferencia entre las intensidades de la Banda 50 y la Banda 150 para la imagen obtenida en el primer día y la misma diferencia para la imagen obtenida el sétimo día. Se observa como los puntos se agrupan en dos zonas bien marcadas, la primera cercana a cero y otra zona más alejada. La primera corresponde a la imagen del sétimo día y la segunda a la imagen del sétimo día.

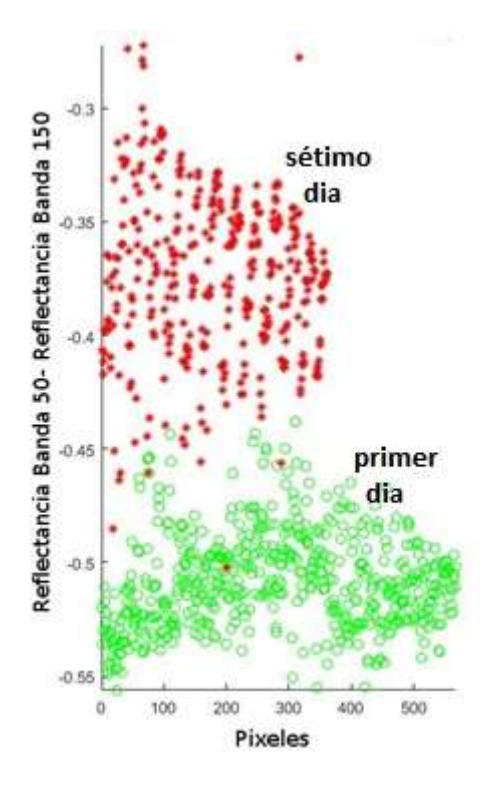

**Figura 51.-** Diferencia entre las intensidades de la Banda 50 y la Banda 150 para la imagen obtenida en el primer día y la misma diferencia para la imagen obtenida el sétimo día para los distintos pixeles de la imagen.

La última parte del proceso seguido para localizar las diferencias entre bandas distintas se repitió con otras zonas del durazno. La Figura (52) muestra la nueva zona a considerar.

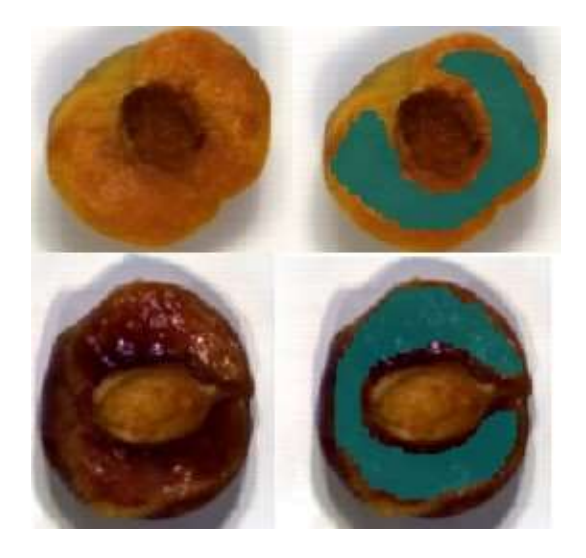

**Figura 52.-** Nueva zona de interés

Las intensidades de las reflectancias para las bandas 50 y 150 para la nueva zona de interés mostrada en la Figura (52) se muestran en la Figura (53).

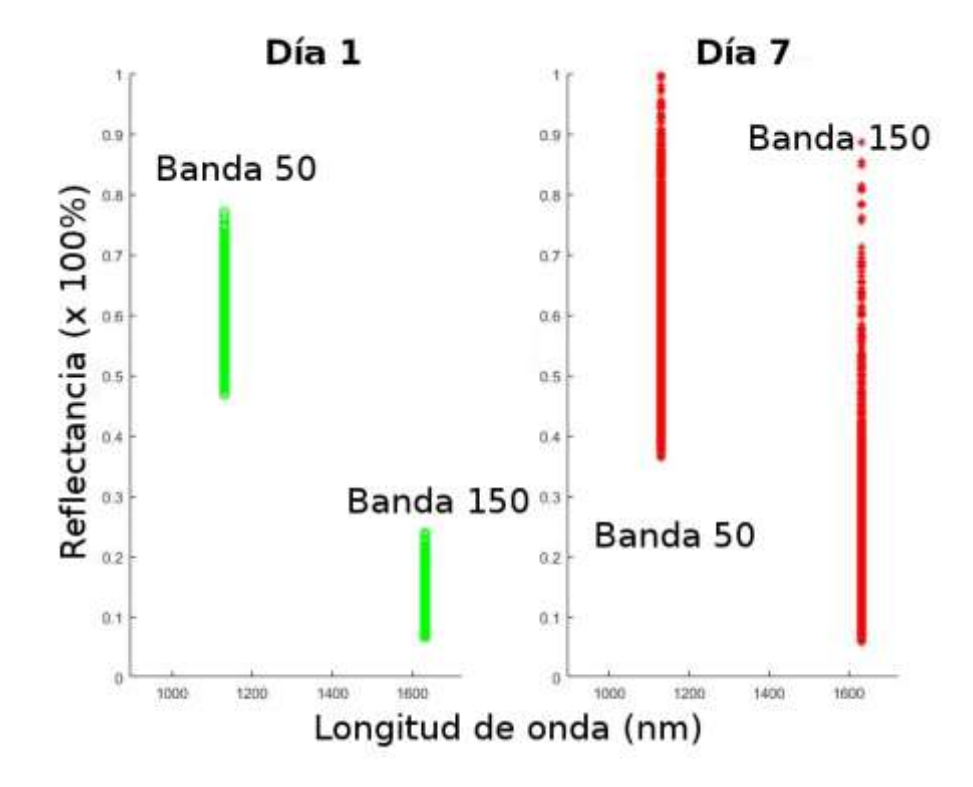

**Figura 53.-** Intensidades de los espectros de reflectancia para la banda 50 (1138 nm) y la banda 150 (1614 nm) de los pixeles de un durazno al primer día de ser cortado por la mitad (intensidades de reflectancia en verde) y al sétimo día de ser cortado por la mitad (intensidades de reflectancia en rojo) correspondientes a la nueva zona de interés.

Los resultados muestran nuevamente que las intensidades de reflectancia están mucho más localizados en la imagen del día 1 que las intensidades de reflectancia para el día 7.

De lo observado se tiene que las imágenes hiperespectrales son una herramienta que puede usarse para evaluar la descomposición de alimentos como un durazno.

### **4.4 Registro de imágenes hiperespectrales de muestras de tierra con petróleo**

En esta parte vemos los efectos producidos por la mezcla de petróleo comercial (para autos) con tierra de cultivo, tratando de hacer una aproximación al caso de petróleo crudo sobre la tierra.

Para este propósito usamos 3 recipientes con tierra de cultivo del mismo tipo, con lo cual generamos 3 muestras: tierra, tierra con agua y tierra con petróleo como se muestra en la Figura (54).

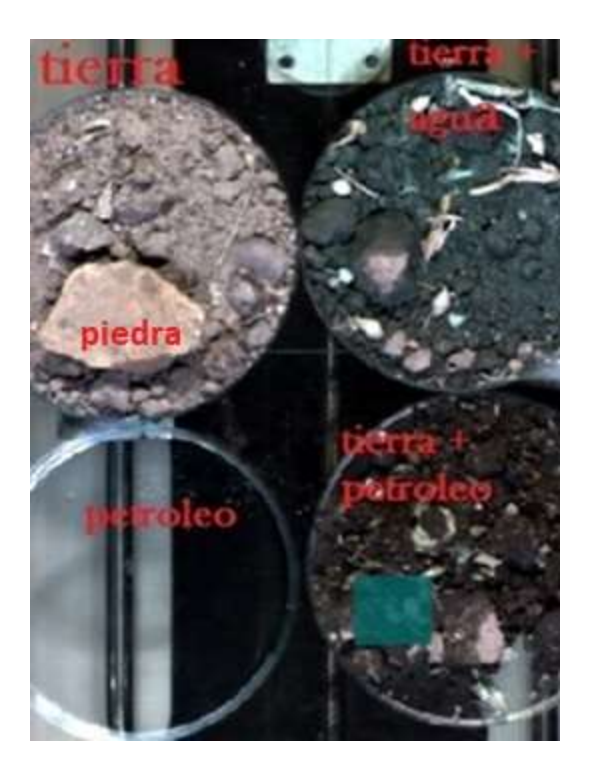

**Figura 54.-** Muestras evaluadas: muestra de tierra (y piedra), muestra de tierra con agua, y muestra de tierra con petróleo.

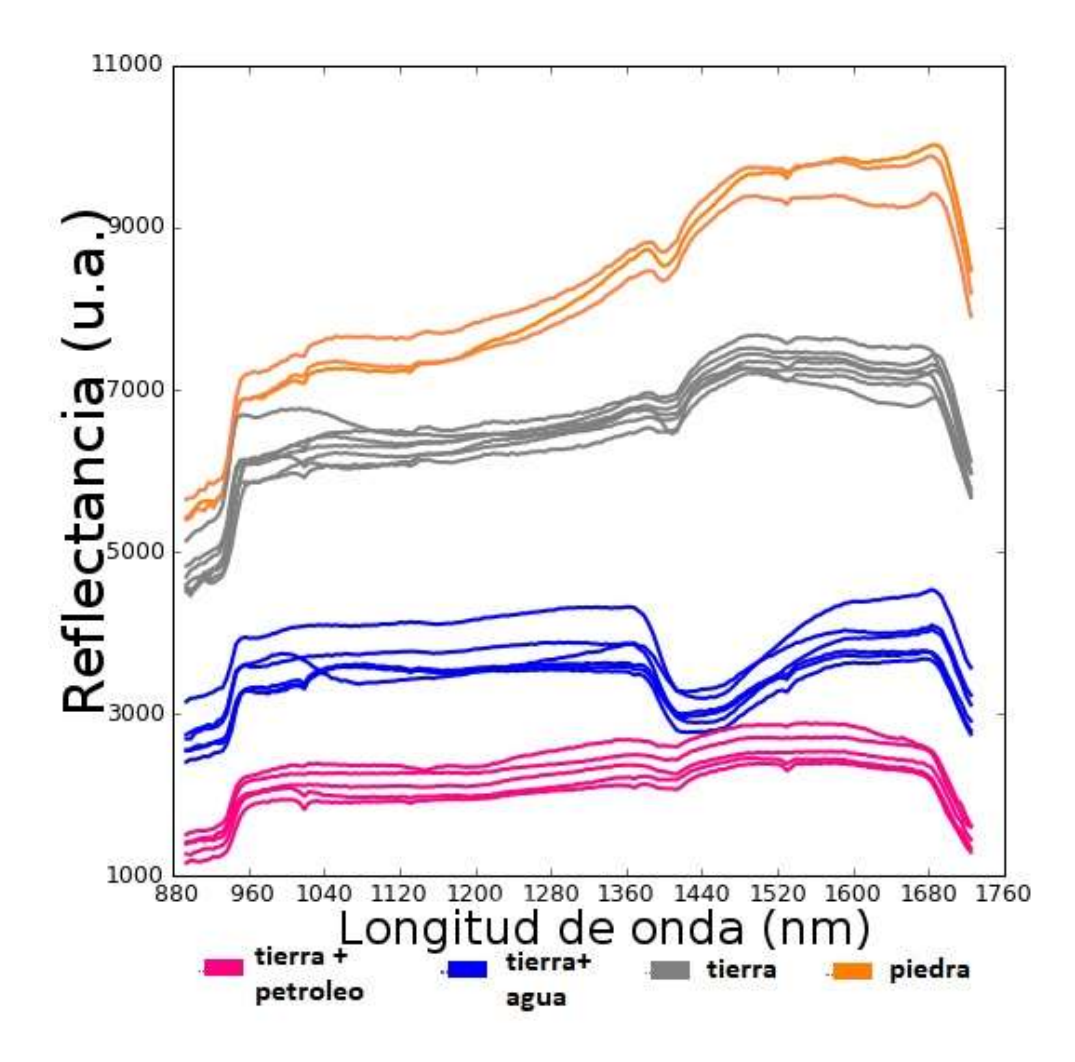

**Figura 55.-** Espectros de reflectancia para una muestra tierra, tierra más agua, tierra más petróleo y una piedra.

Los espectros de reflectancia registrados muestran las siguientes características:

1.- En general se observa una marcada diferencia entre los espectros de reflectancia de las muestras estudiadas.

2.- El espectro de la muestra de tierra con petróleo resulta ser la que tiene la menor intensidad de reflectancia. Se observa una disminución de aproximadamente 70 % en la intensidad del espectro con respecto a la muestra de tierra para cada longitud de onda.

3.- La muestra de tierra con agua presenta una disminución en el espectro de reflectancia para una longitud de onda de 1440 nm.

4.- Además de una disminución en la intensidad de la reflectancia, la muestra de tierra con petróleo no muestra la estructura observada para la tierra sola sobre los 1480 nm.

De lo anteriormente mencionado se concluye que los espectros de reflectancia en el rango NIR permiten distinguir entre una muestra de tierra con petróleo y una muestra de tierra sin petróleo.

Como puede observarse en la Figura (55) es muy difícil distinguir entre una muestra de tierra con agua y una muestra de tierra con petróleo. Sin embargo los espectros de reflectancia en el NIR resultan muy útiles para hacer esta distinción.

### **4.5. Aspectos generales al registrar las imágenes hiperespectrales**

Para el registro de los diferentes espectros de reflectancia que se han mostrado debemos tener en cuenta que la plataforma debe encontrarse bien nivelada, ya que esto puede generar mucha vibración al momento de desplazarse y las imágenes pueden salir defectuosas.

Otra fuente de vibración de la plataforma puede ser el motor a pasos, si a este se le da una alimentación de energía inadecuada. En este caso calibramos el driver drv 8825 con un potencial de 0,7 voltios.

Con respecto a la fuente luminosa debemos de regularla de tal manera que se evite la saturación ya que se pierde la información en las zonas saturadas, para ello usamos el regulador de luz.

Para tener una imagen de calidad es necesario medir la corriente oscura y la respuesta blanca, de otro modo las imágenes salen muy oscuras y se pierden detalles de la superficie de los objetos, también su espectro se ve afectado.

Notamos que las firmas espectrales por pixel para un mismo objeto no suelen ser iguales, ya que la composición de su superficie es irregular aunque se aprecian grande similitudes.

Los espectros de las hojas o flores aunque no son necesariamente del mismo color, se ven muy similares. Si usamos diferentes combinaciones de bandas para el falso color podemos diferenciar claramente las hojas frescas de las hojas secas.

Todas las hojas y flores frescas tienen un máximo de absorción entre los 1400 nm y 1500 nm pero aun así podemos notar caracterizar particulares que los hacen distinguible cuando vemos el promedio de los espectros en una región de aproximadamente 1 cm x 1 cm.

Cuando medimos el espectro de la tierra sola, tierra con agua, o tierra con petróleo (para autos), también usamos una ventana de 15 x 15 pixeles ya que la tierra contiene muchos minerales, pero en promedio estos tienen una respuesta bastante homogénea, claramente se pueden diferenciar estos 3 tipos de muestras.

También podemos observar que la tierra con el agua tienen un máximo de absorción entre los 1400 nm y 1500 nm, de esta forma se puede ver que la presencia del agua genera este cambio.

## **CONCLUSIONES**

Ha sido posible implementar y calibrar un sistema mecánico controlado por computadora para el desplazamiento de muestras con el fin de obtener sus imágenes hiperespectrales en el rango de longitudes de onda de 900 nm a 1700 nm. Este sistema muestra ser muy fiable y permite obtener imágenes que pueden aplicarse al estudio de materiales de diferentes características que van desde materiales orgánicos hasta inorgánicos.

Se ha demostrado que esta técnica se puede utilizar para diferenciar distintos tipos de vegetaciones como por ejemplo entre flores y hojas, en particular se ha podido distinguir para vegetación seca de vegetación no seca. Se observa que la reflectancia de una hoja seca es aproximadamente 3 veces la reflectancia de una hoja fresca.

Usando los datos obtenidos a partir de imágenes hiperespectrales en el NIR ha sido posible distinguir entre imágenes de frutos sanos y frutos descompuestos, observándose una marcada diferencia entre estas imágenes. La reflectancia de un fruto descompuesto muestra una dispersión en las intensidades que llega aproximadamente hasta el 200% con respecto a la dispersión de valores de intensidades en los espectros de frutos sanos.

La técnica de imágenes hiperespectrales en el NIR muestra ser una herramienta que permite distinguir entre tierra contaminada con petróleo y tierra no contaminada, lo cual no puede distinguirse a simple vista. La reflectancia de la tierra contaminada con petróleo disminuye con respecto a la muestra de tierra en aproximadamente un 70% por cada longitud de onda. Esto convierte a esta técnica en un poderoso aliado al abordar problemas del medio ambiente que tengan que ver con el petróleo.

Los problemas que se han abordado han sido tomando imágenes en el laboratorio. Sin embargo con el uso de drones esta técnica puede ampliarse al estudio de grandes extensiones de terreno lo que permitiría estudiar la vegetación de una zona agrícola así como problemas medioambientales de grandes extensiones de terreno. Se espera abordar este tipo de problemas en el futuro.

# **BIBLIOGRAFÍA**

[1] Sajjad Bagheri Baba Ahmadi, Yaser Ahangari Nanehkaran, Sina Layazali (2013) Review on Hyper-spectral Imaging System. International Journal of Scientific & Engineering Research, Volume 4, N°5 (253-257).

[2] Ligou Wang y Chunhui Zhao Hiperespectral Image Processing. Springer (2015).

[3] Hans F. Grahn, Paul Geladi. Techniques and Applications of Hyperspectral Image Analysis. Wiley (2007).

[4] G. McL. Dryden .Near Infrared Reflectance Spectroscopy: Applications in Deer Nutrition. Rural Industries Research and Development Corporation (2003).

[5] Wilson Manuel Castro Silupu. Tesis Doctoral. Aplicación de la Tecnología de Imágenes Hiperespectrales al Control de Calidad de Productos Agroalimentarios de la Región de Amazonas (Perú). Universidad Politécnica de Valencia (2015).

[6] Jessica Magaly Ruiz Reyes. Tesis para optar el Título de Máster en Ingeniería Mecánico. Estudio de la Visión Hiperespectral en el Proceso de Fermentación del Cacao. Universidad de Piura (2016).

[7] Sears, Zemanski. FISICA UNIVERSITARIA con Física Moderna. 12.ª edición, volumen 2.Adision Wesley (2008).

[8] Canadian Nuclear Safety Commission, Introduction to Radiation (Minister of Public Works and Government Services Canada (PWGSC) (2012).

[9] J. Michael Hollas. Modern spectroscopy. Wiley. Fourth Edition (2004).

[10] Eugene Hetch. OPTICA. Tercera Edición. Traducción Raffaelo Dal Col. ADDISON WESLEY.

[11] Ed. H. W. Siesler, Y. Ozaki, S. Kawata, H. M. Heise. Near Infrared Spectroscopy. Principles, Instruments and applications. Wiley-CVH (2001).

[12] Barbara Stuart, Wiley and Sons Ltd. Infrared Spectroscopy, fundamentals and applications, (2010).

[13] Ed. Da-Wen Sun. Hyperespectral Imaging for food Quality Analisis. Elsevier (2010).

[14] HyperCam: Hyperspectral Imaging for Ubiquitous Computing Applications, Mayank Goel, Eric Whitmire, Alex Mariakakis, T. Scott Saponas, Neel Joshi, Dan Morris, Brian Guenter, Marcel Gavriliu, Gaetano Borriello, Shwetak N. Patel. University of Washington (2015).

[15] Di Wu, Da-Wen Sun. Innovative Food Science and Emerging Technologies, Advanced applications of hyperspectral imaging technology for food quality and safety analysis and assessment: A review — Part II: Application. Elsevier (2013).

[16] Christian Nansen, Keshav Singh, Ajmal Main, Brittany J. Allison, Christopher W. Simmons. Using hyperspectral imaging to characterize consistency of coffee, brands and their respective roasting classes. Journal of Food Engineering (2016).

[17] Vidal & P. Talens & J. M. Prats-Montalbán .In-Line Estimation of the Standard Colour Index of Citrus Fruits Using a Computer Vision System Developed For a Mobile Platform. Springer Science+Business Media (2012).

[18] Eisberg, Resnick. FÍSICA CUÁNTICA Átomos, Moléculas, Sólidos Núcleos y Partículas. Limusa Wiley (1992).

[19] Pika NIR - Near Infrared Hyperspectral Imaging Camera. Recuperado el 2 de Agosto del 2017 de la página Resonon : [https://www.resonon.com/Products/imagers\\_pika\\_nir.html](https://www.resonon.com/Products/imagers_pika_nir.html)

[20] SpectrononPro Manual .Release 5.1. Recuperado el 2 de Agosto del 2017 de la página Resonon: [http://docs.resonon.com/spectronon/pika\\_manual/SpectrononProManual.pdf](http://docs.resonon.com/spectronon/pika_manual/SpectrononProManual.pdf)

[21] Cooper McCann, Kevin S. Repasky, Rick Lawrence, Scott Powell. Multi-temporal mesoscale hyperspectral data of mixed agricultural and grassland regions for anomaly detection. ISPRS Journal of Photogrammetry and Remote Sensing. Elsevier (2017).

[22] Charlie J. Keith, Kevin S. Repasky, Rick L. Lawrence, Steven C. Jay, John L. Carlsten. Monitoring effects of a controlled subsurface carbon dioxide release on vegetation using a hyperspectral imager. International Journal of Greenhouse Gas Control. Elsevier (2008).

[23] Datasheet del driver drv 8825. Recuperado el 4 de agosto del 2017 de Electronic Components Datasheet Search: <http://www.alldatasheet.com/view.jsp?Searchword=Drv8825>

[24] Arduino Stepper Code –Basics (2014-2017) . Recuperado el 10 de noviembre del 2017 de la página Photo CS: [https://photoscs.wordpress.com/2014/03/20/arduino-stepper-code](https://photoscs.wordpress.com/2014/03/20/arduino-stepper-code-basic/amp/)[basic/amp/](https://photoscs.wordpress.com/2014/03/20/arduino-stepper-code-basic/amp/) 

[25] Lara (2015-2017). Diagrama de motor a pasos drv 8825 para Arduino. Recuperado el 15 de noviembre del 2017de la página Hetpro:

<https://hetpro-store.com/TUTORIALES/controlador-de-motor-pasos-drv8825en-construccion/>

# **APÉNDICE**

## **A.1 Algunos aspectos sobre el espectro electromagnético**

### **Microondas**

La región de las microondas se extiende desde unos  $10^9$  Hz hasta alrededor de  $3x10^{11}$  Hz. Sus longitudes de onda correspondientes van desde 1,0 mm a 30 cm. La radiación capaz de penetrar la atmósfera de la tierra oscila entre menos de 1 cm hasta alrededor de 30 m. Las microondas son de interés para la comunicación de vehículos espaciales y la radioastronomía.

Hoy en día las microondas se utilizan para cualquier cosa desde transmitir conversaciones entre estaciones telefónicas y televisión hasta cocinar alimentos, pilotar aviones e identificar a los automovilistas que superan el límite de velocidad (por radar), abrir la puerta de una cochera y examinar la superficie de un planeta.

Los fotones en el extremo de baja frecuencia del espectro de las microondas tienen poca energía y se puede esperar que sus fuentes de origen sean exclusivamente circuitos eléctricos. Emisiones de este tipo pueden surgir de transmisiones atómicas si los niveles de energía involucrados están muy cerca unos de otros [10].

### **Rayos X**

Son ondas extremadamente cortas en longitud de onda, que abarcan desde 0,01 nm hasta los 10 nm, con una frecuencia que va desde los  $2,4x10^{16}$  Hz hasta  $5x10^{19}$  Hz. Estos son comúnmente producidos en la desaceleración de partículas cargadas a grandes velocidades [10].

### **Ondas de Radio Frecuencia**

Se extienden desde unos pocos Hz hasta los  $10^9$  Hz (su longitud de onda va desde varios kilómetros hasta 0,3 m aproximadamente). Estas son emitidas generalmente por una variedad de circuitos eléctricos. Por ejemplo, la corriente alterna de 60 Hz que circula en las líneas eléctricas radía con una longitud de onda de  $5 \times 10^6$  m o  $3 \times 10^3$  millas. Teóricamente pueden existir ondas electromagnéticas con longitudes de onda cada vez mayores. Se han detectado ondas de más de 18 millones de millas que llegan desde el exterior de la tierra. El extremo de mayor frecuencia de este rango se utiliza para la transmisión de señal de tv y radio [10].

## **A.2 Imágenes Digitales**

Es importante incluir el concepto de imagen digital para darnos una mejor introducción al concepto de imágenes hiperespectrales debido a que estas son más comunes. Una imagen digital es una matriz de bits que guarda la información espacial y de color de un objeto, la cual puede ser visualizada por algunos equipos digitales. Dentro de estas existen 2 tipos de imágenes bastante familiares, como son las imágenes en grises y las imágenes RGB.

**Una imagen digital en grises** es una matriz M de dimensiones I x J. Cada elemento de esta matriz es denominada pixel y guarda consigo sus coordenadas espaciales y un valor entero que representa su intensidad de brillo en escala de grises. Este brillo se encuentra entre 0 y  $2^n - 1$ , donde *n* es el número de bits de la imagen. En una imagen de 8 bits ( $n = 8$ ) el brillo se representa por números enteros entre 0 y 255 , que van desde lo más oscuro a lo más claro.

**Una imagen digital a color RGB es** una matriz M' de dimensiones I x J x 3. En una imagen a color RGB existen 3 matrices M'1, M'2 y M'3 de dimensiones I x J que guardan la información del brillo del color rojo, verde y azul respectivamente, cada pixel se puede representar como una terna  $(r, g, b)_{ij}$  y se le asocia un color en el rango visible como si se tratase de una combinación de las luces roja, verde y azul con intensidades  $r$ ,  $q y b$ . Si la imagen es de *n* bits, cada elemento de un vector r, g, b se encuentra en el rango de 0 y  $2^n - 1$ [13].

## **A.3 Imágenes en Falso Color**

Podemos formar imágenes a color aunque no estemos trabajando en el rango visible, combinando 3 bandas del hipercubo (cada banda individual se comporta como una imagen en grises), de este manera formamos una imagen RGB. Si escogemos las 3 bandas adecuadas para usarlas como bandas RGB podríamos resaltar ciertos detalles importantes de la imagen sin necesidad de ver los espectros de cada pixel, así como darle una coloración distinta a cada objeto. La Figura A1 muestra 2 imágenes en falso color de una misma escena, las cuales se diferencian en la selección de las bandas R, G, B [13] [14].

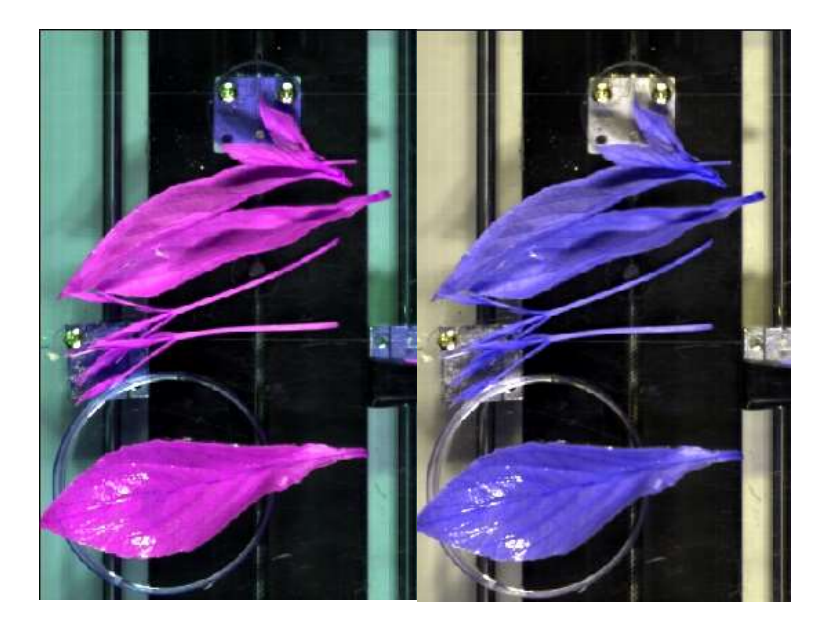

**Figura A1**.- Imágenes en falso color. Imagen de la Izquierda, R = 1155 nm, G = 1428 nm,  $B = 1108$  nm. Imagen de la derecha  $R = 1537$  nm,  $G = 1519$  nm,  $B = 1102$  nm.

## **A.4 Código hecho en Arduino para manejar la plataforma móvil**

El siguiente código implementado en Arduino permite que la plataforma móvil pueda avanzar, retroceder, detenerse mediante un interruptor de 3 tiempos. También regular su rapidez de desplazamiento. En este caso con el parámetro de timeDelay =3, la rapidez de la plataforma es de aproximadamente 2,5 cm/s.

#define dirPin 8

#define stepPin 9

#define buttonAvan 10

#define buttonRetro 11

int timeDelay =3;

void setup() {

// put your setup code here, to run once:

// put your setup code here, to run once:

pinMode(stepPin,OUTPUT);

```
 pinMode(dirPin,OUTPUT);
```
pinMode(buttonAvan,INPUT\_PULLUP);

pinMode(buttonRetro,INPUT\_PULLUP);

```
 digitalWrite(stepPin,LOW);
```

```
}
```

```
void loop() {
```
// put your main code here, to run repeatedly:

```
if (digitalRead(buttonAvan)==LOW && digitalRead(buttonRetro)==HIGH)
```

```
 {digitalWrite(dirPin,HIGH);
```
}

```
else if (digitalRead(buttonAvan)==HIGH && digitalRead(buttonRetro)==LOW)
  {digitalWrite(dirPin,LOW);
  }
if (digitalRead(buttonAvan)==HIGH && digitalRead(buttonRetro)==HIGH)
  {} 
else if (digitalRead(buttonAvan)==LOW || digitalRead(buttonRetro)==LOW)
  { digitalWrite(stepPin,HIGH);
   delay(timeDelay);
   digitalWrite(stepPin,LOW);
   delay(timeDelay);
```

```
 }
```